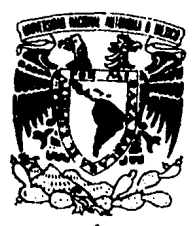

UNIVERSIDAD NACIONAL AUTÓNOMA DE MÉXICO

FACULTAD DE INGENIERÍA

SISTEMA DE COSTOS PARA UNA

EMPRESA DE SERVICIOS

#### T I  $E$   $S$   $I$ - S

Que para obtener el Título de INGENIERO EN COMPUTACIÓN  $\mathbf{n}$  $\mathbf{P}$  $r$  e t a  $n:$  $\mathbf{s}$  $\mathbf{e}$ JAVIER AYALA OLIVA CRISTÓBAL RAMÍREZ GONZÁLEZ

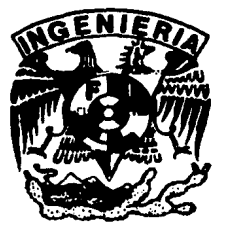

Directora de Tesis Ing. Rocio Rojas Muñoz

México D.F.

1994

TESIS CON<br>FALLA DE ORIGEN

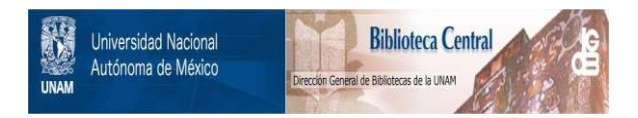

### **UNAM – Dirección General de Bibliotecas Tesis Digitales Restricciones de uso**

### **DERECHOS RESERVADOS © PROHIBIDA SU REPRODUCCIÓN TOTAL O PARCIAL**

Todo el material contenido en esta tesis está protegido por la Ley Federal del Derecho de Autor (LFDA) de los Estados Unidos Mexicanos (México).

El uso de imágenes, fragmentos de videos, y demás material que sea objeto de protección de los derechos de autor, será exclusivamente para fines educativos e informativos y deberá citar la fuente donde la obtuvo mencionando el autor o autores. Cualquier uso distinto como el lucro, reproducción, edición o modificación, será perseguido y sancionado por el respectivo titular de los Derechos de Autor.

## **RECONOCIMIENTOS**

#### SISTEMA DE COSTOS COSTOS PARA UNA EMPRESA DE SERVICIOS

Nuestro más sincero agradecimiento a la Ing. Rocío Rojas Muñoz, por su apoyo, comentarios *y* orientación que hicieron posible la realización del presente trabajo.

A los profesores de la Facultad de Ingeniería, por su dedicación, conocimientos *y* paciencia.

Al Despacho Roberto Casas Alatriste *<sup>y</sup>*la Asociación Internacional Coopere & Lybrand, por las facilidades para cristalizar este proyecto.

A la Facultad de Ingeniería.

A tí Universidad Nacionai Autónoma de México, por tanto *<sup>y</sup>* todo.

A todos, gracias por su apoyo.

A mis padres:

Por su apoyo, comprensión *y* paciencia durante el transcurso de mi carrera.

A Vicky :

Porque gracias a sus consejos *y* palabras de aliento motivó en mi el deseo de concluir *y* por haber creído en mi.

A mis hermanos: Por luchar conmigo para lograr esta meta, muchas graciae.

A mis amigos *y* compañeros: Por brindarme su amistad incondicional *y* por todos aquellos momentos que hemos compartido juntos.

Mi agradecimiento a todas aquellas personas, que de alguna forma contribuyeron a la realización *y* culminación de esta tesis.

Javier Ayala Oliva

Lograr una meta es importante; al realizarla se refleja el esfuerzo de la persona que la desarrolla y de todas aquellas que contribuyeron agradecimiento.

A mis padres : Andrés, y Ma. del Socorro, a lo largo de mi vida seguirán siendo las personas que más admiro y respeto. Este trabajo es el resultado de su esfuerzo, desvelos y sacrificios. Gracias por haberme brindado esa oportunidad.

A mis hermanos: Sergio, Susana, Martha, Teresa, Ana, Carlos y José, por luchar conmigo para lograr esta meta, muchas gracias.

A mi esposa: Quien motivó en mi el deseo de concluir.

A mi familia: Maetzin Soledad y Jorge Luis por alentarme siempre en el presente trabajo.

A mis amigos y compañeros: Muchas gracias.

Cristóbal Ramírez González

#### INTRODUCCIÓN .............................................. 1 CAPÍTULO 1 PROBLEMÁTICA ACTUAL ............................ 5 CAPÍTULO 2 PLANEACIÓN DEL PROYECTO •....................•.. 7 2 .1 Descripción de la Metodología ............... 8 2.1.1 Análisis de Requerimientos ........... 12 2.1.2 Definición de la Solución ............ 13 2.1.3 Diseno *y* Desarrollo .................. 14 2.1.4 Pruebas ................................ 14 2 .1. 5 Transición ........................... 14 2.2 Estimación del proyecto.................... 16  $2.2.1$  Plantilla de trabajo .................... 16 2.2.2 Formato de horas laborables .......... 16 2.2.3 Formato de días no laborales ........ 17 2. 2. 4 Diagrama de Gantt .................... 17  $2.2.5$  Calendario de Trabajo .................... 20 CAPÍTULO 3 ANÁLISIS DE REQUERIMIENTOS .................... 23 3.1 Objetivos del Sistema ......................... 24 3.2 Restricciones del Sistema .................. 25 3. 3 Análisis del Sistema Actual ................ 25 3.3.1 Descripción de Externos .............. 25 3.3.2 Diagrama de Contexto ..•.............. 26 3. 4 Análisis del Sistema Propuesto ............. 26 3.4.1 Propuesta de Costeo ..............•... 26 3.4.2 Descripción de Externos .............. 39 3.4.2 Diagrama de Contexto ....•............ 31 3 . 5 Elementos del costo . . . . . . . . . . . . . . . . . . . . . . . . 31 3 .6 Actividades *y* Factores de Costo ............ 32 3. 6 Funciones del Sistema ....................•. 32 3 . 7 Selección del Software *y* Hardware .......... 54 3. 7 .1 Hardware ...........•................. 54 3.7.2 Software ............................. 55

WARD WARDEN FILE AND LOCATION A BARTA TA 1999 BARTA DA BARTA DA BARTA DA BA

SISTEMA DE COSTOS COSTOS PARA UNA EMPRESA DE SERVICIOS

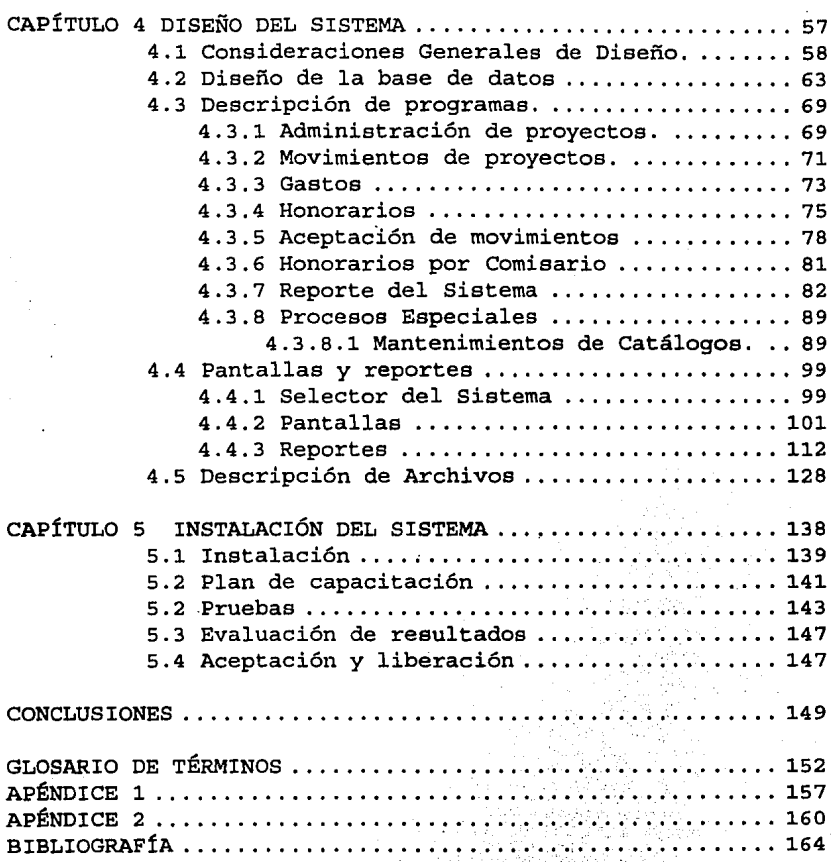

# **INTRODUCCIÓN**

SISTEMA DE COSTOS COSTOS PARA UNA EMPRESA DE SERVICIOS

UNAM INTRODUCCION

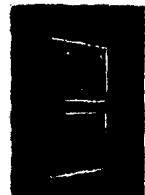

La situación de apertura comercial por la que atraviesa el país, representa un desafío difícil e importante para las empresas, ya que el entorno en que se encuentra sufre continuas transformaciones, a las cuales deben adaptarse.

Estos pueden ser una arma de dos filos, ya que representan oportunidades y riesgos para cada una de las empresas, y dependerá de la seriedad e importancia

con que se enfrente a estos nuevos retos.

Los riesgos que representan estos cambios, en esencia, son para las empresas que se resistan o aquellas que no lo afronten con la suficiente preparación, ya que corren el gran peligro de no ser competitivas, lo cual se manifestará en la pérdida de mercado y por ende tenderán a desaparecer.

Por otro lado, puede significar una serie de oportunidades, si las empresas saben adaptarse a estos cambios, para realizar las mejoras que le permita obtener ventajas competitivas, que los puedan colocar al frente del mercado.

Para que las compañías puedan obtener ventaja de estos cambios; deben de poner en claro cuales son sus objetivos y a donde quieren llegar. Una vez determinados, se encontraran en condiciones de evaluar y seleccionar uno de tantos caminos que existen para lograrlo.

Actualmente hay un sin número de metodologías y filosofías para que éstas, alcancen sus metas. Una parte de las empresas, enfocan sus esfuerzos a obtener mejoras razonables y continuas, y otra parte de ellas, optan por buscar un punto de ruptura que les permita realizar modificaciones de gran impacto que las coloquen a la cabeza del mercado.

Un aspecto definitivo es que las empresas, deben de incrementar el valor de sus productos desde la perspectiva del cliente, lo cual se logra mejorando la calidad, el servicio, reduciendo el tiempo de

respuesta al cliente *y* abatiendo sus costos. El lograr conjuntar estos elementos, hará más atractivo el producto y/o servicios para el cliente.

Cada uno de estos elementos por si solos son de gran importancia *y* están ligados íntimamente. En México, el control de los costos *y*  de calidad han sobresalido, debido a que las condiciones del mercado han cambiado radicalmente, de ser un mercado cerrado cautivo, a un mercado abierto *y* de gran competencia.

Antes de estos cambios las empresas en México, tenían un control absoluto sobre el precio de venta de sus productos, ya que no existía una competencia real *y* se encontraban protegidos, de tal suerte, que si ellos querían obtener un margen de utilidad mayor lo único que hacían era aumentar el precio de venta, sin que esto les constituyera un problema considerable.

Sin embargo, en la actualidad, éste tipo de prácticas ya no son posibles de realizar, pues están sujetos al precio que fije el mercado. De esta forma, si se quiere obtener un buen margen de utilidad, la única variable que no es fija *y* que se puede reducir, es el costo de producción.

Es por esto, que hoy en día ha resultado de vital importancia para las empresas, contar con un instrumento, que les permita conocer *y* llevar un control de los costos en que incurren, trátese de una empresa manufacturera o de servicios. Este instrumento debe de ser capaz de reflejar lo que ocurre en la realidad y constituirse en la base para la optimización de costos *y* la toma de decisiones.

Por otro lado, en la actualidad, un mayor número de empresas reconocen, que la Tecnología de Información (IT), ha contribuido a incrementar su desempeño cotidiano *y* su prosperidad.

Efectivamente, los sistemas son un factor clave para la optimización de costos, así como la mejora de productos *y* servicios, de igual forma, han servido para aumentar su nivel de competencia en el mercado.

cualquier empresa que desea *y* necesita explotar en su totalidad las bondades de la Tecnología de Información, debe afrontar los siguientes puntos:

UNAM **INTRODUCCION** 

-desarrollar nuevos procesos o métodos adicionales, que sirvan como soporte para la toma de decisiones y la aplicación de sistemas expertos.

La creciente dependencia de las empresas en la Tecnología de<br>rmación, requiere de altos niveles de liberación y Información. confiabilidad.

Esta creciente importancia de la Tecnología de Información, aunada a la trascendencia estratégica de los costos en la empresa moderna, constituyen un punto esencial para lograr una ventaja competitiva, que los coloque en una excelente posición en el mercado, tomando siempre en cuenta que a pesar de esto, se requiere de una serie de elementos adicionales para una mejora integral de las mismas.

El presente trabajo se compone de 5 capítulos, los cuales describimos de una manera breve a continuación:

En el capítulo 1, se determina la problemática y el entorno donde se desarrolla.

El capítulo 2, parte de éstos antecedentes para realizar una planeación y se describe la metodología a utilizar, encaminada a solucionar el problema, en base a los requerimientos solicitados.

En el capítulo 3, se detalla perfectamente el objetivo del ambiente. las limitaciones tanto de equipo como de paquetería donde se realizará; siendo necesario describir, cuáles son las fuentes de los datos y describir requerimientos de salida, además de esbozar en forma general las funciones principales del sistema.

El objetivo del capítulo 4, es mostrar los alcances del sistema a través de la descripción técnica, consideraciones y criterios<br>específicos para llevar a cabo acciones de carga, captura, específicos para llevar a cabo acciones de carga, captura, actualización y explotación, de la información para la automatización de la función de costos. Así también se describe la definición completa de la base de datos, interfáces con otros sistemas, descripción de la opciones habilitadas, programas que intervendrán, archivos, pantallas y reportes, lo cual permite que se

tenga una visualización completa *y* concreta de las capacidades que contiene el sistema.

El capítulo 5, muestra una breve descripción de las actividades la instalación del sistema *y* importantes de la capacitación.

Por último, las conclusiones del sistema *y* sus observaciones.

# **CAPITULO 1**

# **PROBLEMÁTICA ACTUAL**

 $\mathbf{r}$ 

SISTEMA DE COSTOS COSTOS PARA UNA EMPRESA DE SERVICIOS

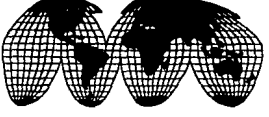

El Despacho Roberto Casas Alatriste (DeRCA) , es una asociación profesional, que inicio sus actividades en 1924. Integra junto con firmas de otros 107 países, la Asociación

Internacional Coopers & Lybrand (C&L) desde 1957, la cual cuenta actualmente con más de 580 oficinas en todo el mundo.

En México el DeRCA, presta servicios a más de 1,500 clientes de los más diversos giros y actividades, tanto en el Sector Público como en el Privado, a través de una serie de profesionales de diversas ramas, los cuales en la actualidad suman 950 *y* que incluyen 82 socios.

El DeRCA cuenta con 12 oficinas en el territorio nacional, *y* los principales servicios que presta a sus clientes tanto a nivel nacional como internacional son:

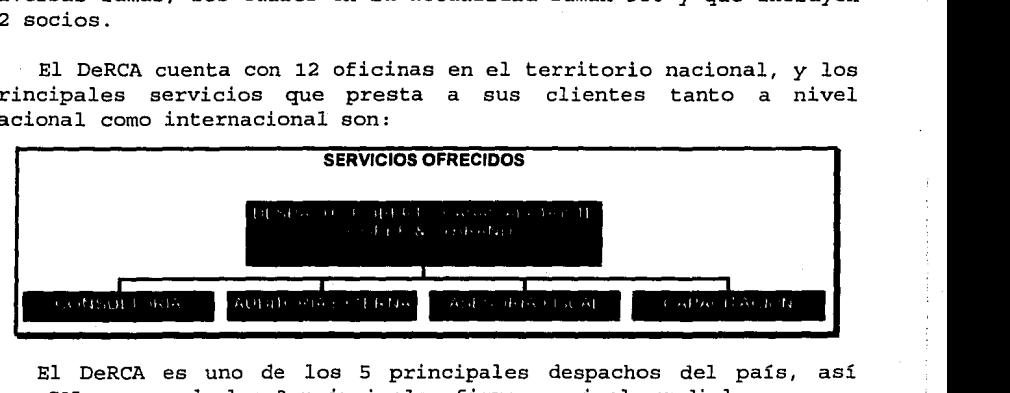

El DeRCA es uno de los 5 principales despachos del país, así como C&L es una de las 3 principales firmas a nivel mundial.

El DeRCA es una empresa de servicios profesionales, por lo que el determinar el costo de un producto final es un poco complicado (ver figura 1) , pero a la vez vital, ya que de la correcta estimación del costo de un proyecto depende el precio al que se venderá este.

Debido a lo anterior, el DeRCA necesita contar con una base completa *y*  confiable que le permita la determinación oportuna de los costos por Socio Sr. 1 , Socio Jr. 2 *y* Gerente3 , así como por cada proyecto.

<sup>3</sup>**Gerente supervisar y administrar un proyecto específico, además informar al socio Jr. de los avances.** 

<sup>&</sup>lt;sup>1</sup> Socio Sr.: Su función es conseguir los proyectos con las diversas instituciones.

**l Socio Jr. : .Administrar un grupo de proyectos, ya asignado al socio Sr ..** 

Actualmente se cuenta con un sistema de costos que corre en un equipo Sistema /36 de I.B.M.

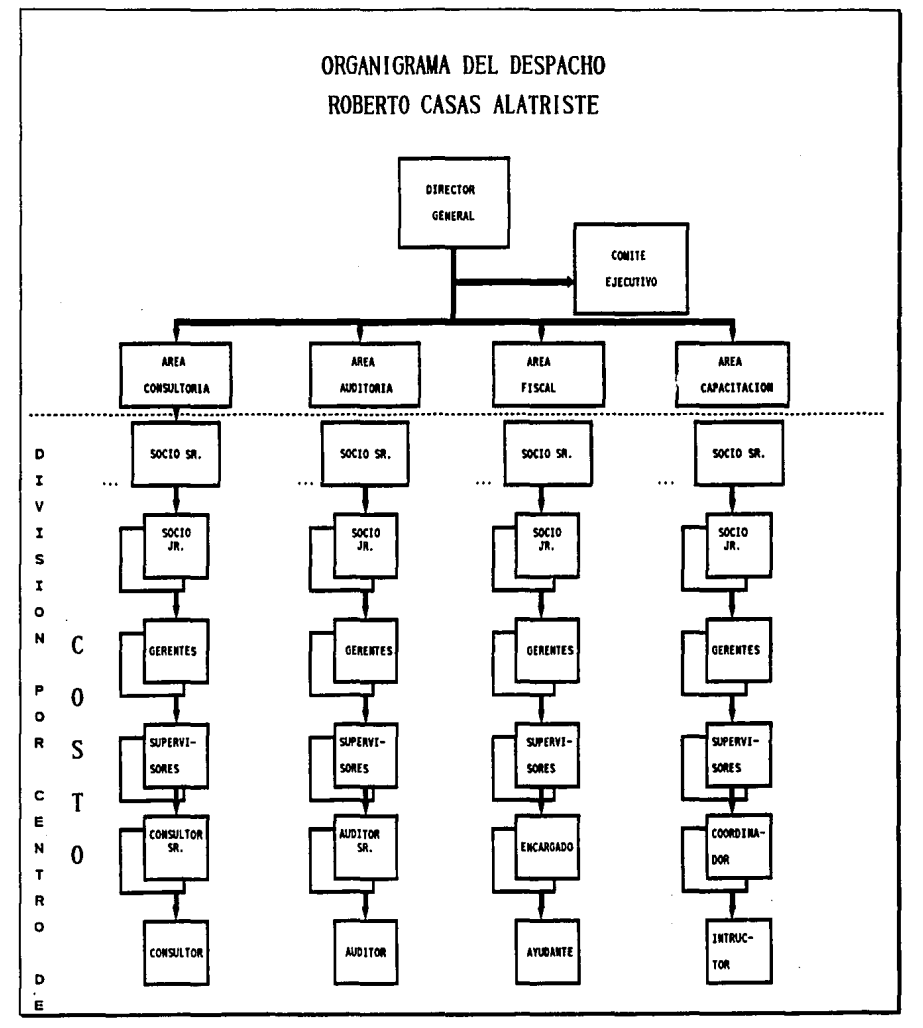

**Figura 1. Organigrama a Nivel Centro de Costos** 

Dicho sistema presenta una serie de limitaciones y problemas que se listan a continuación:

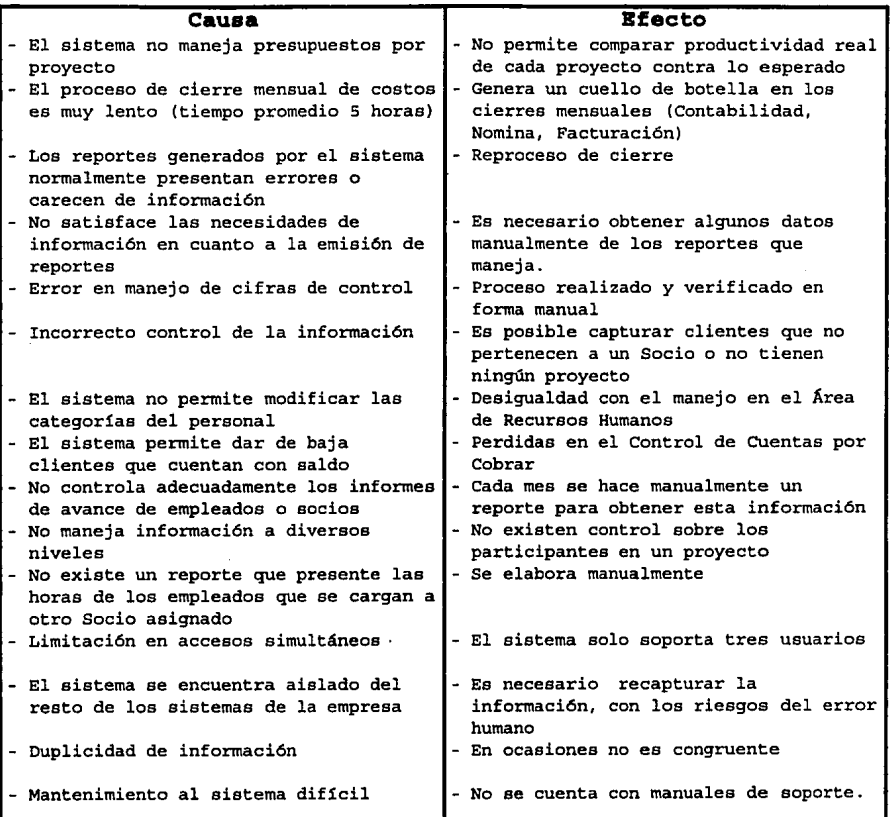

Tabla 1. Limitaciones del sistema anterior.

# **CAPÍTULO 2**

# **PLANEACIÓN DEL PROYECTO**

SISTEMA DE COSTOS COSTOS PARA UNA EMPRESA DE SERVICIOS

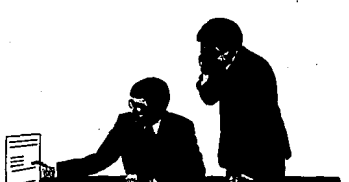

#### 2.1 **Descripción de la Metodología**

La metodología que se utilizó para la realización de este proyecto, fué SUMMIT-D, la cual fué desarrollada por la Firma Internacional Coopers & Lybrand. SUMMIT-D, es utilizada por todos los

miembros asociados *y* está ampliamente probada.

SUMMIT-D es una metodología formal, modular *y* flexible, para el diseño y desarrollo de sistemas para negocios, basándose en el uso de Tecnología de Información.

SUMMIT-D esta dividido en fases y módulos. Estas fases tienen una determinada secuencia, la cuál debe de ser respetada. Las fronteras de cada una de estas fases puede ser específicamente marcada.

La metodología está compuesta, por 5 fases que se muestran a continuación: (tabla 2)

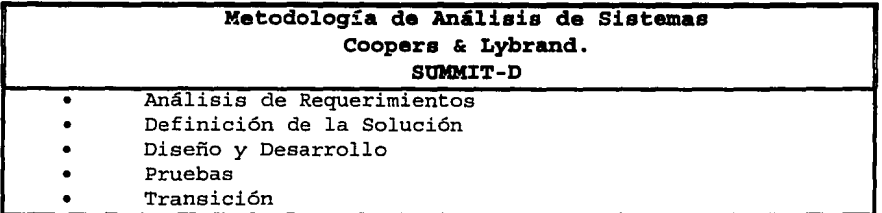

**Tabla 2. Metodología de Análisis de Sistemas usado en Cooper & Lybrand (SUMMIT-D}.** 

Cada fase a su vez, está compuesta por uno o más módulos. Un módulo es un grupo de tareas o actividades similares en términos de contenido, éstas tareas a su vez, se constituyen de una serie de acciones específicas que determinan un resultado. La secuencia de los módulos no puede ser alterada, ya que el inicio de uno depende de la finalización de otro, aunque algunos pueden ser desempeñados en paralelo.

#### 2.1.1 Análisis de Requerimientos

El propósito de esta fase, es documentar el alcance, objetivos del negocio y requerimientos del sistema. De acuerdo con esto último, el equipo de trabajo debe examinar las alternativas posibles para resolver el problema del negocio y con base en esto

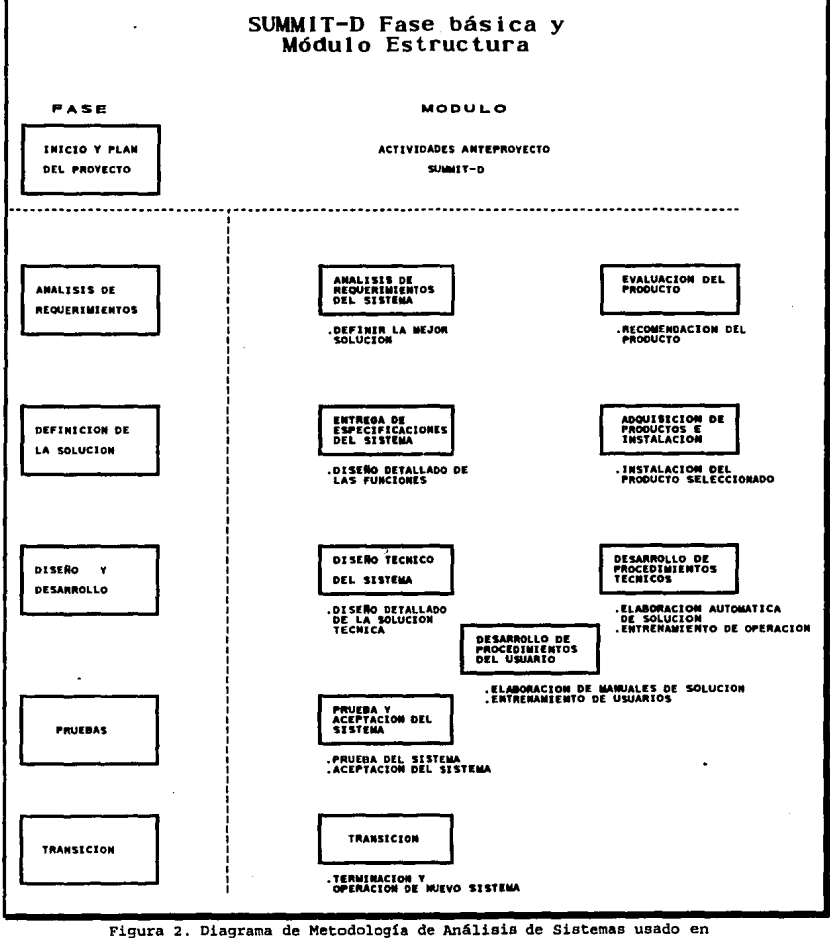

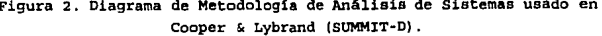

dar una recomendación. Esta fase produce tres puntos básicos que son:

- Q La descripción y alcance del proyecto se realiza al inicio de la fase, para establecer un entendimiento de que está dentro *y* fuera del alcance del sistema.
- El prospecto del sistema constituye, la parte final de<br>esta fase. Este combina la descripción del alcance. la descripción del descripción de requerimientos *y* la información producida el análisis de alternativas, para presentar una recomendación de solución *y* planear el procedimiento a seguir. Esta cédula *sirve* como un documento de aprobación para proseguir con el proyecto, así como referencia de control en las siguientes fases.
- **<sup>Q</sup>**En esta fase, la metodología también contempla la posibilidad para desempeñar una evaluación de pa'quetes dé ser el caso.

Al no existir un paquete que cubra los requerimientos se *decide*  desarrollarlo.

#### *2....l...2* Definigi6n ~ *l.a Soluai6n*

La definición de la solución es la segunda fase del proyecto. El objetivo de esta parte es presentar la descripción funcional del sistema, para obtener la aprobación del usuario. Esta deberá ser documentada, tocando los siguientes puntos:

- **Q** Interfase de usuario {formatos, contenido de pantallas <sup>y</sup> reportes) .
- **Q** Definición de procesos de subsistemas.
- Q Datos contenidos en el sistema.

Esta fase generalmente se abrevia, en el caso de tratarse de la selección de un paquete, ya que la gran mayoría de estos productos<br>incluyen este tipo de información. Sin embargo, tal vez sea incluyen este tipo de información. necesario, hacer mención de la adquisición e instalación para paquetes de aplicación, así como incluir cualquier modificación o adaptación deseada al paquete.

#### *2....J.......3.* ~ ~ *Desarrollo*

La fase de diseño y desarrollo, consiste de tres módulos, los cuales contienen las tareas necesarias para construir a la solución final del sistema. Esta contempla los siguientes puntos:

- $\blacksquare$ Diseño técnico del sistema, para producir las especificaciones.
- **Q** Desarrollo de procedimientos técnicos para construir el sistema en función, incluye paquetería, procedimientos de operación y entrenamiento.
- Q Desarrollo de procedimientos del usuario.

#### 2.1.4 Pruebas

El objetivo de está fase del proyecto, es probar el paquete en que fue elaborado, los procedimientos de usuario y la efectividad del entrenamiento. Esta ea generalmente desempeñada en dos etapas, la prueba y la aceptación por parte del usuario.

- **g** La prueba del sistema, constituye la primera vez que el y los procedimientos combinados.
- **Q** La prueba constituye un procedimiento formal, el cuál es realizado por el usuario, para verificar que el sistema es completamente funcional y que está de acuerdo con los requerimientos originales.

En esta fase también se debe de probar la conversión de datos.

#### ~ *Transigi6n*

Esta es, la última parte del proyecto. Durante ésta fase, los datos son preparádos para la vida de operación y almacenados en el lugar apropiado, así como, reconciliados con el viejo sistema. Inicia la vida operativa del sistema.

La metodología, nos permite la eliminación o inclusión de algunos módulos, dependiendo de la naturaleza o tipo de solución. Por medio del diagrama que se muestra, presentamos el grupo de módulos más comúnmente usados dentro de las fases, hay que tener siempre en mente que el manejo de éstos es flexible, ya que las necesidades y la evolución de nuevas técnicas y herramientas, puede requerir de una diferente relación fase-módulo.

La estructura modular ha sido adoptada para ofrecer, una gran flexibilidad dependiendo de las necesidades y variaciones del entorno.

Los módulos, están compuestos a su vez por tres niveles que son: tareas, actividades y pasos (figura 2.1). Las tareas y actividades no deben necesariamente sequir una secuencia rígida, inclusive, en la mayoría de los casos deben de ser desempeñadas en paralelo.

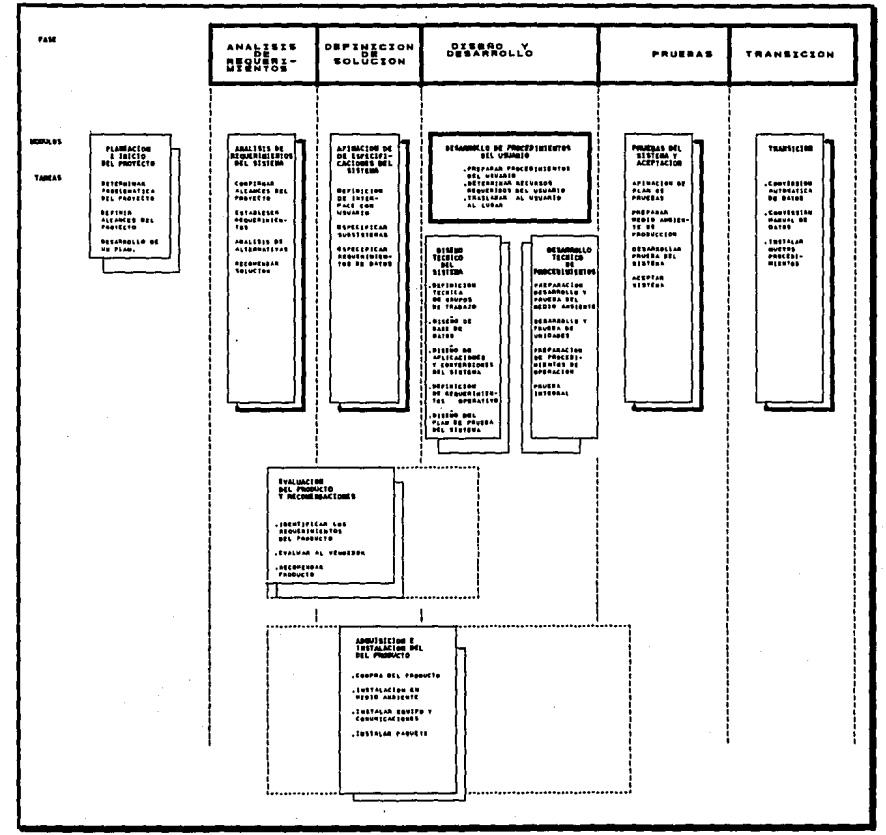

Figura 2.1 Niveles de Metodología de Análisis de Sistemas usado en Cooper & Lybrand (SUMMIT-D).

SISTEMA DE COSTOS PARA UNA EMPRESA DE SERVICIOS

#### 2.2 Estimación del proyecto

#### 2.2.1 Plantilla de trabajo

La siguiente pantalla, describe la plantilla de trabajo y los posibles costos del proyecto en personal.

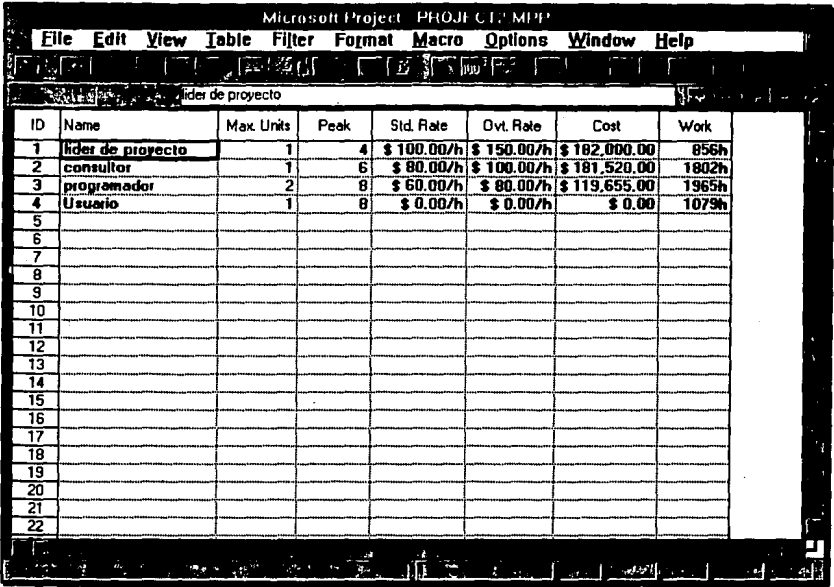

A continuación se muestran los diagramas<sup>1</sup>:

- **e** FORMATO DE HORAS LABORABLES
- **e** GANTT
- **e** CALENDARIO DE TRABAJO
- **e** TABLAS DE DURACIÓN POR TAREAS

#### 2.2.2 Formato de horas laborables

Horario que se mantuvo durante el desarrollo del proyecto.

 $1$  Información generada en Microsoft Project for Windows.

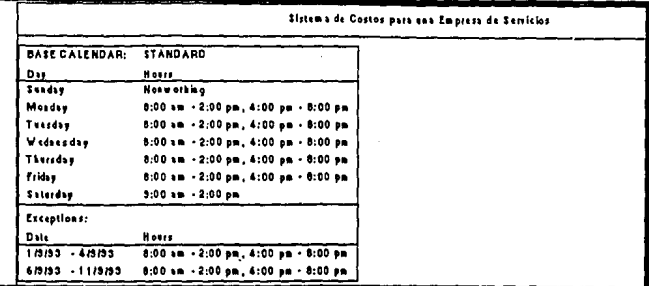

#### 2.2.3 Formato de días no laborables

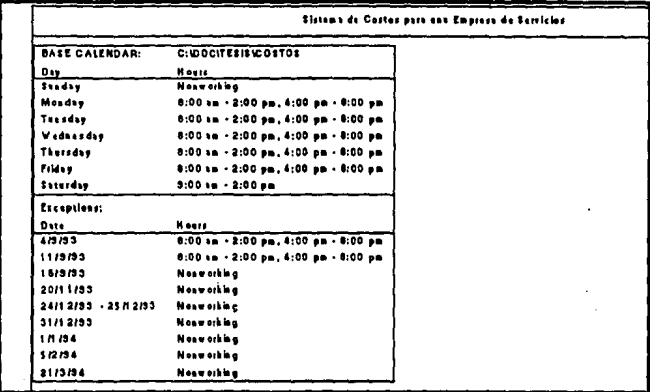

Con el fin de prever posibles retrasos, se consideraron los días no laborables.

#### 2.2.4 Diagrama de Gantt

Diagrama donde se ve el desarrollo del proyecto, dividido por tareas respecto al tiempo de duración.

#### Diagrama de Gantt

(Fase uno)  $\csc \frac{1}{171101131181191221251291114171101131161191221251291311311619112115119121}$ D Name Duration  $\frac{1}{13}$ 1 Sistema de costos para una empresa de servicios Modulo de análisis de requerimentos del sistema  $\overline{2}$ 18. রী Confirmer air ances del provento 17. ÷ Estableces necessiades del usuano  $72.31$ 丂 Definición de modain da proceso y requerimientos de datos  $74.36$ ᅚ F datierer remember  $37 -$ ١Ť Análisis de las alternativas de colución  $\overline{136}$ ᡖ Recomendación de la solución 12. ৰ Modulo definición de soluciones 룉 π۵ Especificaciones del sistema Гī Completar los modulos conceptuales 1121 Ηż Definir interfases del usuario रस žš তিয Expecticar subsistance žË ٣T Especificar requestmentos de datos ৰিট Completar especificaciones del sistema  $313$  $2380$ 76 Especificar conversiones de datos  $\frac{2}{360}$ ٦Ž Completar especificaciones de liberación 18 Diseño y desarrollo 19 Diseño técnico del sistema 134 <u>125</u> - 20 Establecer equipo de trabajo  $125c$ खि Diseñar el sistema del equipo de trabajo  $\frac{1}{2}$ ala Diseño de los componentes del sistema.<br>Diseño de la base de datos 25  $\frac{281}{25}$ Diseño de la conversión de datos Definición de tenguaje īπ T≅ тã क्रि Especificar requestraintos operativos 77 Producir expecificaciones de las pruebas  $3.75d$ ۳ā 1254 Diseñar documentación técnica Modulo de desarrollo procedimientos usuario  $\overline{14}$ छि 18.75 ভি Desarolas un programa de entrenamiento de usuaros 18,75d ৰা Consolidar los procesos de usuarios उट Modulo de desarrollo de procesos técnicos <u>na</u> 313 Revisión y confirmación de procesos técnicos  $\frac{1}{3}$ Programación 3754 Preparación de ambiente de prueba **E.Bind** Preparación de datos de prueba 6.86  $\overline{13}$ 77 Preparar procedimientos de operación 13.75d ক্রি Prueba por función en el medio ambiente 739 Prueba integral 1254 ৰিট Consolidación de documentación técnica 27 S m Modulo de pruebas 74 ख Preparar las pruebas del sistema 6.88  $600 -$ ক Crear medio ambiente de prueba च्य Desempeñar las pruebas EZ. T ES Preparar documento de aceptación 125 頂 Preparar ambiente de producción 125 ফ **Aceptar sistema** īZ. | 48 Modulo transición 178 79 254 Actualizar al plan de transición ত্তি Conversión automática de datos 3754 प्रोयसमि Ŧd Conversión menuel de datos Establecer procedimientos manuales 6.254  $625$ Establaces procedmientos automaticos  $\overline{256}$ Inicializar los nuevos procesos 113 Г≅ Revisar el sistema de producción

#### SISTEMA DE COSTOS PARA UNA EMPRESA DE SERVICIOS

### Diagrama de Gantt

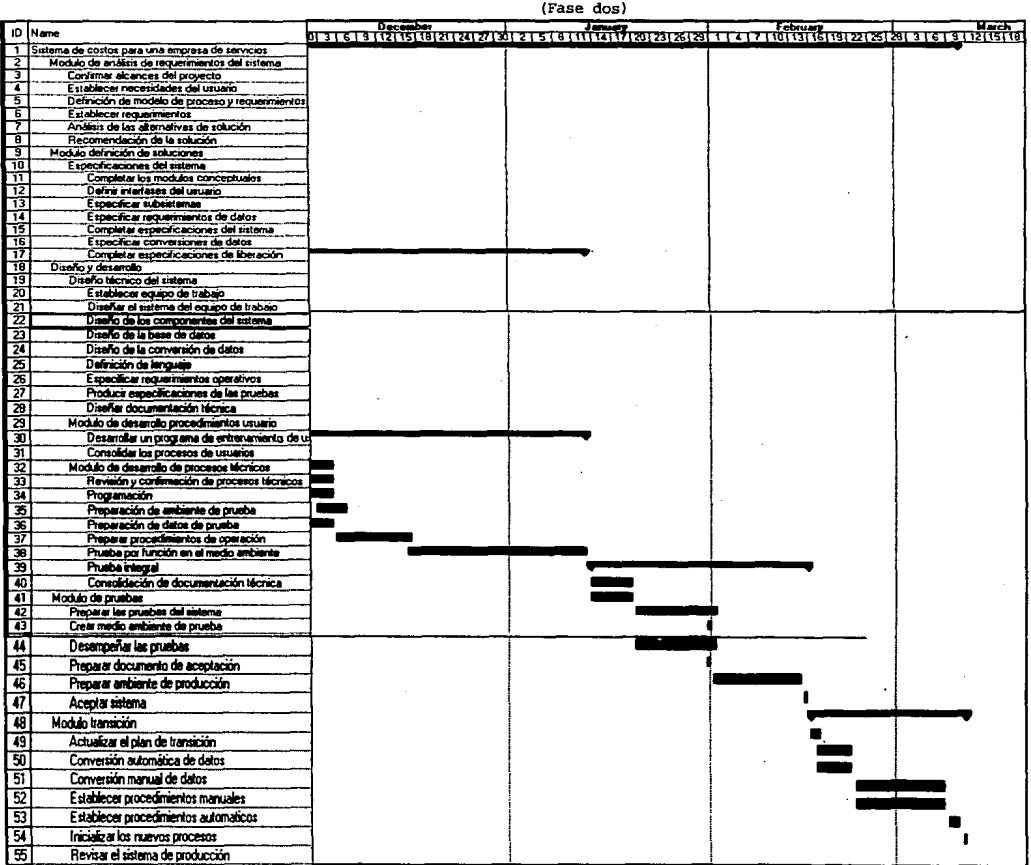

SISTEMA DE COSTOS PARA UNA EMPRESA DE SERVICIOS

### 2.2.5 Calendario de trabajo

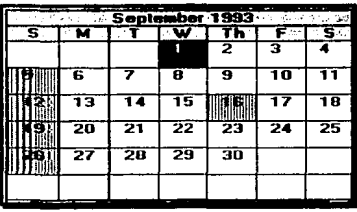

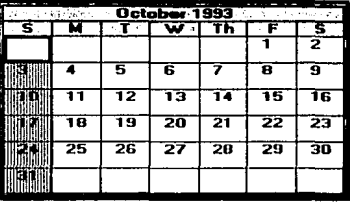

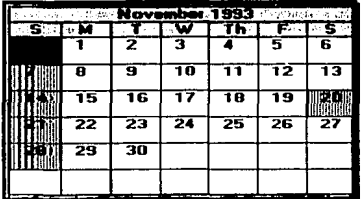

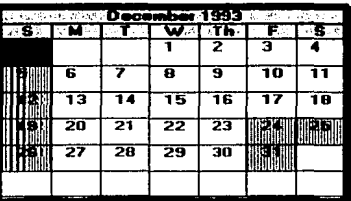

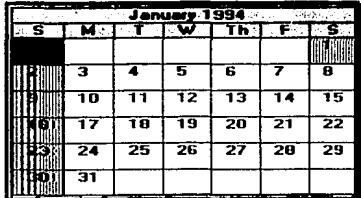

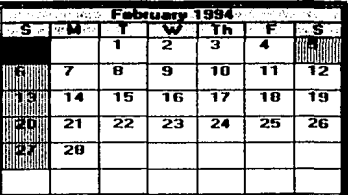

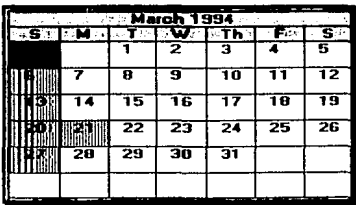

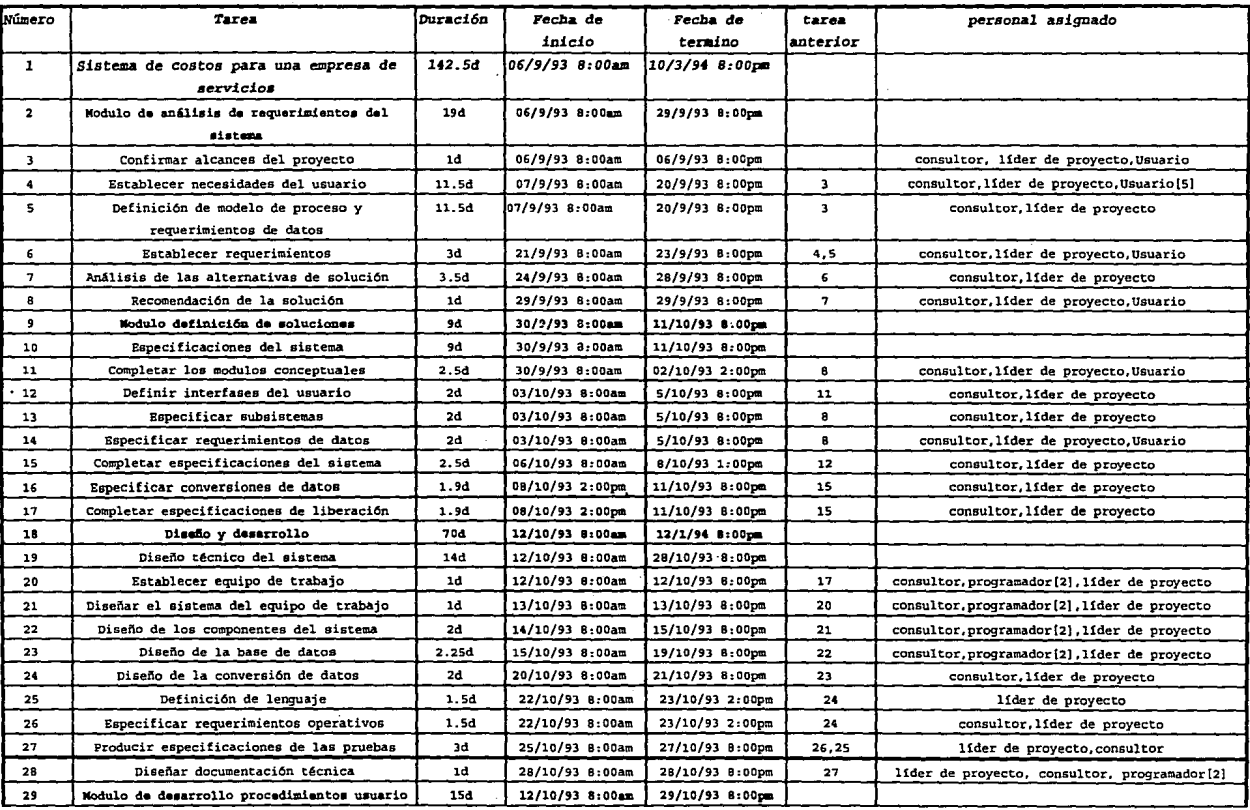

 $\mathcal{L}$ 

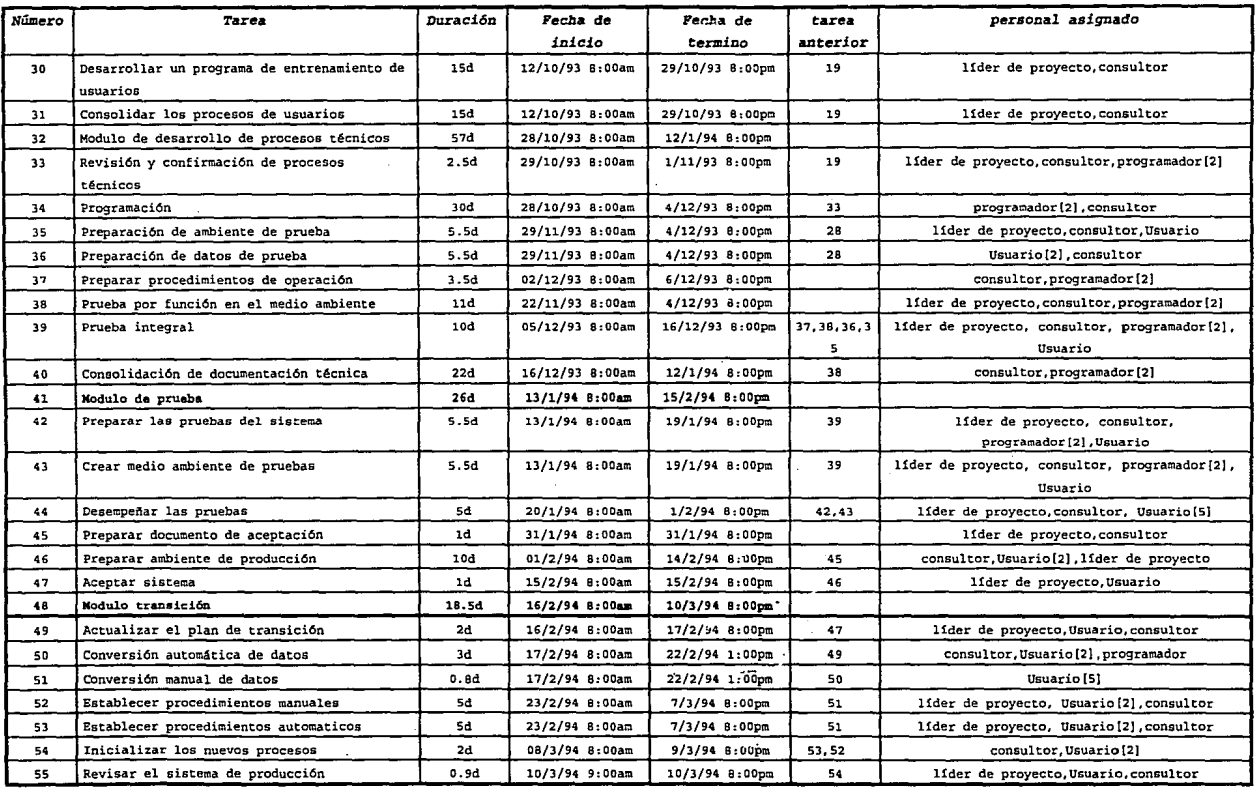

J.

# **CAPÍTULO 3**

# ANÁLISIS DE REQUERIMIENTOS

**UNAM ANALISIS DE REQUERIMIENTOS 24** 

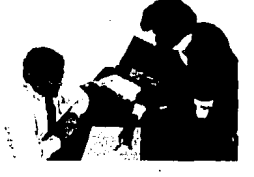

#### **3.1 Objetivos del Sistema**

Conjuntamente, con el personal de contraloría del Despacho Roberto Casas Alatriste (DeRCA), se definieron los siguientes objetivos del sistema de costos:

- 1) Contar con una base completa y confiable de información, que permita la determinación oportuna de los costos por Socio Sr., Socio y Gerente, así como por cada proyecto.
- 2) Identificar la información requerida para la determinación de los costos.
- 3) Contar con un sistema de costos que forme parte activa, de un sistema administrativo integral de la empresa, con el objeto de interactuar y compartir información con el resto de los sistemas (nómina, contabilidad, y facturación) y de esta forma evitar duplicidad e incongruencia en la información.
- 4) Proporcionar la información de costos necesaria para obtener la situación financiera.
- 5) Definir un sistema automatizado y descentralizado, que facilite la obtención de los costos *y* que permita a cada usuario el acceso a su información en cualquier momento.
- 6) Establecer una adecuada comunicación, para el manejo de la información entre las oficinas distribuídas en el país, así como oficina central, para efectos de costos.
- 7) Determinar costos por hora, por cada uno de los recursos que intervienen en un proyecto.

#### 3.2 Restricciones del Sistema

- Q El sistema de costos deberá correr en una red Novell, en microcomputadoras con estándares compatibles con I. B. M. , para trabajar en modo compartido *y* en modo monousuario, en las diferentes oficinas.
- $\blacksquare$

Deberán existir claves de acceso manera, que cada usuario pueda solamente su información. restringido, de tal consultar *y*  afectar

#### 3.3 Análisis del Sistema Actual

#### 3.3.1 Descripción de Externos

El sistema actual de costos con el que cuenta el DeRCA, interactuará con los siguientes agentes externos:

- Contabilidad: Provee al sistema de costos las cuentas . de gastos de auditoría *y* recuperables de cada proyecto, as! como las pólizas de cheques, gastos de entrenamiento, los honorarios de comisario *y* los honorarios pagados a terceros. También recibe los costos que deberán incluirse en los estados financieros.
- Recursos Humanos: Cuenta con el costo real de los empleados, que sirve como base para el cálculo de las tarifas estándares por hora de cada categoría *y*  división. La actualización de dichos costos se lleva a cabo cada vez que la administración del Despacho lo determine conveniente.

Facturación: Provee al sistema de costos; los honorarios facturados por proyecto (facturas) y los gastos recuperables.

Costos:

El área de costos se mantenimiento al catálogo clientes, proyectos y al auditoría. encarga . de de socios, de gastos dar de de

Socios:

Provee al sistema, los informes de tiempo de sus empleados, los traspasos y correcciones de:

gastos de auditoría, gastos recuperables, entrenamiento, honorarios, horas y costos. La información generada por el sistema de costos para los socios es la siguiente: y honorarios,<br>de traspasos resumido y analítico, reporte de traspasos mensual y acumulado, reporte de productivas de cada grupo, reporte de gastos de auditoría y recuperables, y el reporte de honorarios y costos .

#### *..l..3.....2 Diagrama* ~ *Contexto*

A continuáción, se presenta el diagrama de contexto del sistema original de costos, en la figura (1).

#### **3.4 Análisis del Sistema Propuesto**

#### 3.4.1 Propuesta de Costeo

El sistema de costos que se propone a DeRCA, deberá proporcionar las bases para el control y manejo de los costos de los proyectos, el análisis de las variaciones entre lo presupuestado y el real de cada proyecto.

Al momento de realizar un presupuesto, se deberán respetar los siguientes pasos:

- 1. Estimar las horas que se requieren de cada recurso y multiplicarlas por su tarifa. Con el costo de dichas horas, se podrá realizar el cálculo de los honorarios del proyecto.
- 2. Presupuestar los gastos de trabajo (de auditoría) y los gastos recuperables. Lo que servirá únicamente como control, para comparar lo presupuestado contra lo real.

Para ello, se deberán ir adicionando todos los conceptos que correspondan a cada proyecto (gastos de auditoría, honorarios facturados, honorarios cobrados y gastos recuperables) y el costo del personal empleado, para su realización. Con lo que se podrá obtener la información sobre qué proyectos han sido productivos, cuáles no lo han sido y en qué medida.

Para hacer el costeo, se utilizarán tarifas por persona, con base en las horas a invertir de cada persona por su tarifa/hora.

Asimismo, se podrán realizar con rapidez informes, que sirvan como una herramienta presupuestal y que ayuden a la localización de ineficiencias en el desarrollo de cada provecto.

Esta información puede servir como base para fijar honorarios de nuevos proyectos; y con estos se podrán pronosticar, las probables utilidades que se van a obtener en relación con un determinado volúmen de proyectos.

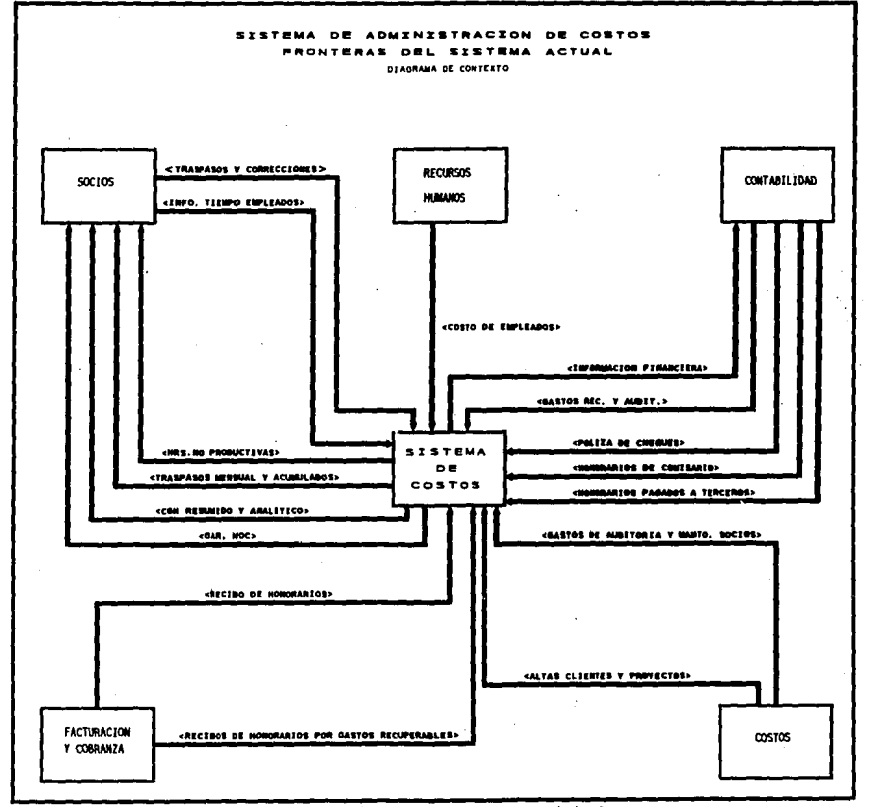

Figura 1. Diagrama de Contexto Original

Los presupuestos realizados serán comparados con los recursos empleados en el proyecto, con el fin de dar seguimiento, a la rentabilidad de los mismos, así como de captar las desviaciones en su elaboración.

Cada Socio, será responsable de introducir sus propios presupuestos, en caso que ésta información no se registre. reporte de variaciones del proyecto no genera la información correcta por falta de datos, sin embargo, esto no repercute de forma impactante en el sistema de costos.

Este sistema de costos, es una medida de eficiencia que tiene como finalidad, establecer una base de comparación entre lo que es y lo que debe ser.

Con esto, se busca conseguir un trabajo más efectivo que puede ser realizado con el costo mínimo, de acuerdo con normas eficiencia, lográndose así la unificación o estandarización de los proyectos, de los procedimientos y métodos y el análisis de las desviaciones en atención a sus causas.

De esta forma, el sistema proporcionará consultas y reportes de costos y sus variaciones con respecto a los presupuestos realizados, dicha información es una herramienta importante para la toma de decisiones.

En la tabla (2) se presenta un cuadro comparativo de las variaciones que se pueden obtener.

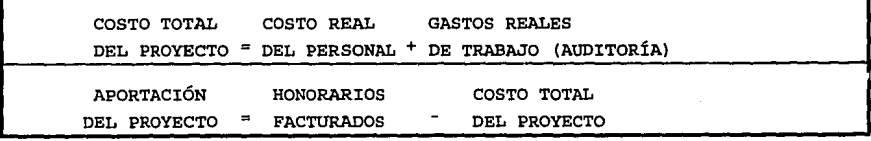

De tal manera que:

Ejemplo:

N\$14,000.00 + N\$3,000.00 =N\$17,000.00

Aportación del proyecto =N\$54,000.00- N\$l7,000.00 = N\$37,000.00

SISTEMA DE COSTOS PARA UNA EMPRESA DE SERVICIOS
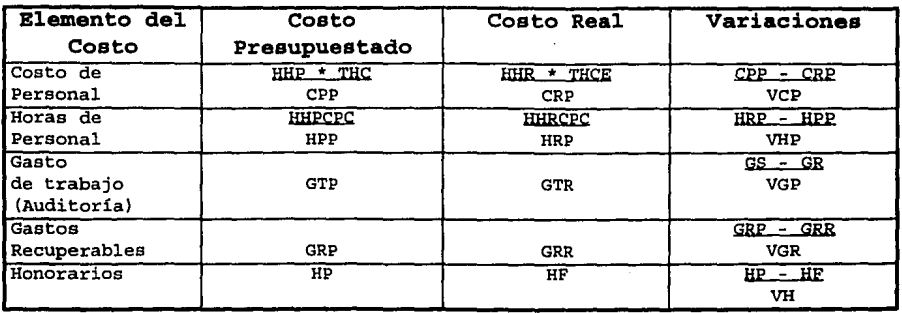

**Tabla 2. variaciones en el Costeo de Proyecto** 

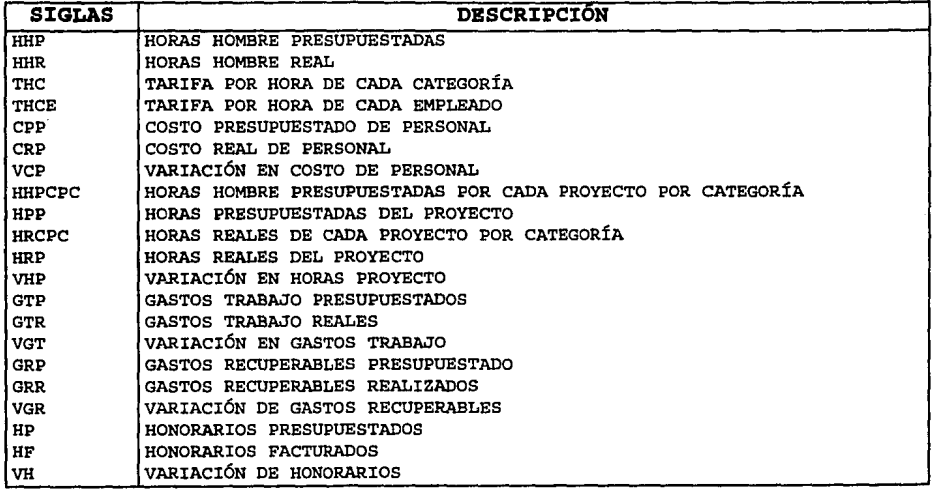

#### $3.4.2.$ *Desarjpai6n* de *Externos*

Básicamente, 1as actividades de los externos serán las mismas que en el sistema actual, solo que éstas, se efectuarán en esencia en el sistema correspondiente para dicha área y se reflejarán automáticamente en e1 sistema de costos, ya que todos estos sistemas se encontrarán íntimamente ligados. Aunque tendrán la posibilidad que los movimientos que entran vía otro Sistema (como son Honorarios y Gastos) también podrán ser introducidos directamente en Costos.

**ANAUSIS DE REQUERIMIENTOS** 30

Contabilidad: Sistema

Recibe la póliza contable del Sistema de Costos (Honorarios de comisario, Traspasos aceptados de Gastos y Honorarios)

Recursos Humanos: Nómina Cuenta con el costo real de los empleados por medio de la n6mina y el costo de los socios por medio de una n6mina confidencial, los cuales se toman como base para el cálculo de las cuotas por hora, por persona, las cuales pasarán al Sistema de Costos.

Facturación: Sistema Provee al sistema de costos, los honorarios pagados por proyecto (facturas) y los gastos recuperables facturados.

funciones especiales.

provectos.

Costos:

Socios:

Proveen al sistema los informes de tiempo de sus empleados, los traspasos de movimientos, los honorarios de comisario. La información generada por el Sistema de<br>Costos para los Socios es la siquiente: los Socios es la siguiente:<br>de Costos, Gastos v Reportes de Costos, Gastos y Honorarios, (resumido y analítico), reportes de

traspasos, reportes de horas no productivas de cada grupo *y* reportes de gastos de trabajo y recuperables, reportes de honorarios etc.

El área de costos, se encarga de dar mantenimiento a los catálogos generales y a los<br>provectos, además de realizar todas las

Gastos: Sistema

Provee al Sistema de Costos los gastos de trabajo y recuperables en los que se incurre por proyecto.

Sn la figura (2) se presenta el diagrama de contexto del sistema propuesto de costos.

### .3......L..2 *Diagrama* .d.e *Con t;exto*

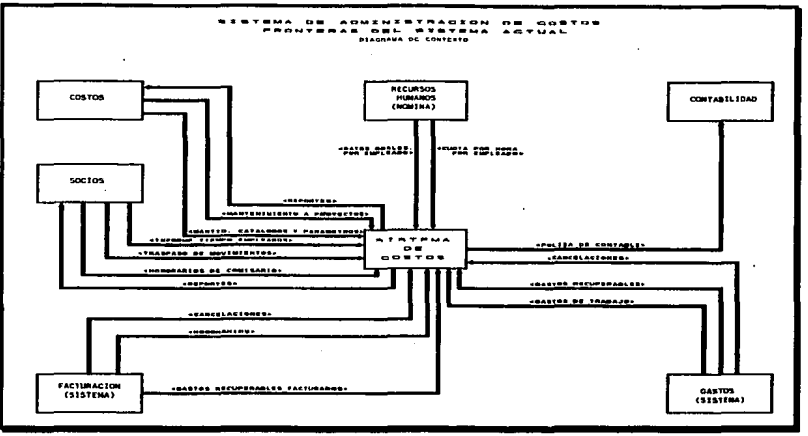

**Figura 2. Diagrama de Contexto Propuesto.** 

# **3.5 Elementos del costo**

Para la determinación del costo de un proyecto, los elementos que intervienen son: costo de personal *y* gastos de trabajo (auditoría) .

- Costo del Personal.-Debe existir una cuota por cada persona, con lo que se puede determinar el costo del personal, de acuerdo a las horas invertidas de cada persona por proyecto. La cuota debe determinarse a través de un factor que debe incluir: sueldo base, prestaciones, impuestos y derechos a cargo del Despacho relativos al personal.
- Gastos de Trabajo.-Son los gastos en los que se incurre durante el desarrollo de un proyecto para beneficio del mismo, dichos gastos pueden ser: fax,<br>larqa distancia, honorarios pagados a larga distancia, honorarios pagados a terceros, viáticos por cuenta de la firma, valijas, etc.

#### 3.6 **Actividades y Factores de Costo**

Dentro de cada proyecto que se realiza, existen actividades que agregan valor al servicio; estas son en las que el proyecto va avanzando y se va acercando a cumplir con el servicio propuesto; sin embargo, existen también factores que agregan solamente costo.

A continuación, se describen las actividades o factores que pueden generar un aumento en el costo presupuestado de proyectos: los

- 1. Que el cliente detenga indefinidamente el proyecto y no se pueda disponer del personal para otros proyectos.
- 2.- Que no se cuente con el personal calificado para realizar el proyecto, lo que repercutiría en requerir más tiempo para finalizar el proyecto *y* a la vez se aumentaría el costo del mismo.
- 3. Que el tiempo requerido para realizar un plan no se haya calculado correctamente *y* por lo tanto se tenga que invertir más tiempo del calculado.
- 4. Que exista falta de cumplimiento por parte del cliente para facilitar la información requerida o para realizar las actividades que le corresponden.
- s.- Que no se facturen los gastos recuperables y pasen a ser parte del costo del proyecto.
- 6 . Que suceda alguna causa de fuerza mayor como son accidentes, enfermedades, etc.

### 3.7 **Funciones del Sistema**

Esta sección describe los procesos que intervienen en el sistema de costos; dichos procesos están agrupados por funciones.

Para cada proceso se presenta la siguiente información: nombre, propósito, descripción, validación y controles, entradas, salidas, archivos utilizados *y* características del proceso.

Del estudio realizado se determinó, que los requerimientos del sistema de costos para DeRCA, se agruparían en las siguientes funciones:

l. Mantenimiento a catálogos

Aquí se da mantenimiento a los catálogos del sistema, como son horas laborales, etc.

#### 2. Administración de proyectos

Se da mantenimiento el catálogo de proyectos, la asignación de socios a los mismos y el cálculo del presupuesto.

#### 3. Captura de movimientos de proyectos

En esta sección, se actualiza la información que forma parte de los costos de los proyectos como son: informes de tiempo, gastos de trabajo y recuperables, asi como los honorarios.

4. Traspaso de movimientos

En esta función, se realiza el traspaso de movimientos de proyectos como son informes de tiempo, gastos de trabajo, recuperables y honorarios, a otros socios que intervienen en el proyecto, sean de la misma oficina o de otra.

#### S. Aceptación de traspasos

En esta función, se efectúa la aceptación de los traspasos de informes de tiempo, gastos de trabajo y recuperables, que fueron enviados por otros socios para su autorización.

#### 6. Honorarios de comisario

En esta función, se realiza la captura o actualización de los honorarios de comisario que afectan o se cargan a los clientes por esta actividad.

7. Consultas

Esta función, tiene como objetivo realizar la consulta de la información de clientes, proyectos y empleados; asi como la relación que existe entre ellos.

- **Q** Proyectos por socio<br>Q Socios Sr. por prove
- **Q** Socios Sr. por proyecto<br>Q Clientes por Socio Sr.
- **B** Clientes por Socio Sr.<br>**B** Socio Sr. por cliente
- **Q** Socio Sr. por cliente
- **Q** Empleado por Socio Sr.

#### B. Reportes

Esta función nos permite, seleccionar e imprimir todos los reportes disponibles con los que cuenta el sistema .

- **Q** Analítico de proyectos<br>Q Global por persona
- Global por persona<br>■ Cronológico de pro
- 25 Cronológico de proyectos<br>■ 2 Alfabético de provectos
- Alfabético de proyectos<br>■ Comparativo presupuesto
- **모. Comparativo presupuesto vs. real**<br>모. Resumen de proyectos
- **旦** Resumen de proyectos<br>■ Acumulado por divisi
- 모 Acumulado por división categoría<br>모 Honorarios v gastos recuperables
- **旦 Honorarios y gastos recuperables por división**<br>**口** Traspasos pendientes de aceptar
- **모. Traspasos pendientes de aceptar<br>모. Acumulado por socio**
- 모 Acumulado por socio<br>모 Acumulado de horas y
- 모 Acumulado de horas y costos por persona<br>모 Horas por división y categoría
- e la Horas por división y categoría<br>E la Honorarios de comisario
- 모 Honorarios de comisario<br>모 Informes de tiempo pend:
- **.** Informes de tiempo pendientes<br>El prespasos pendientes de ser au
	- Traspasos pendientes de ser autorizados
- 9. Aplicación contable

Esta opción, genera los movimientos contables del sistema de costos que pasarán a la contabilidad.

#### 10. Movimientos interoficinas

Esta opción, genera o recibe los archivos de traspaso de movimientos entre oficinas.<br> **E** Exportación de movim:

- Exportación de movimientos
- $\blacksquare$ Reexportación de movimientos
- $\blacksquare$ Importación de movimientos
- . Eliminación de movimientos

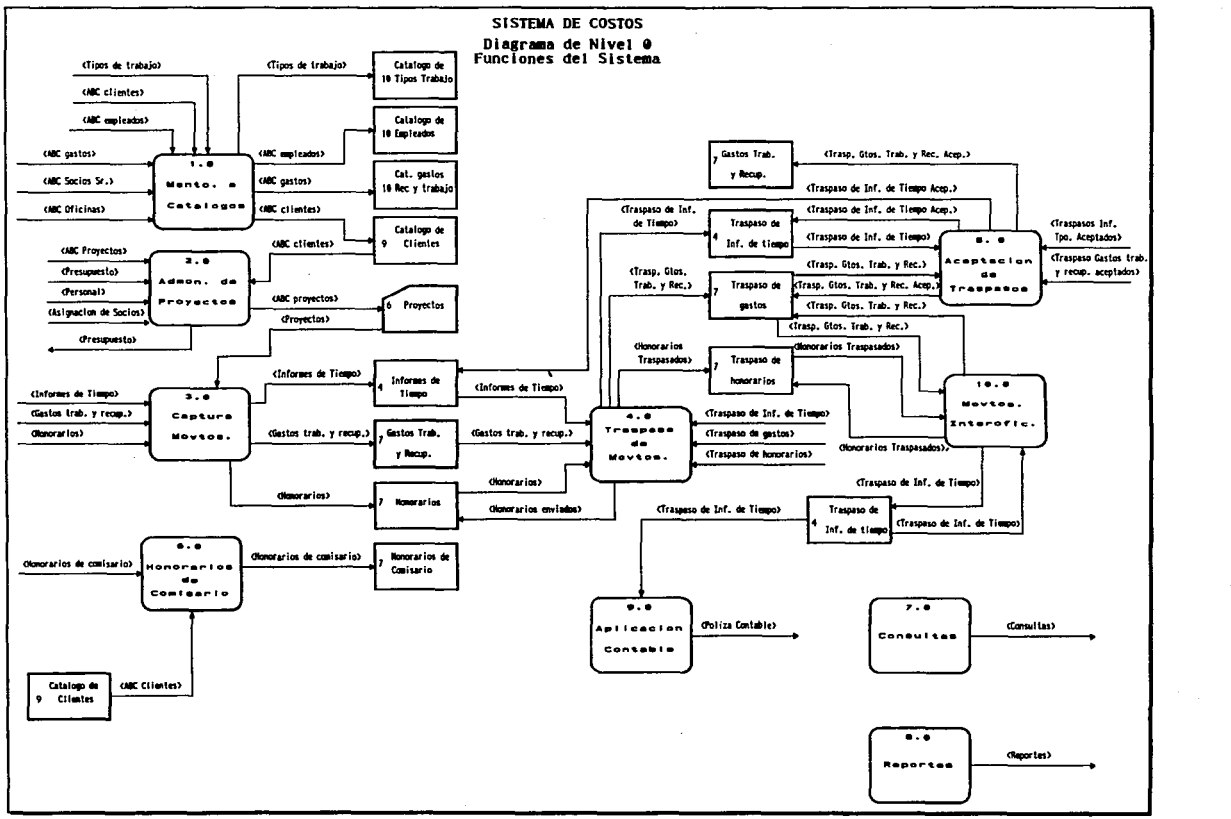

Figura 3. Diagrama de Nivel O de Funciones del Sistema.

UNAM **ANALISIS DE REQUERIMIENTOS** 36

Las funciones pueden dividirse en uno o varios procesos, según su complejidad, en la tabla (2) se enumeran las funciones con sus procesos.

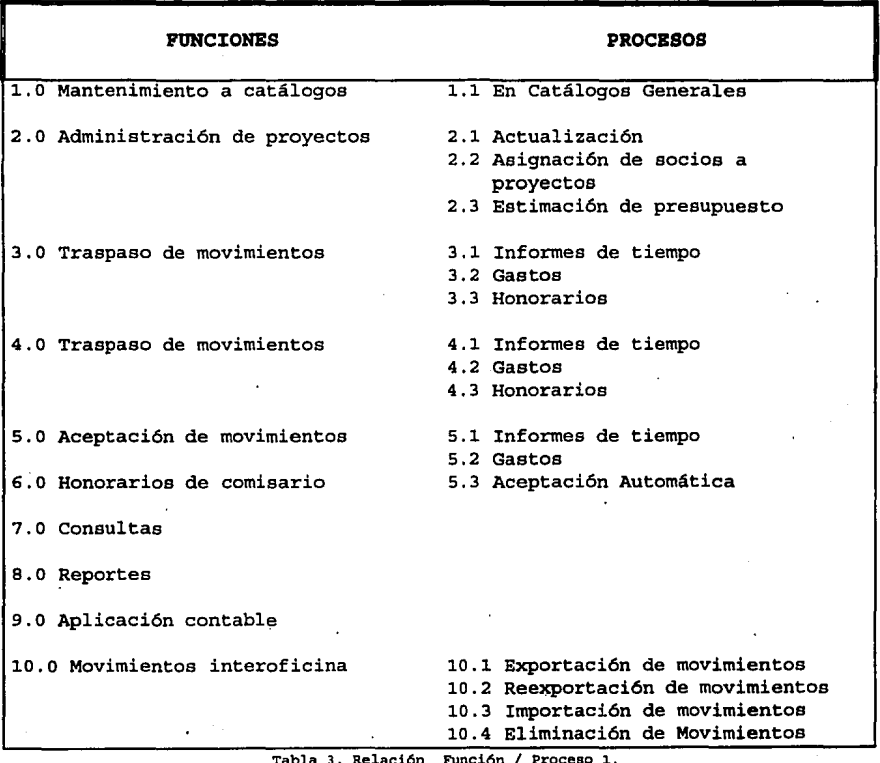

**Tabla 3. Relación FUnci6n / Proceso 1.** 

#### **UNAM**

#### **jPUHCIÓN:**  1.0 Mantenimiento a catálogos

**PROCESO:**  1.1 Mantenimiento en catálogos generales

**PROPÓSITO:** 

Crear *y* mantener actualizados los catálogos generales del sistema de costos, los cuales se listan a continuación:

口 Categorías  $\Box$ 

Días laborables Empleados

口 Clientes

口. Divisiones

- $\blacksquare$ Oficinas
- Socios Sr.

#### **DESCRIPCIÓN:**

Estos catálogos, serán creados *y* actualizados a través de los movimientos de altas, bajas *y* modificaciones. Estos movimientos, se llevarán a cabo por el administrador del sistema.

### **VALIDACIÓN Y CONTROLES:**

 $\blacksquare$ 

- .!;!. Cualquier actualización de alta, baja o modificación a cualquiera de estos catálogos, deberá ser debidamente autorizado, de acuerdo a las políticas existentes.
- $\blacksquare$ El mantenimiento de estos catálogos, será responsabilidad exclusiva del área de costos, así como enviar la actualización de los mismos a las oficinas foráneas.

#### **BNTRADAS:**

**Q** Datos generales de clientes, datos generales de empleados, Tipos de gastos, datos del socios Sr., datos generales de oficinas, Tipos de Trabajo, Horas cargables a clientes por mes y Divisiones del despacho.

#### **SALIDAS:**

■ Catálogo de empleados, Catálogo de gastos, Catálogo de clientes, Catálogo de tipo de trabajo, Catalogo de Socio Sr., Oficinas, Divisiones y Horas cargables a cliente .

#### **UNAM**

**jPtJNCIÓN:**  2.0 Administración de proyectos

**PROCBSO:**  2.1 Actualización de proyectos

#### **PROPÓSITO:**

Crear y mantener actualizado el catálogo maestro de proyectos.

#### **DBSCRIPCIÓN:**

Este catálogo, será creado y actualizado a través de los movimientos de altas, bajas y modificaciones.

El movimiento de este catálogo, se llevará a cabo por el administrador del sistema, ó por el Departamento de Costos.

#### **VALIDACIÓN Y CONTROLBS:**

- **Q** Cualquier actualización modificaciones al catálogo, deberá ser debidamente autorizado de acuerdo con las políticas de la empresa. de altas, bajas o
- **Q** La clave de un proyecto, estará compuesta de tres partes: la primera corresponde al número del cliente, la segunda, se refiere al tipo de trabajo y la última, es un número consecutivo del proyecto.
- **Q** Se utilizará un orden secuencial para la asignación de las claves de los proyectos, unido con la clave de tipo de proyecto y la clave del cliente.
- **Q** Al capturar un nuevo proyecto, se deberán incluir todos sus datos (descripción del proyecto, Socio Sr., fecha de alta, etc.).
- **Q** Se deberá verificar, que no existan claves del proyecto duplicadas.

#### **BNTRADAS:**

**Q** Datos generales de los proyectos, Catálogo de clientes y Catálogo de tipos de trabajo.

#### **SALIDAS:**

**Q** Catálogo de proyectos.

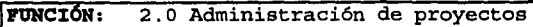

# **PROCBSO:**  2.2 Asignación de socios

**SISTEMA DE COSTOS PARA UNA EMPRESA DE SERVICIOS** 

# **PROPÓSITO:**

Mantener el catálogo maestro de proyectos. Creando *y*  manteniendo actualizado un control o relación de socios autorizados para efectuar movimientos en un determinado proyecto. Además de asignar el personal responsable del proyecto.

# **DBSCRIPCIÓN:**

relación de socios asignados a un proyecto determinado, será actualizada mediante movimientos de alta *y* baja.

Estos movimientos, correrán a cargo del administrador del sistema o el Departamento de costos, mientras que la asignación del personal responsable correrá a cargo del usuario.

# **VALIDACIÓN Y CONTROLES:**<br>  $\Box$  *finicamer*

- **Q** Únicamente los socios asignados a un proyecto determinado, podrán realizar cargos de horas, gastos *y* honorarios a dicho proyecto.
- **Q** Sólo los socios asignados a un proyecto determinado podrán realizar traspasos de movimientos entre sí.

### **BNTRADAS:**

**Q** Socios asignados al proyecto, personal responsable del proyecto *y* Catálogo de proyectos.

#### **SALIDAS:**

**Q** Catálogo de proyectos, socios asignados al proyecto *y* personal responsables del proyecto.

#### **ll'tJNCION:**  2. O Administración de proyectos

**PROCBSO:**  2 . 3 Estimación de presupuesto

#### **PROPÓSITO:**

Mantener el catálogo maestro de proyectos. Creando *y*  manteniendo un registro de presupuesto, que incluya horas de personal por categoría, gastos de trabajo *y*  recuperables, así como de honorarios por proyecto.

#### **DBSCRIPCIÓN:**

Este presupuesto será actualizado a través de los movimientos de altas, bajas *y* modificaciones. Se deberán capturar los presupuestos realizados por proyecto.

Los honorarios presupuestados, se calcularán con base en presupuesto del costo del personal predeterminado por el costo del personal) . El honorario calculado podrá ser modificado por el Socio, como él lo juzgue conveniente.

Los gastos de trabajo *y* recuperables, servirán únicamente comparación entre los gastos presupuestados *y* los gastos reales.

El costo de cada proyecto podrá ser consultado por el Socio cada vez que éste lo requiera.

# **VALIDACIÓN Y CONTROLES:**

- **<sup>Q</sup>**Cada Socio solamente podrá accesar la información correspondiente a sus proyectos.
- **Q** El cálculo del costo por personal presupuestado, se realizará con base en una tarifa estándar por hora de cada categoría involucrada *y* que el sistema solicitará 'al mismo tiempo.
- **Q** El sistema deberá verificar que el provecto exista *y* este abierto.
- **Q** Cualquier actualización de altas, bajas o modificaciones al presupuesto, deberá ser autorizada por el Socio correspondiente o la persona que él designe responsable.
- **Q** Para borrar un presupuesto, deberá verificarse que el proyecto no cuente con costos reales.

#### **ENTRADAS:**

**Q** Catálogo de proyectos *y* Datos del Presupuesto

#### **SALIDAS:**

**Q** Presupuesto

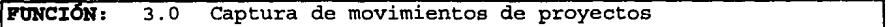

**PROCESO:**  3.1 Informes de tiempo

#### **PROPÓSITO:**

Mantener el archivo de informes de tiempo.

#### **DESCRIPCIÓN:**

Este archivo, será actualizado através de los movimientos de altas, bajas *y* modificaciones.

Cada Socio será responsable de la captura de ésta información.

 $\overline{\phantom{a}}$ 

Se deberá llevar un registro que identifique los informes de tiempo faltantes, indicando la persona *y* el mes, para lo cuál será necesario consultar el archivo de empleados de la nómina *y* verificar las fechas de alta *y* baja.

### **VALIDACIÓN Y CONTROLES:**

**Q**  Cada Socio solamente podrá accesar su información.

- **Q**  Al iniciar la captura de informes de tiempo, se verificará, en el catálogo de empleados que exista la clave del empleado *y* que éste, no este dado de baja antes de la fecha a la que corresponde el informe de tiempo.
- **Q** Cualquier movimiento de altas, bajas o modificaciones al archivo, debe ser autorizado por Socio correspondiente o la persona designe.
- **Q** Se deberá verificar que no existan registros duplicados .
- **Q** Para borrar un registro del archivo, deberá verificarse que estos datos no estén siendo usados en la operación del sistema.
- **Q** Se deberá verificar, que el total de horas registradas por el informe de tiempo, concuerde con el total de horas a reportar en dicho mes.
- **Q** Las horas pertenecientes a días festivos, aparecerán por omisión en el sistema.
- **Q** El sistema deberá de aceptar horas en rojo (negativas) en el rubro de horas no productivas en el concepto de personal.
- **Q** La única clave de cliente *y* proyecto que podrá repetirse para todos los socios es, la de entrenamiento *y* las de horas no productivas.

#### **ENTRADAS:**

**Q** Catálogo de proyectos, Catálogo de empleados *y*  Reporte de horas laboradas.

#### **SALIDAS:**

**Q** Informes de tiempo.

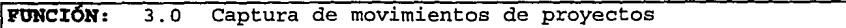

**PROCESO:**  3 .2 Gastos

#### **PROPÓSITO:**

Mantener actualizado el archivo de gastos de trabajo y recuperables.

#### **DESCRIPCIÓN:**

Este archivo será actualizado a través de los movimientos de altas, bajas y modificaciones. Se deberán capturar los movimientos correspondientes del mes por Socio y por proyecto. Esta captura o actualización, podrá realizar en el sistema o en un futuro cuando se integre al resto de los sistemas administrativos, por medio del Sistema de Gastos, el cual afectará a los Sistemas de Contabilidad y Costos simultáneamente y deberá contener la información que se requiera, tanto para costos como para contabilidad.

# **VALIDACIÓN Y CONTROLES:**

- $\Box$ Cada Socio solamente podrá accesar su información.
- **Q**  Cualquier movimiento de altas, bajas o modificaciones al archivo, debe ser autorizado por Socio correspondiente o la persona que él designe.
- 鳥 Se deberá verificar que no existan registros duplicados.
- **Q** Para borrar un registro del archivo, deberá verificarse que éstos datos no estén · siendo usados en la operación del sistema.

#### **ENTRADAS:**

**Q** Catálogo de proyectos, Catálogo de gastos, Gastos de trabajo y recuperables.

#### **SALIDAS:**

**Q** Gastos de trabajo y recuperables por proyecto.

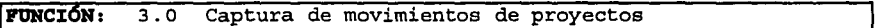

**PROCESO:**  3 . 3 Honorarios

#### **PROPÓSITO:**

Registrar los movimientos correspondientes a los honorarios profesionales.

#### **DESCRIPCIÓN:**

Este archivo será actualizado a través de los movimientos de altas, bajas y modificaciones. Aunque posteriormente cuando se encuentre integrado al resto de los sistemas administrativos, éstos se actualizarán a través del sistema de facturación.

En el sistema de facturación, cada Socio podrá generar sus propios recibos y modificarlos tantas veces como sea necesario, podrá contar con impresiones de tipo borrador en su propia impresora. En el momento en que desee que se impriman sus recibos de honorarios, se mandarán a impresión al Departamento de Contabilidad, *y* será hasta éste momento, en que se le asignará el folio de recibo oficial.

La cancelación de facturas, se llevará a cabo en el sistema de cuentas por cobrar; dicho movimiento deberá afectar el honorario correspondiente al proyecto del Socio en cuestión en el sistema de costos.

#### **VALIDACIÓN Y CONTROLES:**

- **Q**  Cada Socio sólamente podrá accesar su información.
- **Q**  Cualquier movimiento de altas, bajas modificaciones al archivo, debe ser autorizado por el Socio correspondiente o la persona que designe. o él
- Ω. Se deberá verificar que no existan registros duplicados.
- **Q** cuando se lleve a cabo una cancelación, se deberá generar un movimiento en negativo, para cancelar el primer movimiento (este se deberá reflejar solo en los reportes, ya que el registro cuenta con un estado el cual solo deberá cambiar) .

#### **ENTRADAS:**

**Q** Catálogo de proyectos, Honorarios facturados.

**SALIDAS:** 

**Q** Honorarios por proyecto.

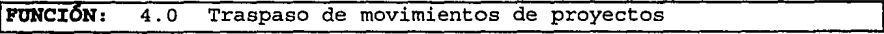

**PROCESO:**  4.1 Informes de tiempo

#### **PROPÓSITO:**

Mantener el archivo de traspasos de horas de personal.

#### **DESCRIPCIÓN:**

Este archivo será actualizado a través de los movimientos de altas, bajas y modificaciones. Se deberán capturar los traspasos de horas de personal, con base en las horas reportadas en los informes de tiempo, dichos traspasos se

registrarán en el archivo de traspasos pendientes por autorizar.<br>Cada Socio.

Cada Socio, podrá realizar y de hecho será su responsabilidad, la captura de éstos movimientos.

# **VALIDACIÓN Y CONTROLES:**<br>Se podi

- **Q** Se podrán realizar traspasos únicamente entre los socios asignados a un mismo proyecto.
- **Q** Cada Socio sólamente podrá accesar su información, contando con un archivo de traspasos pendientes de autorizar, será responsabilidad del Socio que traspasa horas, que éstas sean autorizadas y liberadas por el Socio afectado. Se podrá generar un reporte de horas pendientes de aceptar a cada socio.
- **Q** No se le cargarán al Socio las horas que se le están traspasando, hasta que no sean autorizadas por él mismo, mientras tanto, éste costo pertenecerá al Socio que traspasa el costo.
- **Q** Cualquier movimiento de alta, baja o modificación al autorizado correspondiente.
- **Q** Se deberá verificar que no existan registros duplicados.
- **Q** Para borrar un registro del archivo deberá verificarse, que éstos datos no estén siendo usados en la operación del sistema.

#### **ENTRADAS:**

**Q** Informes de tiempo, Catálogo de proyectos.

#### **SALIDAS:**

**Q** Traspasos de informes de tiempo a los socios participantes.

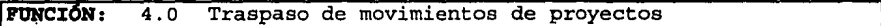

**PROCESO:**  4.2 Gastos de trabajo y recuperables

#### **PROPÓSITO:**

Mantener el archive de traspasos de gastos de trabajo y recuperables.

#### **SISTEMA DE COSTOS PARA UNA EMPRESA DE SERVICIOS**

#### **DESCRIPCIÓN:**

Este archivo será actualizado a través de los movimientos de altas, bajas *y* modificaciones. Se deberán capturar los traspasos de gastos de trabajo y recuperables entre los socios.

Para los movimientos de traspasos interoficinas, deberán contar con una autorización del Socio, al que se le cargarán los gastos, de lo contrario se tomarán como traspasos no correspondidos.

#### **VALIDACIÓN Y CONTROLES:**

- **Q** Se podrán realizar traspasos únicamente entre los socios asignados a un mismo proyecto.
- **Q** Cada Socio solamente podrá accesar su información, contando con un archivo de traspasos pendientes de  $pendientes$ responsabilidad del Socio que traspasa los gastos, que éstos sean autorizados *y* liberados por el Socio afectado.
- **Q** No se le cargarán al Socio los gastos que se le están traspasando hasta que no, sean autorizados por él mismo, mientras tanto, éste gasto pertenecerá al Socio que traspasa el gasto.
- **Q** Cualquier movimiento de alta, baja o modificación al autorizado correspondiente.
- **Q** Se deberá verificar que no existan registros duplicados.
- **Q** Para borrar un registro del archivo, deberá verificarse que éstos datos no estén siendo usados en la operación del sistema.

#### **BNTRADAS:**

旦 Gastos de trabajo *y* recuperables, Catálogo de proyectos.

**SALIDAS:** 

■ Traspasos de gastos a los socios participantes.

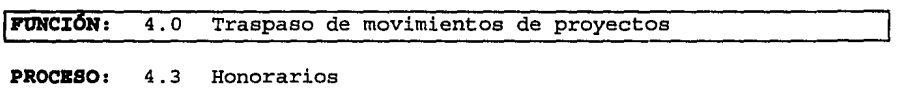

#### **PROPÓSITO:**

Mantener el archivo de traspasos de honorarios.

#### **DESCRI:PCI:ÓN:**

Este archivo será actualizado, a través de los movimientos de altas, bajas *y* modificaciones. Se deberán capturar los traspasos de honorarios entre los socios, con base en los honorarios previamente reportados.

Estos traspasos, no requieren de ninguna autorización, por lo que afectarán automáticamente al Socio correspondiente, una vez que éstos sean liberados por el Socio de origen, una vez que éste tenga la seguridad que la información es correcta.<br>Cada Socio.

Cada Socio, podrá realizar *y* de hecho será su responsabilidad, la captura de estos movimientos.

Estos traspasos generarán además, al mismo tiempo un movimiento contable, el cual pasará al Sistema de Contabilidad mediante una póliza.

# **VALIDACIÓN Y CONTROLES:**<br> **El Se podi**

- **Q** Se podrán realizar traspasos únicamente entre los socios asignados a un mismo proyecto.
- **Q** Cada Socio solamente podrá accesar su información.
- **Q** Cualquier movimiento de alta, baja o modificación al autorizado por el Socio correspondiente *y* podrá ser realizado mientras no se haya realizado el proceso de liberación de estos traspasos.
- **Q** Se deberá verificar que no existan registros duplicados.
- **Q** Para borrar un registro del archivo, deberá verificarse que estos datos no estén siendo usados en la operación del sistema.

#### **BNTRADAS:**

**Q** Honorarios *y* Catálogo de proyectos.

#### **SALI:DAS:** .

**Q** Traspasos de honorarios a socios participantes.

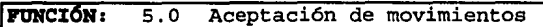

**PROCESO:**  5.1 Informes de tiempo

#### PROPÓSITO:

Mantener el archivo de traspasos de informes de tiempo.

#### DESCRIPCIÓN:

Este archivo será actualizado mediante la aceptación o rechazo de las horas traspasadas. Se deberán capturar las horas de personal aceptadas, con base en las horas traspasadas.

Cada Socio podrá realizar *y* de hecho será su Cada Socio podrá realizar y de hecho<br>responsabilidad la captura-de-estas-aceptaciones.

#### VALIDACIÓN Y CONTROLES:

- .<br>El Se deberá validar que las horas aceptadas sobrepasen el número de horas traspasadas. no
- 口 Una vez que se ha realizado esta aceptación de horas, éstas pasarán a ser propiedad del Socio que aceptó *y* deberán aparecer en toda su información .
- **E** Cada Socio solamente podrá accesar su información.<br>□ se deberá .verificar .cue .no existan .regist:
- Se deberá verificar que no existan registros duplicados .
- .!!!! En esta opción del sistema el único campo a modificar o actualizar deberá de ser las horas aceptadas, ninguno de los demás datos podrán ser modificados.

#### BNTRADAS:

.!!!! Traspasos de Informes de tiempo, Respuesta del Socio participante

#### SALIDAS:

**E.** Traspasos de Informes de tiempo aceptados.

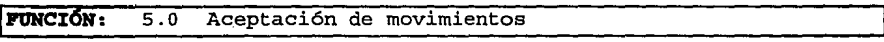

#### PROCBSO: 5 .2 Gastos

#### PROPÓSITO:

Mantener el archivo de traspasos de gastos.

#### DBSCRIPCIÓN:

..<br>Este archivo, será actualizado mediante la aceptaci<mark>ón o</mark> .<br>rechazo de gastos traspasados. Se deberá capturar el importe del gasto aceptado, con base en los gastos traspasados. Cada Socio podrá realizar *y* de hecho será su

responsabilidad la captura de estas aceptaciones.

# **VALIDACIÓN Y CONTROLES:**

 $\Box$ 

- **Q** Se deberá validar que el importe aceptado de gastos, no sobrepasen el importe del gasto traspasado. 口
	- Una vez que se a realizado esta aceptación de gastos, estos pasarán a ser propiedad del Socio que aceptó y deberán aparecer en toda su información.
- **. El cada Socio solamente podrá accesar su información.**<br>□ se deberá verificar que no existan regist
	- Se deberá verificar que no existan registros duplicados .
- .!!!!. En esta opción del sistema, el único campo a modificar o actualizar deberá de ser el importe del gasto aceptado, ninguno de los demás datos podrán ser modificados.

#### **BNTRAI>AS:**

Traspasos de participante gastos, Respuesta del Socio

# **SALIDAS:**

**■** Traspasos de gastos aceptados.

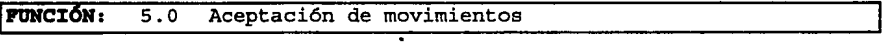

**PROCBSO:**  5 . 3 Aceptación Automática de Movimientos.

#### **PROP6SITO:**

Mantener los archivos de traspasos, de informes tiempo y gastos.

#### **DBSCRIPCIÓH:**

Estos archivos serán actualizados a través de, un proceso que aceptará en forma total los traspasos de informes de tíempo y gastos, que hayan estado pendientes de aceptar por 3 meses.

# **VALIDACI6H Y CONTROLES:**

- **Q** Una vez que se haya realizado esta aceptación automática de informes de tiempo y gastos éstos pasarán a ser propiedad del Socio receptor y deberán aparecer en toda su información.
- 鳳 Se deberá verificar que no existan registros duplicados .
- **旦** Se deberá verificar que únicamente se tomen los traspasos pendientes de aceptar de 3 meses atrás.

**ENTRADAS:** 

**Q** Traspasos de informes de tiempo y gastos.

#### **SALIDAS:**

**Q** Traspasos de informe de tiempo *y* gastos aceptados.

Al momento de realizar esta aceptación, se deberá generar un movimiento contable, el cual pasará al Sistema de Contabilidad por medio de una póliza.

**!PUNCIÓN:**  6.0 Honorarios de comisario

**PROCESO:**  6.0 Honorarios de comisario

#### **PROPÓSITO:**

Registrar los movimientos correspondientes a los honorarios de comisario.

#### **DESCRIPCIÓN:**

Este archivo será actualizado, a través de los movimientos de altas, bajas *y* modificaciones sólamente para los honorarios de comisario.

Los honorarios de comisario, se registran *y* modificarán en el Sistema de Costos *y* afectarán mediante una póliza al Sistema de Contabilidad.

# **VALIDACIÓN Y CONTROLES:**

口

- **Q**  Cada Socio solamente podrá accesar su información.
- **Q**  Cualquier movimiento de alta, baja o modificación al autorizado correspondiente.
- 口 Se deberá verificar que no existan registros duplicados.
- 口 Para borrar un registro del archivo, deberá verificarse que estos datos no estén siendo usados en la operación del sistema.
- **Q** Cuando se cancele una factura, se deberá generar un movimiento en rojo en el sistema de costos, para cancelar el movimiento anterior.

#### **ENTRADAS:**

Catálogo de comisario clientes, Datos de Honorarios de

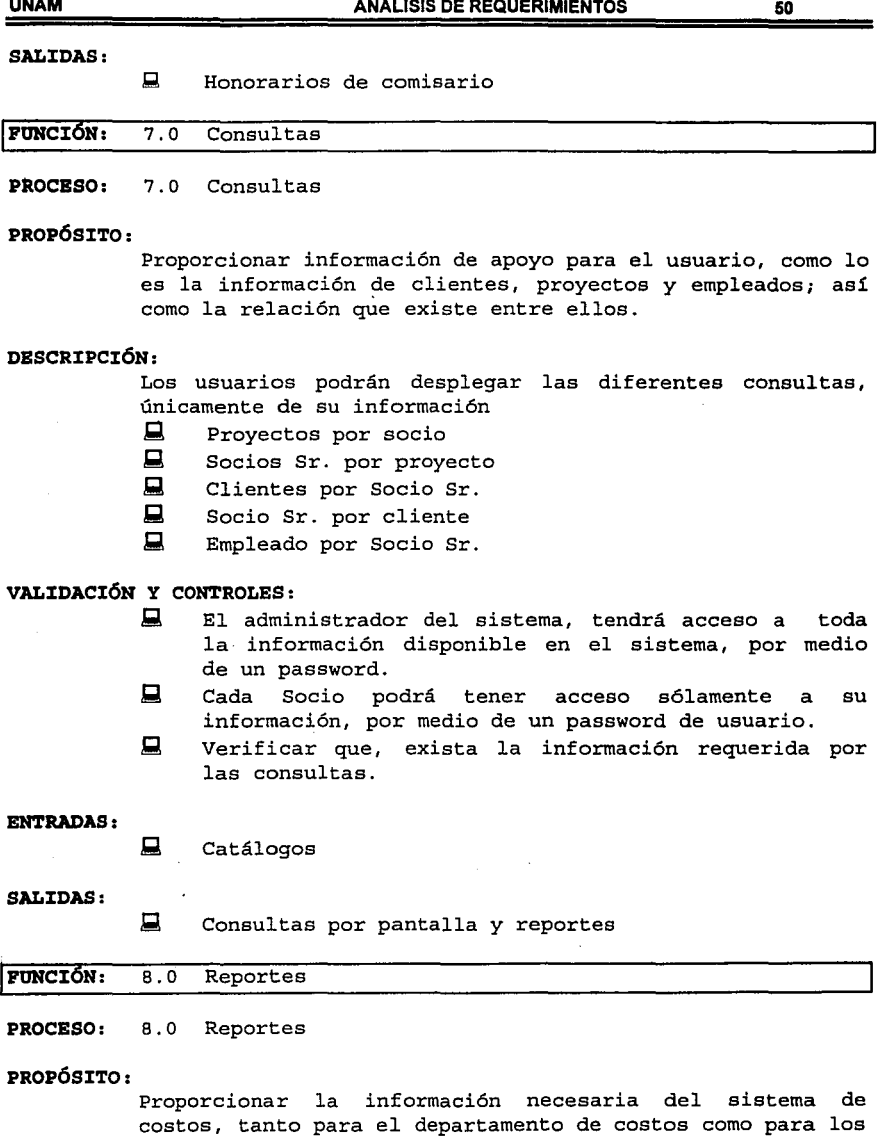

usuarios del sistema, a través de los reportes básicos.

# **DESCRIPCIÓN:**

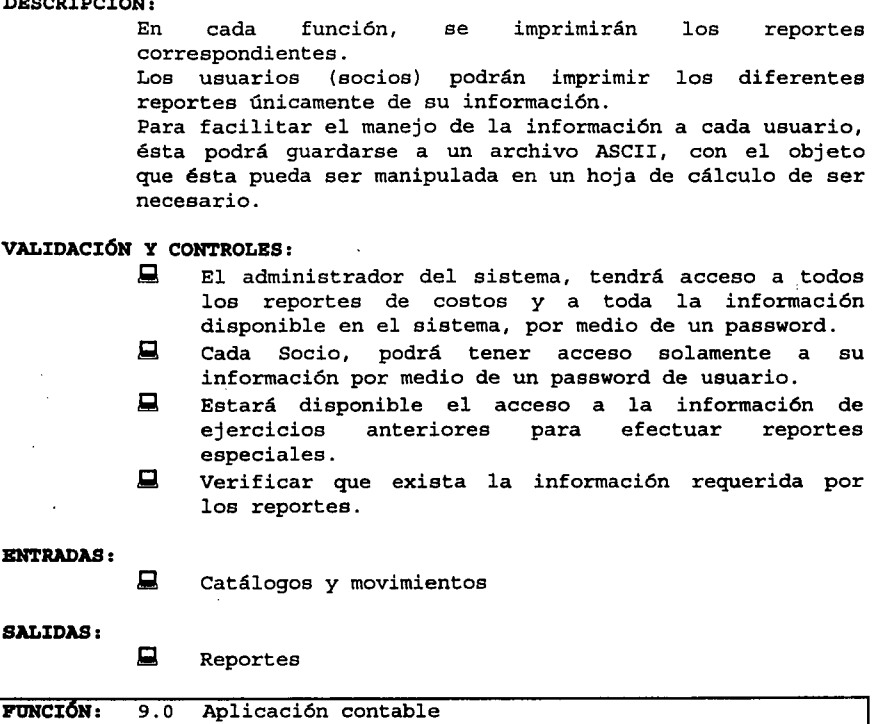

**PROCESO:**  9.0 Aplicación contable

#### **PROPÓSITO:**

Generar 1a póliza contable a la que se dá origen, con la operación natural del sistema de costos, en un archivo *y*  en forma impresa.

#### **DESCRIPCIÓN:**

El sistema deberá generar movimientos contables por los honorarios de comisario, los traspasos aceptados de gastos *y* honorarios

# **VALIDACIÓN Y CONTROLES:**

**Q** Se deberá verificar que no existan registros duplicados.

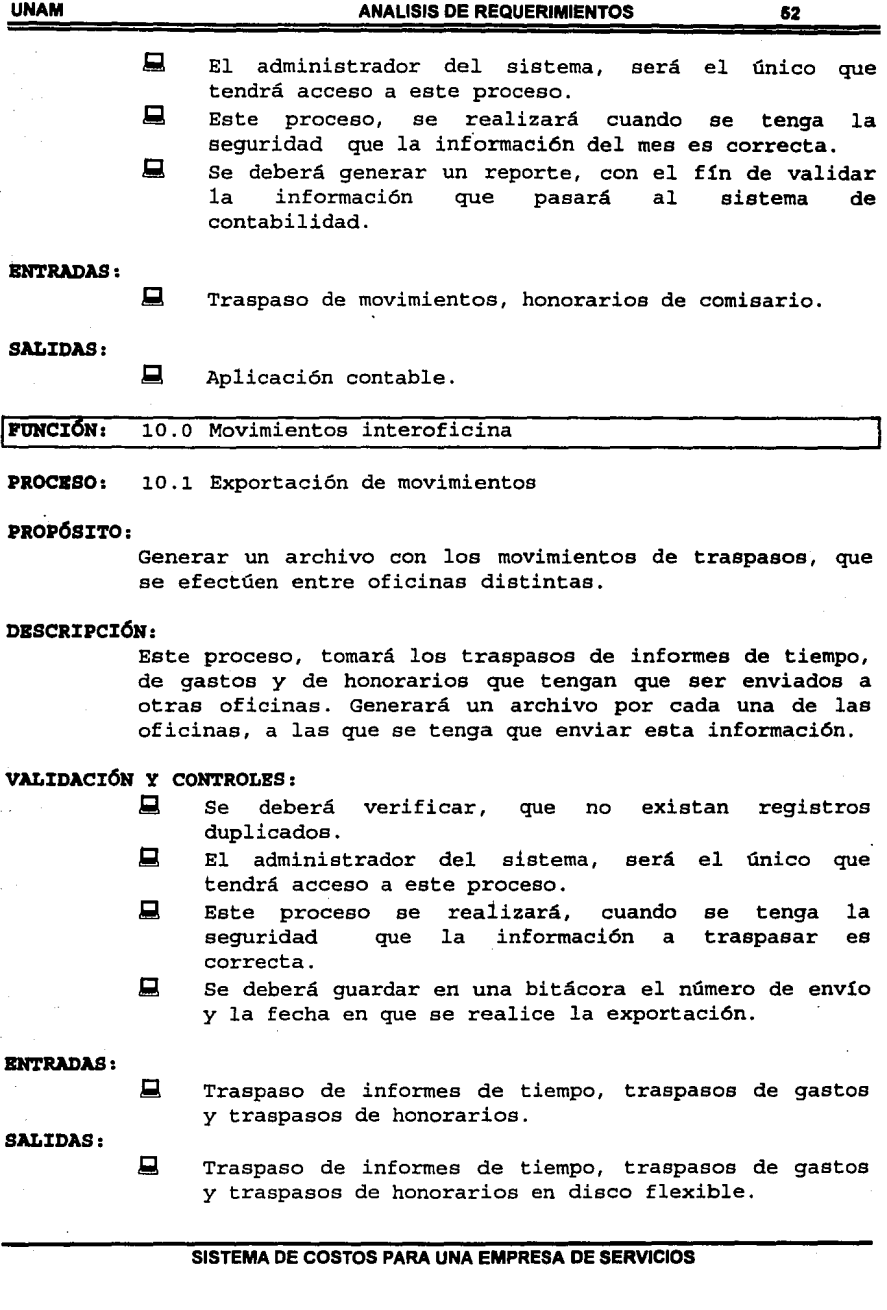

**ANALISIS DE REQUERIMIENTOS** 

**UNAM** 

#### **!FUNCIÓN:**  10.0 Movimientos interoficina

**PROCESO:**  10.2 Reexportación de movimientos

**PROPÓSITO:** 

Generar un archivo con los movimientos de traspasos, que se efectúen entre oficinas distintas *y* que con anterioridad ya se habían exportado.

#### **DESCRIPCIÓN:**

Este proceso, tomará mismos los traspasos de informes de tiempo, de gastos *y* de honorarios que fueron enviados a otras oficinas con el número de envío *y* fecha de la exportación deseada. Generará un archivo por cada una de las oficinas a las que se tenga que enviar esta información.

### **VALIDACIÓN Y CONTROLES:**

- **Q** Se deberá verificar, que no existan registros duplicados .
- .!!!! El administrador del sistema será, el único que tendrá acceso a este proceso .
- .!!!! Este proceso se realizará, cuando por algún motivo no previsto se requiera generar nuevamente los traspasos de un período determinado.
- **Q** Se deberá pedir el número de envío *y* la fecha original de la exportación.

#### **ENTRADAS:**

**Q** Traspaso de informes de tiempo, traspasos de gastos *y* traspasos de honorarios.

**SALIDAS:** 

.!!!! Traspaso de informes de tiempo, traspasos de gastos *y* traspasos de honorarios en disco flexible.

#### **!FUNCIÓN:**  10.0 Movimientos interoficina

**PROCBSO:**  10.3 Importación de movimientos

#### **PROPÓSITO:**

Cargar en el sistema la información de traspasos que otras oficinas envían a través de un archivo en disco flexible.

### **DESCRIPCIÓN:**

Este proceso cargará los traspasos de informes de tiempo, de gastos y de honorarios que hayan sido enviados por otras oficinas. Recibirá un archivo por cada una de las oficinas que enviaron esta información.

# **VALIDACIÓN Y CONTROLES:**<br> $\Box$  Se deb

- **Q** Se deberá verificar que no existan registros duplicados.
- **Q** El administrador del sistema será el único que tendrá acceso a este proceso.

#### **ENTRADAS:**

**Q** Traspaso de informes de tiempo, traspasos de gastos *y* traspasos de honorarios en disco flexible.

#### SALIDAS:

口 Traspaso de informes de tiempo, traspasos de gastos y traspasos de honorarios al de otras oficinas.

#### **3.8. Selección del Software y Hardware**

#### **J.8.1 Hardware**

El equipo seleccionado para la Cd. de México se describe a continuación:

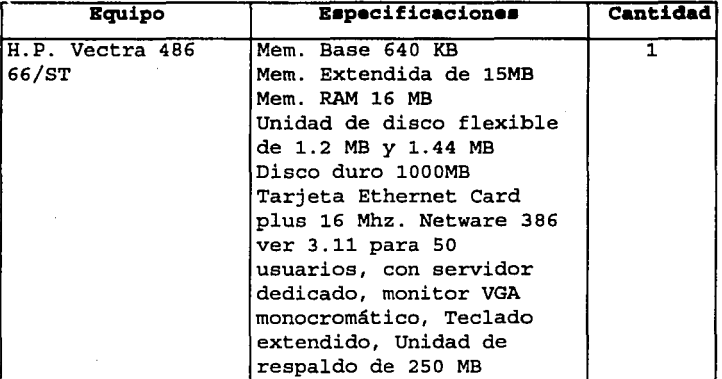

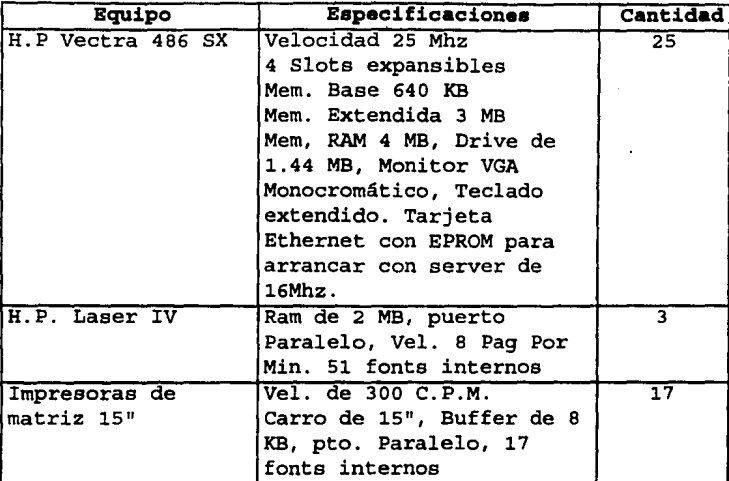

Distancia máxima de punta a punta de 200 mts. Topología tipo estrella.

#### L.B....2. *Sof* t;ware

De acuerdo a la rapidez con que el Despacho requería el Sistema de Costos, se analizaron *y* evaluaron diversos paquetes, que existen en el mercado. Pero debido a las características poco comunes de la operación del Despacho, no se encontró un paquete que cubriera satisfactoriamente un buen porcentaje de los requerimientos, por lo que se tomo la decisión de desarrollar un sistema a la medida del Despacho.

E1 Software seleccionado para realizar este desarrollo fue Progrese, debido a sus aspectos *y* que el resto de los Sistemas Administrativos (Facturación, Gastos, Nómina, etc.) se han desarrollado bajo este ambiente.

La justificación de el uso de Progrese la detallamos a continuación:

Flexibilidad de distribuciones.- Progress soporta los principales protocolos de red.

**UNAM ANALISIS DE REQUERIMIENTOS 56** 

**Procesamiento Distribuido.-** Permite distribuir aplicaciones basadas en Progrese, en arquitectura cliente/servidor, para maximizar la efectividad de los recursos de computo.

**Esclavilidad de servidor.-** Permite cambiar el servidor donde trabaja, por uno mayor o instalar servidores adicionales *y*  distribuir el procesamiento de la aplicación o base de datos entre éstos.

**Facilidad de desarrollo** *y* **mantenimiento de sistemas.-** Permite realizar adecuaciones a un sistema en Progresa hasta 10 veces mas rápido, respecto a un lenguaje de tercera generación.

**Ambientes donde trabaja:** Unix, Xenix, Aix, Pe, DOS, Netware, As400, Vax, BMS, OS/2, Windows.

**Enlaces.** - Puentes de comunicación con estructuras *y* bases de datos en Oracle, Sybase, OS/400, Rdb, RMS, y C-ISAM.

#### **Bapecificacionea**

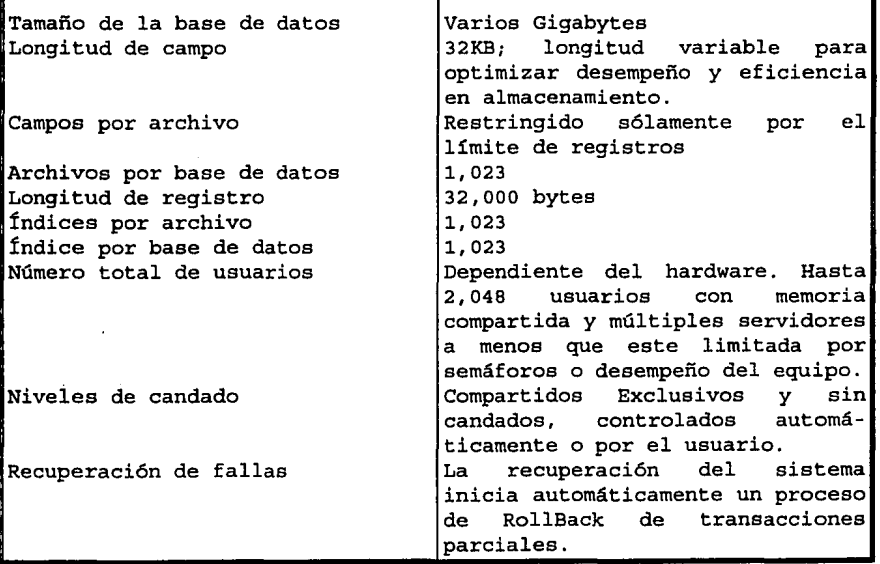

Debido a la facilidad de migración que ofrece Progresa a diferentes plataformas, tiempos de desarrollo, soporte y otras características adicionales; se tomó la decisión por parte de los Socios de la Firma, en utilizar como ambiente de desarrollo Progresa para todos los sistemas administrativos del Despacho.

# CAPÍTULO 4

# DISEÑO DEL SISTEMA

**UNAM DISEÑO DEL SISTEMA 58** 

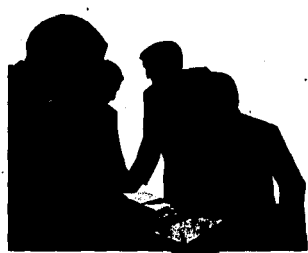

**4.1 Consideraciones Generales de ·Diseño.** 

A) El sistema, debe ser capaz de reclasificar los movimientos de Gastos, Informes de Tiempo, Honorarios por Comisario *y* Honorarios, a medida que sean reconocidos por socios sr. participantes del proyecto.

- B) se propone que el sistema de Costos, (en PROGRESS) sea capaz de leer archivos COBOL, debido a que se requiere obtener el catálogo de clientes de Cuentas por Cobrar. Para la solución de ésta problemática, es necesario crear "Interfaces", que consisten en procedimientos con su programa respectivo, (en COBOL) para que accese los archivos "Cuentas por Cobrar", dichas interfaces tendrán la siguiente funcionalidad:
	- *Con el Sistema de Cuentas por Cobrar, se extraerán datos de identificación (claves de Clientes)* y *nombre para generar* un *archivo ASCII; El Sistema de Costos leerá* y *cargará la Base de Datos en su catálogo de Clientes por actualización.*
	- Otro *enlace* con *el Sistema de Cuentas* por *Cobrar, extraerá datos de cancelaciones, que el Sistema de Costos leerá y actualizará la Base de Datos en su archivo de Honorarios.*
- C) Los Informes de Tiempo por Empleado (horas laborables por Proyecto *y* Período), deben cubrir el 100% de horas definidas para el mes en cuestión. Estos informes se validarán con información de un archivo predeterminado, para "Días Laborables", en donde se encontrarán el total de horas laborales mensuales *y* las horas festivas de cada mes; adicionalmente, el Sistema solo calculará *y* desplegará las horas festivas por Empleado en los reportes que requieran de esta información.
- D) Dentro de los traspasos de informes de tiempo, tendrá un campo denominado horas-aceptadas, el cual tiene por objeto, que el Socio Sr. receptor del traspaso, digite la cantidad de horas aceptadas de un empleado que se encuentra laborando en el proyecto, pero que dicho empleado esté asignado a otro Socio Sr.
- E) Dentro de los traspasos de informes de tiempo, tendrá un campo denominado importe-aceptado el cual tiene el mismo objetivo

descrito que en el inciso anterior pero mostrará el importe de dicha trasferencia.

F) Los Honorarios por Comisario, serán administrados dentro del Sistema de Costos, con un módulo propio; el registro de éstos serán por Socios Sr.

En la administración de honorarios por Comisario, existen dos casos, en el que el *Socio* lo tramite a través del Despacho *<sup>y</sup>* este sea el encargado de la cobranza del mismo, o que el Socio, lo retenga y solo reporte este evento; para ambos casos se realizará la Contabilización, donde la diferencia radicará en la cuenta contable que se carga; para el primer caso, se contabilizará a través de cargos a Cuentas de Socio *y* pólizas de Diario *y* en el segundo caso, se contabilizará con cargo a Cuentas de Bancos con pólizas de Ingreso.

- G) Se define que un "Recibo" de Honorarios, sólo puede referirse en forma exclusiva a un Proyecto, lo que implica, que es necesario contar con un archivo que denominaremos "Asignación de Honorarios"; esto permitirá que a través de éste, se distribuyan los importes de un mismo "Recibo" para los diferentes Socios sr. involucrados en un Proyecto, ésta acción solo la podrá realizar el Socio Sr., responsable del Proyecto *y* se realizará la contabilización automática de estas transferencias, por parte del Sistema. De la misma manera, un recibo puede referirse a un honorario como tal o a un gasto recuperable.
- Hl La captura de movimientos de un proyecto, será en base a las fechas, pero para diversos procesos que generan información acumulada mensual, se considerará dicho período como año-mes, lo cuál se tomará de la fecha en el registro del sistema.
- I) Habilitar una fecha de término o cierre de proyecto etermina, que no se podrán cargar más movimientos de informe de tiempo, gastos *ni* honorarios a un proyecto.
- J) Es necesario que el *sistema* genere *y* reciba información de archivos ASCII, para analizar los sistemas de México con las oficinas foráneas, es decir, se debe tener herramientas de exportación/importación, específicamente para contar con procesos en lote, (batch) para actualizar los archivos centrales, así como generar información para oficinas foráneas en forma análoga; a éstos procesos, se les denominará Intercambio de Información.

Actualización de Catálogos.- El objetivo de éste proceso, es el actualizar los catálogos del sistema, definidos por la oficina México y que opera en todas las oficinas, es importante señalar que las oficinas foráneas, NO generan información para oficina central; los catálogos que intervienen para éste proceso son:

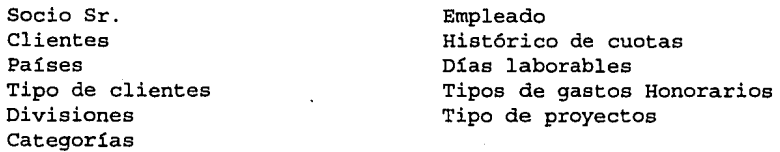

Oficina Central. - Criterio. - Restringir la actualización (altas Bajas o Modificaciones) de los catálogos antes mencionados, donde exclusivamente el usuario responsable o administrador del sistema podrán realizarlos.

#### Oficina Central:

- *a) Actualizar el catálogo del* sistema .- Proceso *de altas,* modificaciones *y bajas de los* registros *de los catálogos antes* mencionados.
- *b)Exportación de catálogos.-* Generación *de archivos ASCII* con información *de catálogos, a través de selección* por *parte de los responsables* o administrador *del* sistema (un *archivo ASCII*  por *catálogo). la*
- *c)* Distribución *de catálogos* a oficinas *foráneas Este paso, será*  responsabilidad *del administrador del* sistema para *envío* a *las*  diferentes oficinas *foráneas de los archivos antes* mencionados *(correo, transmisión de datos, etc.).*

Oficinas Foráneas:

- *d)* Actualización *de Catálogos* en *Oficina Foráneas Proceso de carga de archivos ASCII (por actualización* o *sustitución) de los catálogos enviados* por *la* Oficina *Central* a *través de la opción correspondiente. Cabe mencionar, que el Sistema aplicará los* mismos criterios *de validación y* restricciones, *llevados en la captura de catálogos y los*  errores *detectados, serán descritos* en **un** *Reporte específico* para *éste fin.*
- *e) Traspasos de Movimientos.- El objetivo de éste proceso, es* actualizar *archivos con los movimientos de Gastos, Informes de Tiempo y Honorarios facturados al cliente, así como* información *de Proyectos; los archivos que* intervienen *en el intercambio son:*

*-Traspasos de Informes de Tiempo* 

· *-Traspasos de Informes de Gastos -Traspasos de Honorarios* 

Oficina Generadora de Traspasos de Movimientos:

- *i) Exportación de Movimientos. Generación de archivos ASCII con la información de archivos antes mencionados, por parte del responsable del Sistema, en la Oficina generadora de información {un archivos ASCII por archivo seleccionado).*
- *ii) Envio de Traspasos de Movimientos.- Este paso, será responsabilidad del Administrador del sistema de dicha oficina para envío a las Oficinas correspondientes {correo, transmisión de datos, etc.).*

Oficina receptora de información de traspasos de movimientos:

- *iii) Actualización de Archivos de Traspasos de Movimientos. Proceso de lectura de los archivos ASCII* y *actualización de archivos* a *través de la opción correspondiente. Cabe mencionar que el Sistema, aplicará los mismos criterios de validación* y *restricciones llevados en la aplicación de movimientos, los* errores *detectados, serán descritos en un Reporte específico para este fín ..*
- *iv) Contabilización por Traspasos de Movimientos. En los momentos que el sistema detecte cambios y aceptaciones {Asignación de Honorarios y Gastos),* así *como cambios en los importes de dichos movimientos, se realizará un proceso de contabilización automática, contemplando aplicaciones con "cuentas puente".*
- K) Para cubrir con los requisitos de confidenciabilidad de la información solicitada por DeRCA, se contará con dos esquemas de seguridad. El primero, será el sistema de seguridad A, dentro del cuál se pueden definir niveles de seguridad para usuarios, así como derechos de acceso a cada una de las funciones del sistema *y* cada sector presentado; el esquema de seguridad *<sup>B</sup>* estará basado en el hecho, que el Socio Sr. solamente puede ver información particular, por tal razón, se habilita un proceso de autorización dentro del cuál, un usuario del sistema tiene derecho de ver la información de uno o más socios.

Cualquier Socio Sr. dentro de un proyecto puede facturar el mismo, no importando si es el Socio Sr. responsable del proyecto.

De igual manera, cualquier Socio Sr. que facture puede asignar importe del recibo a los demás Socios Sr. participantes del proyecto.

Debe ser posible realizar traspasos de informe de tiempo, honorarios *y* gastos entre los socios Sr. que trabajen dentro del mismo, sin importar si el Socio en cuestión es el responsable del mismo.

#### K.1 Facturación

El sistema de costos se conecta, con el sistema de Facturación,<br>para accesar la información de los Honorarios y Gastos para accesar la información de los Honorarios y, Gastos Recuperables facturados correspondientes posteriormente cargar al archivo de Recibos con los datos requeridos.

### **DIAGRAMA DE CONTEXTO**

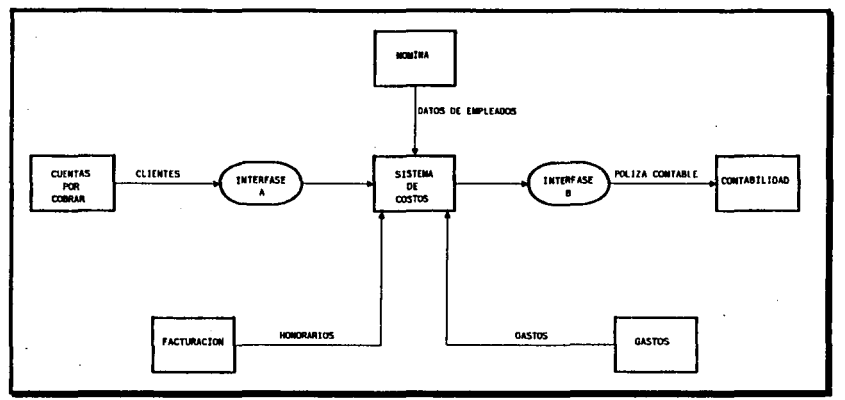

**Figura 4. Interrel-aci6n del Sistema de Costos con otros Sistemas Externos.** 

Nota: Dado que ambos sistemas convenientemente están en la misma plataforma de desarrollo (PROGRESS) no requieren interfase.

#### K.2 Interfase **"A"**

Esta interfase, consiste de dos etapas: En donde la primera, es llevada por un procedimiento con programa respectivo, que consiste, en accesar a los archivos del sistema de Cuentas por Cobrar para tomar datos de todos los clientes (Referencia del Cliente *y* Nombre) *y* generar un archivo ASCII; la segunda etapa, se realiza en el sistema de Costos, ya que haciendo uso de la acción correspondiente, carga a su base de datos la información generada por la primera etapa.

K.3 Interfase "B"

Esta interfase, genera las pólizas impresas *y* magnéticas para el sistema de contabilidad, apartir de la contabilización que<br>realiza el sistema de costos: dicha información magnética sistema de costos; dicha información magnética<br>un archivo ASCII de acuerdo a los formatos consiste en un archivo ASCII<br>requeridos por el sistema con requeridos por el sistema contable para su carga; las dos<br>formas de pólizas, (impresa y magnética) son generadas pólizas, (impresa y magnética) simultáneamente.

Dado que, en el sistema .de costos se realiza una contabilización contínua por cada operación definida para estos efectos, se presenta entonces la siguiente mecánica en el proceso que genera las pólizas:

Paso A.- Generación de póliza (impresa *y* magnética); Paso B.- Si fue exitoso el paso A, se depuran los archivos donde se realiza la contabilización.

#### K.4 Nómina

El sistema de Costos, obtiene del sistema de Nómina la cuota por hora, por empleado *y* los datos generales del empleado.

#### k.5 Gastos

El sistema de Gastos provee al sistema de Costos los gastos de trabajo *y* recuperables.

# **4.2 Diseño de la base de datos**

1. - Socios Sr.

Catálogo para el registro de los Socios Sr. del despacho, donde nos permite, identificar la propiedad de proyectos, así como aquellas referencias requeridas en socios asignados ( o socios que apoyan un proyecto) , registro de empleados( del socio) *y* Honorarios por comisario.

#### 2.- Clientes

Catálogo donde se registran datos de identificación de clientes, proyectos o trabajos que se estén desarrollandoó se o hayan realizado *<sup>y</sup>*control de la carga de honorarios por comisario así como descripción explícita de clientes en reportes varios. para efectos del registro adecuado de los

3. - Países

Catálogos donde se almacenan clave y nombre de países, con el objetivo, de poder capturar e identificar las referencias de clientes de otros países.

#### 4.- Tipo de Clientes

Catálogo que sirve para la definición de tipo de clientes, ios cuales permitirán calificar a los clientes registrados dentro de un sector, familia, etc. de acuerdo a las políticas definidas (iniciativa Privada, Sector Gobierno, etc.).

#### 5.- Divisiones.

Catálogo para registrar las diferentes divisiones que se encuentran dentro del despacho (Fiscal, Auditoría, Consultaría, etc.) y su utilidad es para poder registrar categorías propias de cada división.

6. - Categorías.

Catálogo para efectos de determinar los costos, donde se registran las diferentes categorías por cada una de las divisiones.

#### 7. - Empleados

Catálogo donde se capturan empleados; estos dentro del sistema de costos, deben estar identificados y clasificados por categorías, división y a que Socio Sr. pertenecen o están asignados; el objetivo, es contar con registros de informes de tiempo, exclusivamente de empleados registrados en éste catálogo y contar con la cuota por hora de cada uno de ellos.

#### B.- Días Laborables

Catálogo de parámetros por horas, para la determinación (por mes y año) del número de horas totales mensuales y número de horas festivas mensuales, el objetivo es: apoyar a generar<br>un reporte detallado del tiempo de recursos humanos un reporte detallado del tiempo de recursos (empleados) invertido en los proyectos, complementar en forma automática los informes de tiempo registrados por empleado (días festivos) y cálculo automático de horas laborables( diferencia de horas mensuales menos horas festivas mensuales)

### 9.- Honorarios Comisario

Archivo donde se almacenan los honorarios que aplica un Socio Sr. a un cliente, por diversas actividades que no tengan que ver con un proyecto en específico (las cuales son
denominadas como "Honorarios de Comisario") *y* esta información sirve, para desplegar conjuntamente con otros datos en el informe para el Socio llamado "Resúmen de Proyecto".

#### 10.- Proyectos

Archivo para el registro de proyectos de un cliente, con el objetivo de llevar el control, administración *y* explotación de información de trabajos realizados, siendo la referencia principal, para la aplicación de presupuestos, gastos, informe de tiempo, *y* asignación de honorarios, así como la asignación de Socio Sr. que apoyan al proyecto. Este archivo considera identificaciones tales como: tipo de trabajo (por ejemplo: auditoría, consultaría, fiscal o cualquier otro tipo definido en el catálogo de tipo de

#### 11.- Tipo de proyecto

Catálogo donde tenemos registrados los trabajos que realiza el despacho, como Aon: Auditorías, consultorías, etc., para controlar *y* calificar específicamente un proyecto en el momento de cargar éste último.

proyectos) *y* Socio Sr. propietario del proyecto.

12.- Recursos Humanos presupuestados.

Archivo que sirve para registrar en forma complementaria, el registro de un proyecto con la estimación de los recursos humanos, cantidad *y* categorías para efectos de determinar los costos estimados para dicho proyecto. La explotación de éste tipo de información junto con los presupuestos de gastos definidos en el archivo de proyectos, se ven reflejados en los comparativos de presupuesto vs. Real.

### 13.- Asignación de Socios.

Archivo que nos permite asignar o definir que socios Sr. intervienen o laboran en un determinado proyecto, para efectos de seguridad, donde el sistema solo permita honorarios, aplicaciones de gastos e informes de tiempo a un proyecto de dichos socios asignados.

RELACIÓN DE ENTIDADES

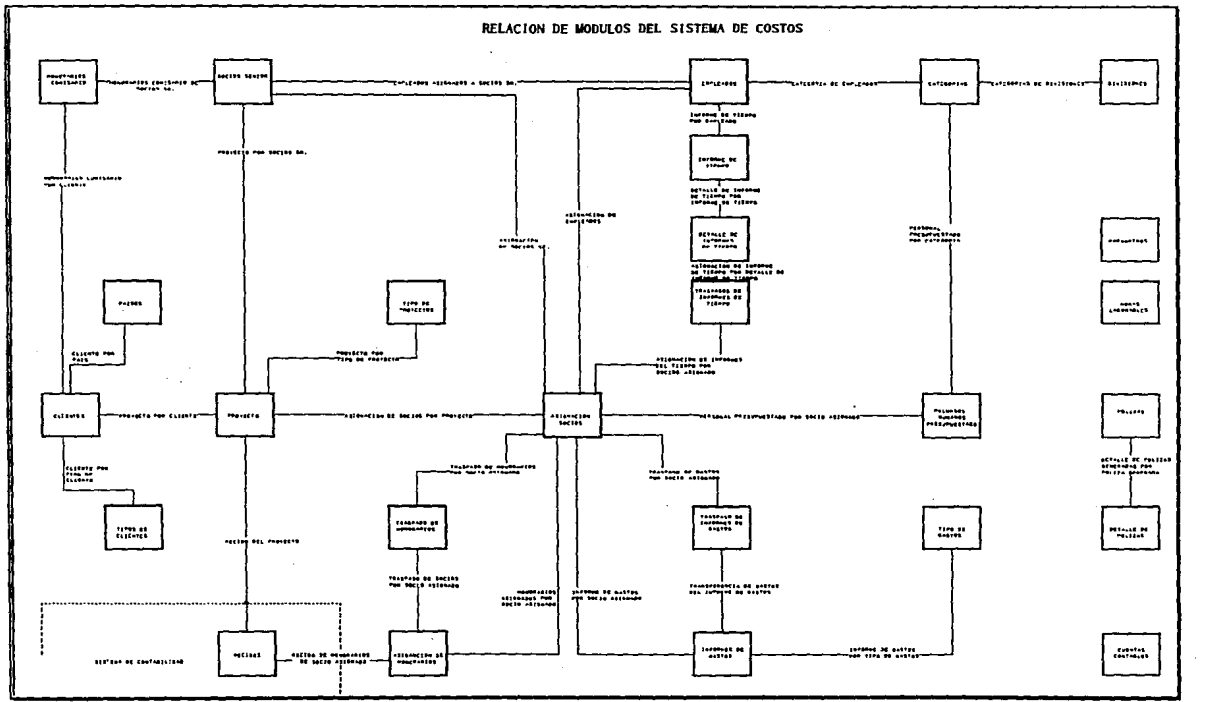

?igura 5. Relación de los archivos que contendrá el Sistema de Costos.

SISTEMA DE COSTOS PARA UNA EMPRESA DE SERVICIOS

14.- Recibos

Archivo donde se cargan los honorarios o recibo de un proyecto, generados por el sistema de Facturación *y* se reflejados en el Sistema de Costos diferentes reportes ya definidos donde son desplegados dichos honorarios (ver reportes) .

15.- Asignación de Honorarios

Archivo que permite registrar asignaciones de partes de honorarios, de un recibo cargado en un proyecto a Socios Sr. que estén dentro de un mismo proyecto.

16.- Informes de Gastos

Archivo donde se capturan *y* controlan los gastos, los cuales pueden ser solo de Socios Sr. asignados a un determinado proyecto. Adicionalmente, registrar gastos, deben ser válidos con respecto a los definidos en el catálogo de tipos de gastos, donde estos a su vez, ya están previamente definidos o clasificados como recuperables o de trabajo.

17.- Asignación de informe de gastos

Archivo en donde se registran los traspasos (asignaciones) de los gastos a otros socios Sr. que están dentro del mismo proyecto; teniendo la posibilidad que en un mismo gasto pueda ser asignado a diferentes socios Sr.

18.- Tipos de Gastos

Catálogo donde se predefinen todas las claves *y*  descripciones, de tipos de gastos válidos para cualquier proyecto, por otra parte, al momento de captura, es exigible la calificación de recuperable o de trabajo.

19.- Informes de Tiempo

Archivo para el registro de las horas que dedica un empleado a un proyecto. Para éste proceso, el sistema realiza·varias funciones como son:

- () verificar que el Socio Sr. al que esté asignado el empleado, también esté asignado al proyecto,
- () calcula el costo de las horas registradas de acuerdo a la cuota estándar del empleado *y*
- O registra automáticamente para el mes en cuestión el costo de horas festivas.
- 20.- Asignación de Informes de Tiempo

Archivo donde se registran los traspasos(aaignaciones) de los informes de tiempo de otros socios Sr. , que estén en el mismo proyecto; teniendo la posibilidad que un mismo informe de tiempo puede ser asignado a diferentes Socios Sr.

21. - Pólizas

Archivo para el registro de loa movimientos contables. Solo es posible realizar consultas a éste archivo, ya que las actualizaciones las lleva a cabo el sistema.

22.- Cuentas Contables

Catálogo donde se registran las cuentas contables. Este archivo contiene las cuentas de mayor con su cuenta de contrapartida *y* su cuenta puente.

23. - Impuestos

Catálogo donde se definen los impuestos que intervienen en la contabilización, con su respectiva cuenta de mayor *y* subcuenta.

24. - Bancos

Catálogo donde se registran los bancos con los que se trabaja; con su respectiva cuenta contable.

25.- Traspasos de Informes de Tiempo

Archivo donde se registran todos los traspasos de informes de tiempo a loa socios Sr. que participan dentro de un proyecto.

26.- Traspaso de Gastos

Archivo donde se registran todos los traspasos de gastos a los socios Sr. que participan dentro de un proyecto.

27.- Traspasos de Honorarios Archivo donde se registran todos los traspasos de informes de tiempo a los socios Sr. que participan dentro de un proyecto.

# **4.3 Descripción de programas .**

# .L..J.....l *Administración* ® *proyectos.*

*Actualización de proyectos (dcacproy):* 

Objetivo: Mantenimiento interactivo al programa de registro *y*  actualización de datos generales de proyectos; Alta, Baja, Modificaciones *y* Consulta, así mismo, capacidad para obtener un listado del catálogo por medio de un dispositivo de salida.

Archivo: Proyectos

- Proceso: Desplegado en forma de lista de los proyectos existentes, mostrándose al pie de la pantalla las opciones Alta, Baja, Modificaciones *y* consulta, Posición e Impresión, donde estas pueden accionarse por posicionamiento del cursor o digitando la primera letra. Capacidad de desplegado por página (Scrolling) con las funciones de teclado PgUp, PgDn, Home, End.
	- **Alta.-** Desplegado de los campos para capturar datos de un proyecto, considerando los siguientes criterios.
		- El proyecto debe asociarse a un Socio Sr. , como propietario de éste
		- El Socio Sr. , Socio Jr. *y* Gerente deben existir en el catálogo de empleados
		- Debe existir el tipo de proyecto *y* el cliente respectivo del catálogo
		- Una clave de proyecto no puede ser duplicada.
	- **Baja.-** Desplegado del registro a eliminar, solicitando confirmación, para ésta opción se consideran los siguientes criterios.
		- El proyecto debe estar cerrado

• Si el proyecto esta abierto, no debe de tener informes de tiempo, gastos, ni honorarios asignados.

**Modificación.-** Desplegado de los datos susceptibles de modificación considerando el siguiente criterio.

I• No puede modificar la clave de proyecto

Consultas. - Desplegado de todos los datos del registro (esta opción no permite ninguna modificación) .

- **Posición.**  Opción que solicita una clave de división para su acceso directo (por omisión se listan todos los registros)
- Actualización de presupuestos de recursos humanos para proyectos (descprrh)
- Objetivo: Programa de registro *y* actualización del presupuesto de recursos humanos de proyectos.

Archivo: PersPres

- Proceso: Desplegado de pantalla de captura en la cual se solicita al personal asignado, registro de un proyecto. Se tienen los siguientes criterios:
	- O El proyecto debe asociarse a un Socio Sr. , como propietario de éste
	- O El Socio Sr., Socio Jr.·y Gerente deben existir en el catálogo de empleados
	- O Debe existir el tipo de proyecto *y* el cliente en su respectivo catálogo

Asignación de socios (dcacasoc)

Objetivo: Programa de asignación de Socios Sr. que vengan a apoyar o participar en un determinado proyecto.

Archivo: Asigsocio

- Proceso: Desplegado de pantalla de captura donde se solicitan los datos del Socio Sr., que va a apoyar el proyecto, ya sea él mismo, su personal o ambos, con la finalidad de cederle derechos para poder cargar gastos e informes de tiempo, así mismo, para poder asignarle honorarios del proyecto. Se tienen los siguientes criterios:
	- O El Socio debe existir en el catálogo de Socios Sr.
	- O El proyecto asignado al Socio debe de estar dado de alta.
	- O El cliente debe existir dentro del catálogo de clientes.

*Estimación de precio de Venta (dckaespr)* 

Objetivo: Obtener un cálculo que nos permite, visualizar estimaciones para presupuesto, donde podemos definir gastos, honorarios, recursos humanos y tiempo.

Archivo: NO AFECTA NINGÚN ARCHIVO

- Proceso: Desplegado de pantalla de captura, en el cuál se solicitan los datos de los gastos a presupuestar para un proyecto, así como, los recursos humanos que<br>intervendrán (solo se presupuestan categorías). se presupuestan categorías), podemos presupuestar recursos humanos de otro Socio Sr. , siempre y cuando esté asignado el Socio Sr. al proyecto, tiempos y honorarios presupuestados,. Estos honorarios presupuestados, se obtienen en base a la cuota vigente por cada una de las categorías presupuestadas por el número de horas. Se tienen el siguiente criterio:
	- O La categoría a presupuestar debe de existir dentro del catálogo de categorías

1.3.2 Movimientos de provectos.

## **Informes** de Tiempo

*Captura (lote) (dcaainti)* 

Objetivo: Registrar las horas que un empleado dedica a un proyecto y obtener así el costo correspondiente, éste registro de informes de tiempo lo captura el Socio Sr. responsable o asignado al proyecto.

Archivo: Inftiempo

- Proceso: Desplegado de pantalla de captura, en el cuál, se. solicitan los datos del proyecto, clave del empleado, período, horas dedicadas al proyecto. Se tienen los siguientes criterios:
	- O Se deberá de capturar la fecha de registro del movimiento, por omisión será la del sistema
- O Solo se podrán registrar informes de tiempo del Socio responsable del asignados.<br>0 Solo se proyecto y de socios
- O Solo se pueden capturar informes de proyectos vigentes. tiempo a
- O Las horas mensuales reportadas de un empleado deben de ser las horas mensuales laborables del mes más las horas festivas del mes.
- O El campo de horas efectuado por· el Socio responsable del proyecto. aceptadas, sólo puede ser

# *Administración de datos (dcacinti)*

Objetivo: Permite efectuar los procesos de Baja, Modificación, Impresión de los informes de tiempo<br>on anterioridad, así mismo, se puede capturados con anteriorido<br>consultar los datos del empleado en que estamos ubicados, se despliega ésta información en dos ventanas, ventana izquierda (empleado) *y* ventana derecha (informe de tiempo) .

# Archivo: Inftiempo

Proceso: Desplegado en dos ventanas en forma de lista los empleados pertenecientes al socios Sr. e informes de tiempo capturados a empleados existentes; en ventana izquierda (empleados) se despliegan los empleados pertenecientes al Socio Sr. *y* se muestra al pie de la pantalla las opciones de Consulta *y*  accionarse por posicionamiento o digitando la primera letra. Capacidad de desplegado por páginas (Scrolling) con las funciones de teclado PgUp, PgDn, Home, End, así mismo en la ventana derecha se despliega en forma de lista los informes de tiempo correspondientes al empleado asignado al proyecto en que estemos (ventana izquierda) mostrándose al pie de la pantalla las opciones de Baja, Modificación, Consulta, Posición e Impresión; donde éstas pueden accionarse por posicionamiento o digitando la primera letra. Capacidad de desplegado por página similar a anterior.

# Proyectos:

- **Consulta.**  Desplegado de todos los datos del registro (en esta opción no permite ninguna modificación)
- **Posición.-** Opción que solicita una clave del empleado para su acceso directo.

Informes de tiempo:

**Bajas.** - Desplegado del registro a eliminar, solicitando

• No se puede dar de baja si tiene horas aceptadas

**Modificaciones.-** Desplegado de los datos susceptibles de modificación, considerándose el siguiente criterio:

• No se puede modificar la clave del informe del tiempo

• Se puede modificar solamente las horas capturadas

- **Consulta.-** Desplegado de todos los datos del registro (esta opción no permite ninguna modificación)
- **Posición.**  Opción que solicita una clave de informe de tiempo para su acceso directo.
- **rmpreeión.-** Listado de registros de éste catálogo, en base a un rango solicitado (por omisión se listan.todos los registros) .

#### $4.3.3$  Gastos

*Captura (dccagast)* 

Objetivo: Registrar los gastos de un Socio Sr. a un proyecto, este registro de gastos, lo captura el Socio Sr. responsable o asignado al proyecto.

Archivo: Infgasto

- Proceso: Desplegado de pantalla de captura donde se solicitan los datos del proyecto, tipo de gasto, clave de gasto, referencia, importe *y* fecha; el Socio Sr. responsable del proyecto. Se tienen los siguientes criterios:
	- O Se debe capturar la clave del gasto la cuál debe existir en el Catálogo de Gastos
- O Solo se podrán registrar gastos del Socio responsable del proyecto o de los socios asignados al proyecto
- O Solo se pueden capturar gastos a proyectos que estén vigentes
- O El campo de importe aceptado, solo puede ser afectado por el Socio responsable del proyecto

Administración de datos. (dcacgast)

Objetivo: Permite efectuar los procesos de Baja, Modificación, Consulta e Impresión de los informes de gastos capturados con anterioridad, así mismo, se puede del proyecto en que estemos ubicados, se presenta ésta información en dos ventanas, izquierda (proyectos) derecha (informe de gastos).

## Archivos: Infgasto

Proceso: Desplegado en dos ventanas en forma de lista, los proyectos pertenecientes al capturados *a* proyectos existentes; en la ventana izquierda se despliegan los proyectos pertenecientes a Socio Sr. *y* muestra al pie de pantalla las opciones Consulta *y* Posición; donde éstas pueden accionarse por ubicación del cursor o digitando la primera letra. En la ventana derecha en forma de lista, despliega los correspondientes al proyecto seleccionado, mostrando al pie de pantalla las opciones Baja, Modificación, Consulta, Posición e Impresión; siendo posible activarlas de igual forma que las opciones anteriores; En ambas ventanas existe el desplazamiento de página usando las funciones del teclado antes vistas.

### Proyectos:

**Consulta.-** Desplegado de todos los datos del registro (en esta opción no permite ninguna modificación)

**Posici6n.-** Opción que solicita una clave del proyecto para su acceso directo.

Gastos:

**Bajas.-** Desplegado del registro a eliminar, solicitando confirmación

• No se puede dar de baja, sí ya está aceptado el importe

**Modificaci6n.-** Desplegado de los datos susceptibles de modificación, considerándose el siguiente criterio:

• No se puede modificar la clave del gasto

- Se puede modificar solamente el importe y la fecha
- **Consulta.-** Desplegado de todos los datos del registro (ésta opción, no permite ninguna modificación)
- Posición. Opción que solicita una clave de informe del gasto para su acceso directo.
- **Impresi6n.-** Listado de registros de éste catálogo, en base a un rango solicitado (por omisión se listan todos los registros).

4.3.4 Honorarios

*Captura de recibos (dccareci):* 

Objetivo: Reqistrar registro de honorarios, lo captura el Socio responsable del proyecto. a un proyecto, éste Sr.

Archivo: Asighono

- Proceso: Desplegado de pantalla de captura, donde solicitan los datos del proyecto, clave del Socio Sr., folio e importe; el Socio Sr. responsable del proyecto, podrá asignar honorarios a Socios Sr. que estén apoyando el proyecto. Se tienen los siguientes criterios:
	- O Se debe de capturar la clave del proyecto lo cual debe de existir en proyectos
	- O Solo se podrán registrar honorarios del Socio responsable del proyecto asignará honorarios a los socios asignados al proyecto honorarios del Socio<br>y posteriormente el
	- O soio se puede capturar honorarios a proyectos que estén vigentes

*Administración de recibos (dcacreci)* 

Objetivo: Permite efectuar los procesos de baja, Modificación, Consulta e Impresión de los honorarios capturados con anterioridad, asi mismo, se puede consultar los datos del proyecto en que estemos ubicados, se despliega información (proyectos) , derecha (honorarios)

Archivo: Infgasto

Proceso: Desplegado en dos ventanas en forma de lista, los proyectos pertenecientes al Socio responsable del y honorarios capturados existentes; en la ventana izquierda, se despliegan los proyectos pertenecientes al Socio Sr. *y* se muestran al pie de la pantalla las opciones de Posición; accionándose por posición del cursor o digitando la primera letra. En la ventana derecha, despliega en forma de lista los honorarios correspondientes al proyecto en que estemos trabajando; mostrándose al pie de la pantalla las opciones de Baja, Modificación, Consulta, Posición e Impresión; donde éstas pueden accionarse por posición del cursor o digitando la primera letra; al igual que las opciones anteriores, existe el desplazamiento por página.

Proyectos:

- **Conaulta.**  Desplegado de todos los datos del registro (en esta opción no permite ninguna modificación)
- Posición.- Opción que solicita una clave del proyecto para su acceso directo.

Honorarios:

- **Bajas.**  Desplegado del registro a eliminar, solicitando confirmación
	- No se puede dar de baja si ya está asignado el honorario a otro Socio Sr. (no responsable del proyecto)
- **Modificación.-** Desplegado de los datos susceptibles de modificación, considerándose el siguiente criterio:

• No se puede modificar la clave del honorario • Solo se puede modificar el importe

**Consulta.-** Desplegado de todos los datos del registro (esta opción no permite ninguna modificación)

- **Poaici6n.-** Opción que solicita una clave honorario para su acceso directo.
- **rmpreai6n.-** Listado de registros de éste catálogo, en base a un rango solicitado (por omisión se listan todos los registros) .

*Asignación de honorarios (dcacasho)* 

Objetivo: Asignar los honorarios de un proyecto a socios que estén apoyando el mismo, así mismo, se asigna de forma automática, el importe del recibo al responsable del proyecto.

Archivo: Asighono

Proceso: Desplegado en dos ventanas en forma de lista, los recibos de honorarios cobrados por responsable del proyecto *y* Socio que están apoyando a proyectos existentes; en la ventana izquierda, se despliega los recibos cobrados por el responsable del proyecto *y* se muestra al pie de la pantalla las opciones de Consulta y accionándose por colocación del cursor o digitando la primera letra. En la ventana derecha, despliega en forma de lista los Socios Sr. que están apoyando al proyecto en que estamos trabajando; mostrándose al pie de la pantalla las opciones de Asignación, Desasignación, Modificación, Consulta, Posición e Impresión; donde éstas pueden accionarse por colocación de cursor o digitando la primera letra; al igual que las opciones anteriores existe el desplazamiento por página.

Recibos:

**Consulta.-** Desplegado de todos los datos del registro (en ésta opción no permite ninguna modificación)

**Poaici6n.-** Opción que solicita una clave del proyecto para su acceso directo.

Socio Sr.:

- Asignación : Se asigna el importe al Socio participante del proyecto.
- **Desasignación:** Se desasigna el importe a el Socio participante del proyecto.
- **Modificación.-** Desplegado de los datos susceptibles de modificación, considerándose el siguiente criterio:
	- **<sup>t</sup>**No se puede modificar la clave del honorario
	- $\bullet$  Solo se puede modificar el importe
- Consulta.- Desplegado de todos los datos del registro (esta opción no permite ninguna modificación)
- **Poaición.-** Opción que solicita una clave honorario para su acceso directo.
- **Impreaión.-** Listado de registros de esté catálogo, en base a un rango solicitado (por omisión se listan todos los registros) .

### ~ *Aqeptaai6n df:. movimientos*

*Informes* de *tiempo (dcacacet)* 

Objetivo: 'Aceptar las horas capturadas de un empleado en uno de los proyectos pertenecientes al Socio Sr., estas horas capturadas pueden ser de un empleado que pertenezca a otro Socio Sr. que esté apoyando al proyecto.

Archivo: Inftiempo

Proceso: Desplegado en dos ventanas en forma de lista los proyectos pertenecientes al Socio Sr. e informes de tiempo pertenecientes a Socios Sr. que están apoyando a los trabajos existentes; en la ventana izquierda, se despliegan los proyectos pertenecientes al Socio Sr. *y*  se muestra al pie de la pantalla las opciones de Consulta *y* Posición; activándose de igual forma que las opciones anteriores. La ventana derecha, se despliega en forma de lista los informes de tiempo pertenecientes a los empleados de Socios Sr. que estén apoyando al proyecto en que estamos trabajando, mostrando al pie de la pantalla las opciones de Aceptación, Consulta, Posición e Impresión; la forma **UNAM DISEf<IO DEL SISTEMA** 

de accionar las opciones es similar a las de igual forma existe el desplazamiento por anteriores; *8/8/10/88*<br>página.

 $\ell_{\cal A}$  as

*;¡* 

Proyecto:

- **Consulta.**  Desplegado de todos los datos del registro (en ésta opción no permite ninguna modificación)
	- **Poeici6n.-** Opción que solicita una clave del proyecto para su acceso directo.

Informes de tiempo:

**Aceptaci6n.-** Desplegado de los datos del informe de tiempo y el campo de horas aceptadas, considerándose los siguientes criterios:

• No se puede modificar la clave de informe de tiempo

• Se puede modificar sólamente las horas aceptadas

• Solo se aceptarán a los proyectos que estén abiertos

**Coneulta.-** Desplegado de todos los datos del registro (ésta opción no permite ninguna modificación)

- **Poeici6n.**  Opción que solicita una clave del informe de tiempo para su acceso directo.
- **Impreei6n.-** Listado de registros de éste catálogo, en base a un rango solicitado (por omisión se listan todos los registros) .

Gastos:

Objetivo: Acepta el importe capturado de un gastos a uno .de los · proyectos pertenecientes al Socio Sr. , este importe capturado puede ser de un Socio Sr. que está apoyando a1 proyecto.

Archivo: Infgasto

Proceso: Desplegado en dos ventanas en forma de lista los proyectos pertenecientes al Socio Sr. capturados por socios Sr. que están apoyando a proyectos existentes; en la ventana izquierda, se despliegan los proyectos pertenecientes al Socio Sr. *y*  se muestra al pie de la pantalla las opciones de Consulta *y* Posición, así mismo en la ventana derecha, se despliegan en forma de lista los gastos capturados por Socio Sr. que están apoyando al proyecto en que estemos ubicados, mostrándose al pie de la pantalla

las opciones de Aceptación, Consulta, Posición e Impresión; la forma de accionar las opciones es similar a las anteriores; de igual forma existe el desplazamiento por página.

Proyectos:

- **Con•ulta.-** Desplegado de todos los datos del registro (en esta opción no permite ninguna modificación)
- **Poaici6n.-** Opción que solicita una clave del proyecto para su acceso directo.

Gastos:

- **Aceptaci6n.-** Desplegado de los datos del gasto *y* del campo de importe aceptado, considerándose los siguientes criterios:
	- No se puede modificar la clave del gasto
	- Se puede modificar sólamente el importe aceptado
	- Solo se aceptarán a los proyectos que estén abiertos
- Consulta.- Desplegado de todos los datos del registro (ésta opción no permite ninguna modificación)
- **Poaici6n.-** Opción que solicita una clave del gasto para su acceso directo.
- **Zmpra•i6n.-** Listado de registros de éste catálogo, en base a un rango solicitado (por omisión se listan todos los registros) .

Aceptación automática (dcacacau) :

Objetivo: Identificará los movimientos ( gastos e informes de tiempo) que estén capturados desde hace .tres meses *y*  que no estén aceptados, de tal forma de aceptarlos automáticamente a cada uno de los proyectos que estén asignados.

Archivo: Inftiempo, Infgasto

Proceso: Identificara los movimientos no aceptados *y* que tengan tres meses de capturados, posteriormente los asignará automáticamente a los proyectos que tengan especificados. Se tomarán las siguientes validaciones:

- O Deben de ser movimientos que estén capturados desde hace tres meses.
- O No deben de estar aceptados
- O El proyecto debe de estar abierto para poder aceptar los movimientos

### ~ *Honorarios* ~ eomisario

*Administración de honorarios por comisario (dcachore):* 

Objetivo: Registro *y* mantenimiento de los honorarios por comisario, contando con las opciones de Altas, Bajas, Consultas *y* Modificación.

# Archivo: Honorcom

Proceso: Desplegado en dos ventanas en forma de lista los socios Sr. y los Honorarios por comisario capturados por socios Sr. existentes; En la ventana izquierda se despliega solo el Socio Sr. que esté ejecutando éste proceso y sus honorarios por comisario en la ventana derecha, en cambio si es el administrador del sistema, podrá ver todos los socios Sr. así como sus honorarios por comisario *y* se muestra al pie de la pantalla las opciones de Consulta *y* Posición; en la ventana derecha despliega en forma de lista los honorarios por comisario del socios Sr. posesionado *y* mostrando al pie de la pantalla las opciones Alta, Baja, Consulta, Posición e Impresión; de igual forma, se accionan las opciones, además de contar con desplazamiento de página.

# Socio Sr.:

- **Consulta.-** Desplegado de todos los datos del registro (en ésta opción no permite ninguna modificación)
- **Posición.-** Opción que solicita una clave del Socio Sr. para su acceso directo.

### Honorarios por comisario:

**Altas.-** Desplegado de los campos para capturar datos de un honorario, considerándose los siguientes criterios:

Una clave de Honorario no puede estar duplicada

- Debe de existir el Socio Sr. en el catálogo de Socios
- Debe de existir el Cliente en el catálogo de clientes
- **Bajaa.**  desplegado del registro a eliminar, solicitando confirmación; para ésta opción no se considera ningún criterio
- **Modificaci6n.-** desplegado de los datos susceptibles de modificación considerándose el siguiente criterio:

• No se puede modificar la clave de honorario

- **Conaulta.-** Desplegado de todos los datos del registro (esta opción no permite ninguna modificación)
- Posición.- Opción que solicita una clave de honorario para su acceso directo.
- **Impreai6n.-** Listado de registros de éste catálogo, en base a un rango solicitado (por omisión se listan todos los registros).

## ~ Reportes .del *Sistema*

*Analítico de* proyectos *(dclianap)* 

Objetivo: Programa de impresión del detalle de todos los movimientos, dentro de un proyecto en un período específico, con totales de arrastre, de saldos al período anterior *y* totales generales.

Archivo: Asigsocio, Inftiempo, Infgasto, Asighono

- Proceso: Desplegado de pantalla de captura en el que se solicita el proyecto *y* el período del cuál se desea obtener el reporte, los movimientos que se detallan son los siguientes:
	- O Informes de tiempo.- Personal que durante el período tuvo relación con el proyecto
	- O Gastos de trabajo: Gastos incurridos durante el período referentes al proyecto

Honorarios Asignados.- Importe de Honorarios asignados al proyecto

Gastos Recuperables.- Gasto cargados al cliente

Estos movimientos están divididos en:

- O Referencia de movimiento: Folio del informe de tiempo, número de factura, etc., que identifica el movimiento.
- O Categoría: Nivel al cuál pertenece el personal asignado al proyecto por la cuota por hora
- O Gastos de trabajo: Importe de los gastos de trabajo
- Importe asignado de los honorarios al proyecto
- o Gastos recuperables: Importe de los gastos recuperables
- Se tiene el siguiente criterio:
	- o El proyecto debe existir en el archivo correspondiente

*Global por Gerente (daliglog):* 

Objetivo: Programa de impresi6n de totales globales por Socio Sr., cliente *y* proyecto.

Archivo: Asigsocio, Inftiempo, Infgasto, Asighono, Cliente

- Proceso: Desplegado de pantalla de captura, donde se solicita el período al cual se desea obtener el reporte, los movimientos que se detallan son los siguientes:
	- O Socios Sr. : Clave *y* nombre del Socio del que se requiere el reporte
	- O Gerente: Nombre del gerente a cargo de los proyectos
	- 0 Clave : Identificación del cliente con el que se trabaja
	- O Nombre : Del cliente referido
	- O Proyecto: Identificaci6n del Tipo de proyecto realizado con el cliente específico
	- O Horas: Tiempo empleado en el proyecto respectivo
	- O Costos: Costo acumula\_do del proyecto
	- O Gastos: Gastos acumulados referentes al proyecto
	- O Total: Suma de costos mas gastos
	- O Honorarios: Total de honorarios facturados para dichos proyectos
- O Aportación en importe: Total de aportaciones al despacho, que es igual a la diferencia entre los honorarios facturados menos el total de costos más gastos
- O Aportación en porcentaje: Porcentaje total de las aportaciones monetarias, se obtiene de la división de·las aportaciónes en importe, entre los honorarios facturados por cien (para obtener el porcentaje)
- 0 Gastos de recuperación: Importe de los gastos de recuperación que son cargados a los proyectos.

*Cronol6gico de proyectos (dclicron):* 

Objetivo: Programa de impresión del detalle de todos los movimientos, específico generales. dentro de un proyecto en un período en órden cronológico, con totales

Archivos: Asigsocio, Inftiempo, Infgasto, Asighono

- Proceso: Desplegado de pantalla de captura en la cuál se solicita el proyecto *y* el período del cual se desea obtener el reporte, los movimientos que se detallan por 6rden cronológico son los siguientes:
	- O Informes de tiempo: Personal que durante el período tuvo relación con el proyecto
	- O Gastos de Trabajo: Gastos incurridos durante el período referentes al proyecto
	- O Honorarios Asignados: Importe de honorarios asignados al proyecto
	- O Gastos Recuperables: gastos recuperables cargados al cliente

Éstos movimientos están divididos en:

- O Fecha: fecha en la que se realiza el movimiento.
- O Referencias de movimiento: Folio del informe de tiempo, número de factura, etc., que identifica el movimiento
- O Categoría: Categoría a la cuál pertenece el personal asignado al proyecto.
- O Horas : Tiempo asignado por el personal al proyecto
- O Costo Personal: Costo total del personal, es el número de horas asignadas al proyecto multiplicado por la cuota por hora
- O Gastos de trabajo: Importe de los gastos de trabajo
- O Honorarios: Importe asignado de los honorarios al proyecto
- O Gastos recuperables: Importe de recuperables los gastos
- Se tiene el siguiente criterio:
- O El proyecto debe existir en correspondiente archivo

*Alfabético de proyectos (dclialfa):* 

Objetivo: Programa de impresión del detalle de todos los movimientos dentro de un proyecto en un período específico en órden alfabético por movimientos, con totales generales.

Archivo: Asigsocio, Inftiempo, Infgastos, Asighono

- Proceso: desplegado de pantalla de captura en la cuál se solicita el proyecto *y* el período del cual se desea obtener el reporte, los movimientos que se detallan por órden alfabético son los siguientes:
	- o Informes de tiempo: Personal que durante el período tuvo relación con el proyecto.
	- o Gastos de trabajo: Gastos de trabajo incurridos durante el período referentes al proyecto
	- o Honorarios asignados: Importe de honorarios asignados al proyecto
	- o Gastos recuperables: Gastos recuperables cargados al cliente

Estos movimientos están divididos en:

- O Fecha: Fecha en la que se realiza el movimiento
- O Referencia del movimiento: Folio del informe de tiempo, número de factura, etc., que identifica el movimiento
- O Categoría: Categoría a la cual pertenece el personal asignado al proyecto
- O Horas: Tiempo asignado del personal al proyecto
- O Cuota por hora: Cuota por hora (de la categoría) del personal asignado al proyecto
- 0 Costo personal: Costo total del personal, que es igual al número de horas asignadas al proyecto multiplicado por la cuota por hora
- O Gastos de trabajo: Importe de los gastos de trabajo
- 0 Honorarios: Importe asignado de los honorarios al proyecto<br>Gastos
- recuperables: Importe de los gastos recuperables
- Se tienen los siguientes criterios:
- O El proyecto. debe de existir en el archivo correspondiente

*Comparativo* Presupuestos *vs. Real (delipvsr):* 

Objetivo: Programa .de impresión del detalle de los presupuestos contra los costos reales del mismo, con las respectivas variaciones.

Archivo: Asigsocio, Inftiempo, Infgastos, Asighono, Perspres

- Proceso: Desplegado de pantalla de captura, en donde se solicita el proyecto *y* el período del cuál se desea obtener el reporte, los movimientos que se detallan son los siguientes:
	- o Informes de tiempo: Personal que durante el período tuvo relación con el proyecto.
	- o Gastos de trabajo: Gastos de trabajo incurridos durante el período referentes al proyecto
	- o Honorarios asignados: Importe de honorarios asignados al proyecto
	- $\theta$  Gastos recuperables: Gastos recuperables cargados al cliente

Estos movimientos están divididos en:

- O Costo estándar presupuesto: Costo en el cuál se baso para la realización del presupuesto
- O Costo real: Costo real que lleva el proyecto al momento de realizar el reporte
- 0 Variaciones: Variaciones del presupuesto contra el . real, se obtiene de la diferencia de total de real, se obtiene de la e<br>presupuesto menos total real

Estos a su vez se encuentran divididos en:

- o Referencia del movimiento: Folio del informe de tiempo, número de factura, etc., que identifica el movimiento; en la parte de Costo presupuesto no se incluye
- O Categoría: Categoría a la que pertenece el personal asignado al proyecto
- O Horas: Tiempo asignado del personal al proyecto
- O Cuota por hora: Cuota por hora (de la categoría) del personal asignado al proyecto
- O Costo personal: Costo total del personal, que es igual al número de horas asignadas al proyecto por la cuota por hora
- O Gastos de trabajo: Importe de los gastos de trabajo
- O Honorarios: Importe asignado de los honorarios al proyecto
- o Gastos recuperables: Importe de los gastos recuperables
- Se tienen el siguiente criterio:
- o El proyecto debe de existir en el archivo correspondiente

*Acumulado por Socio Sr. (dcliacus):* 

Objetivo: Programa de impresión del detalle de los Costos acumulados por División *y* Socio sr., a un período específico.

Archivo: Asigsocio, Inftiempo, Infgasto, Asighono, Sociosr

Proceso: Desplegado de pantalla de captura, en donde *se*  solicita el período de donde se obtendrá el reporte, ios movimientos que se detallan son los siguientes:

- O División: Clave *y* nombre de la división correspondiente
- O Socio Sr. : Clave *y* nombre del Socio del cuál se requiere el reporte
- O Clave: Clave del cliente con el que se trabaja
- O Nombre: Nombre del cliente referido
- O Proyecto: Tipo de proyecto realizado con el cliente específico
- O Horas: Tiempo empleado en el proyecto respectivo
- O Costos: Costo acumulado del proyecto
- O Gastos: Gastos acumulados referentes al proyecto
- O Total: Suma de costos mas gastos
- O Honorarios: Total de honorarios facturados para dicho proyecto

*Acumulado* por *División y Categoría (dcliacde):* 

- Objetivo: Programa de impresión del detalle de los acumulados de honorarios *y* horas asignadas a proyectos por división y categoría.
- Archivo: Asigsocio, Inftiempo, Infgasto, Asighono, Sociosr, División, Categoría
- Proceso: Desplegado de pantalla de captura, en el cuál se solicita el período de donde se obtendrá el reporte, los movimientos que se detallan son los siguientes:
	- O División: Clave y nombre de la división correspondiente
	- O Socio Sr. : Clave *y* nombre del Socio del cuál se requiere el reporte
	- O Clave: Clave del cliente con el que se trabaja
	- O Nombre: Nombre del cliente referido
	- O Proyecto: Tipo de proyecto realizado con el cliente específico
	- O Horas: Tiempo empleado en el proyecto respectivo
	- O Costos: Costo acumulado del proyecto
	- O Gastos: Gastos acumulados referentes al proyecto
	- O Total: Suma de costos mas gastos
	- . 0 Honorarios: Total de honorarios facturados para dicho proyecto

*Honorarios Cliente* por *División (dclihexd):* 

Objetivo: Programa de impresión del detalle de los acumulados de honorarios facturados a clientes, por división y país de origen del cliente.

**88** 

- Archivo: Asigsocio, Inftiempo, Infgasto, Asighono, Cliente, País, División, Categoría
- Proceso: Desplegado de pantalla de captura, en el cual se solicita el período de donde se obtendrá el reporte, los movimientos que se detallan son los siguientes:
	- O División: Clave y nombre de la división  $correspondiente$
	- O Socio Sr. *:* Clave y nombre del Socio del cual se requiere el reporte
	- O Clave: Clave del cliente con el que se trabaja
	- O Nombre: Nombre del cliente referido
	- O Proyecto: Tipo de proyecto realizado con el cliente específico
	- O Horas: Tiempo empleado en el proyecto respectivo
	- O Costos: Costo acumulado del proyecto
	- O Gastos: Gastos acumulados referentes al proyecto
	- O Total: Suma de costos mas gastos
	- O Honorarios: Total de honorarios facturados para dicho proyecto

### $4.3.8$  Procesos Especiales

#### *4.3.8.1* Mantenimientos *de Catálogos.*

*Divisiones (dcmcdivi):* 

Objetivo: Mantenimiento interactivo al catálogo de Divisiones: Altas, Bajas, Modificación, Consultas, así mismo, capacidad para obtener un listado del catálogo por medio de un dispositivo de salida.

## Archivo: División

- Proceso: Desplegado en forma de lista de las divisiones existentes, mostrándose al pie de la pantalla las opciones de Alta, Baja, Modificación, Consulta, Posición e Impresión; activándose de la misma forma que los anteriores menús.
	- **Altas.-** Desplegado de los campos para capturar datos de una División, considerándose los siguientes criterios:
- Una clave de División no puede estar duplicada • El nombre de una división debe tener información
- Bajas.- Desplegado del registro a eliminar, solicitando confirmación; para ésta opción, se considera el confirmación; para ésta opción, se siguiente criterio:
	- La división no se puede borrar del catálogo, si existen categorías asignadas a la división en cuestión
- **Modificación.-** Desplegado de los datos susceptibles de modificación considerándose el siguiente criterio: I• No se puede modificar la clave de División

- **Con•ulta.-** Desplegado de todos los datos del registro (ésta opción no permite ninguna modificación)
- Posición.- Opción que solicita una clave de honorario para su acceso directo.
- Impresión.- Listado de registros de esté catálogo, en base a un rango solicitado (por omisión se listan todos los registros) .

*Categorías (dcmccate):* 

Objetivo: Mantenimiento interactivo al catálogo de Categorías: Altas, Bajas, Modificación, Consultas, así mismo, capacidad para obtener un listado del catálogo por medio de un dispositivo de salida.

Archivo: Categorías

- Proceso: Desplegado en forma de lista de las categorías existentes, mostrándose al pie de la pantalla las opciones de Alta, Baja, Modificación, Consulta, Posición e Impresión; activándose de la misma forma que los anteriores menús.
	- **Alta•.-** Desplegado de los campos para capturar datos de una categoría, considerándose los siguientes criterios:

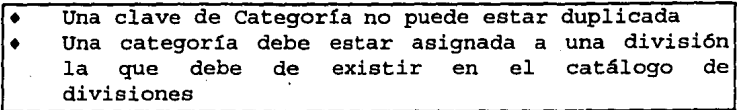

- Bajas.- Desplegado del registro a eliminar, solicitando  $confirmación: para ésta opción$ siguiente criterio
	- La categoría no se puede borrar del catálogo, si existen empleados o categorías presupuestadas a la categoría en cuestión
- Modificaci6n.- Desplegado de los datos susceptibles de

No se puede modificar la clave de categoría

- Consulta.- Desplegado de todos los datos del registro (ésta opción no permite ninguna modificación)
- Posición.- Opción que solicita una clave de honorario para su acceso directo.
- Impresión.- Listado de registros de éste catálogo, en base a un rango solicitado (por omisión se listan todos los registros) .

*Empleados (dcmcempl):* 

Objetivo: Mantenimiento interactivo al catálogo de Empleados: Bajas, Modificación, Consultas, así mismo, capacidad para obtener un listado del catálogo por medio de un dispositivo de salida.

Archivo: Empleados

- Proceso: Desplegado en forma de lista de los empleados existentes, mostrándose al pie de la pantalla las<br>opciones de Alta, Baja, Modificación, Consulta, Alta, Baja, Modificación, Posición e Impresión; activándose de la misma forma que los anteriores menús.
	- Altas. Desplegado de los campos para capturar datos del empleado, considerándose los siguientes criterios:
		- Una clave de empleado no puede estar duplicada
		- El empleado debe estar asignado a una categoría la cual debe de existir en el catálogo
		- Debe de estar asignado a un Socio Sr., el cual debe de estar en el catálogo de Socios Sr.
	- Bajas. Desplegado del registro a eliminar, solicitando confirmación; para ésta opción se considera el para ésta opción siguiente criterio:
- El empleado no se puede borrar del catálogo si existen informes de tiempo asignados al empleado en cuestión
- **Modificaci6n.-** Desplegado de los datos susceptibles de modificación considerándose el siguiente criterio:

I• No se puede modificar la clave del empleado

- **Consulta.-** Desplegado de todos los datos del registro (ésta opción no permite ninguna modificación)
- **Posici6n.-** Opción que solicita una clave de honorario para su acceso directo.
- **Impresi6n.-** Listado de registros de esté catálogo, en base a un rango solicitado (por omisión se listan todos los registros) .

*SociosSr* (dcrncsocs):

Objetivo: Mantenimiento interactivo al catálogo de Socios Sr.; Bajas, Modificación, Consultas, capacidad para obtener un listado del catálogo por medio de un dispositivo de salida.

Archivo: SociosSR

- Proceso: Desplegado en forma de lista, de los Socios Sr. existentes, mostrándose al pie de la pantalla<br>opciones de Alta, Baja, Modificación, Consul opciones de Alta, Baja, Modificación, Consulta, Posición e Impresión; activándose de la misma forma que los anteriores menús.
	- **Altas.**  Desplegado de los campos para capturar datos del Socio Sr., considerando el siguiente criterio:

Una clave de Socio Sr. no puede estar duplicada

- Bajas.- Desplegado del registro a eliminar, solicitando confirmación; para esta opción se considera el confirmación; para esta opción se siguiente criterio
	- El Socio Sr. empleado, no se puede borrar del catálogo mientras esté asignado a un proyecto o tenga empleados asignados
- **Modificaci6n.-** Desplegado de los datos susceptibles de modificación considerándose el siguiente criterio:

• No se puede modificar la clave del Socio

- **Consulta.-** Desplegado de todos los datos del registro (ésta opción no permite ninguna modificaci6n)
- **Posici6n.-** Opci6n que solicita una clave de honorario para su acceso directo.
- **Impresi6n.-** Listado de registros de éste catálogo, en base a un rango solicitado (por omisión se listan todos los registros) .

*Clientes (dcmcclie):* 

Objetivo: Mantenimiento interactivo al catálogo de Clientes: Altas, Bajas, Modificación, Consultas, capacidad para obtener un listado del catálogo por medio de un dispositivo de salida.

Archivo: Clientes

- Proceso: Desplegado en forma de lista de los clientes existentes, mostrándose al pie de la pantalla las opciones de Alta, Baja, Modificación, Consulta, Posición e Impresión; activándose de la misma forma que los anteriores menús.
	- **Altas.**  Desplegado de los campos para capturar datos del cliente, considerándose los siguientes criterios:
		- La clave del cliente no puede ser duplicada
		- Un cliente debe pertenecer a un tipo de cliente y debe ser de un país

**Bajas.** - Desplegado del registro a eliminar, solicitando confirmación; para siguiente criterio: opción, se considera el

• El cliente no se puede borrar del catálogo si existen proyectos asignados al cliente en cuestión

**Modificaci6n.-** Desplegado de los datos susceptibles de modificación considerándose el siguiente criterio:

• No se puede modificar la clave del cliente

**Consulta.-** Desplegado de todos los datos del registro (ésta opción no permite ninguna modificación)

**Posición.-** Opción que solicita una clave de honorario para su acceso directo.

**Xmpreaión.-** Listado de registros de éste catálogo, en base a un rango solicitado (por omisión se listan todos los registros).

*Tipos* de *Clientes (dcmcticl):* 

Objetivo: Mantenimiento interactivo al catálogo de tipo de Clientes: Altas, Bajas, Modificación, Consultas, asi mismo capacidad para obtener un listado del catálogo por medio de un dispositivo de salida.

Archivo: TipoClie

- Proceso: Desplegado en forma de lista de los tipos de clientes existentes, mostrándose al pie de la pantalla las opciones de Alta, · Baja, Modificación, Consulta, Posición e Impresión; activándose de la misma forma que los anteriores menús.
	- Altas.- Desplegado de los campos para capturar datos de un tipo de cliente, considerándose los siguientes

criterios: I• El tipo de cliente no puede ser duplicado

- Bajas. Desplegado del registro a eliminar, solicitando confirmación; para ésta opción se considera el siguiente criterio:
	- El tipo de cliente no se puede borrar del catálogo si existen clientes asignados al tipo de cliente en cuestión
- **Modificación.-** Desplegado de los datos susceptibles de modificación considerándose el siguiente criterio:

• No se puede modificar la clave del tipo de cliente

- Consulta.- Desplegado de todos los datos del registro (ésta opción no permite ninguna modificación)
- **Posición.-** Opción que solicita una clave de honorario para su acceso directo.
- **Xmpre•ión.-** Listado de registros de éste catálogo, en base a un rango solicitado (por omisión se listan todos los registros).

*Tipos de Proyectos (dcmctipr):* 

Objetivo: Mantenimiento interactivo al catálogo de tipo de Proyectos; Altas, Bajas, Modificación, Consultas, asi mismo capacidad para obtener un listado del catálogo por medio de un dispositivo de salida.

Archivo: Tipoproy

- Proceso: Desplegado en forma de lista de los tipos de proyectos existentes, mostrándose al pie de la pantalla las<br>opciones de Alta, Baja, Modificación, Consulta, Baja, Modificación, Consulta, Posición e Impresión; activándose de la misma forma que los anteriores menús.
	- **Altas.-** Desplegado de los campos para capturar datos de un tipo de proyectos, considerándose los siguientes criterios:

I• El tipo del proyecto no puede ser duplicado Bajas. - Desplegado del registro a eliminar, solicitando confirmación; para siguiente criterio ésta opción se considera el

• El tipo de proyecto no se catálogo, si existen proyectos asignados al tipo de proyecto en cuestión borrar del

- **Modificación.-** Desplegado de los datos susceptibles de modificación considerándose el siguiente criterio:
	- No se puede modificar la clave del tipo de proyecto
- **Con•ulta.-** Desplegado de todos los datos del registro (ésta opción no permite ninguna modificación)
- Posición.- Opción que solicita una clave de honorario para su acceso directo.
- **Impresión.-** Listado de registros de éste catálogo, en base a un rango solicitado (por omisión se listan todos los registros) .

*Tipos de Gastos (dcmctiga):* 

Objetivo: Mantenimiento interactivo al catálogo de tipo de Gastos; Altas, Bajas, Modificación, Consultas, asi

mismo capacidad para obtener un listado del catálogo por medio de un dispositivo de salida.

#### Archivo: Tipogasto

- Proceso: Desplegado en forma de lista de los tipos de gastos existentes, mostrándose al pie de la pantalla las<br>opciones de Alta, Baja, Modificación, Consulta. Modificación, Consulta, Posición e Impresión; activándose de la misma forma que los anteriores menús.
	- **Altas.-** Desplegado de los campos para capturar datos de un tipo de gasto, considerándose los siguientes criterios:

Una clave de un tipo del gasto no puede ser duplicada

**Bajas.** - Desplegado del registro a eliminar, solicitando confirmación; para siguiente criterio: se considera el

• El tipo de gasto no se puede borrar del catálogo, si existen, gastos asignados al tipo de gasto en cuestión

**Modificaci6n.-** Desplegado de los datos susceptibles de modificación considerándose el siguiente criterio: I• No se puede modificar la clave del tipo de gasto

**Con•ulta.-** Desplegado de todos los datos del registro (ésta opción no permite ninguna modificación)

- **Poaici6n.-** Opción que solicita una clave de honorario para su acceso directo.
- **Impraai6n.-** Listado de registros de éste catálogo, en base a un rango solicitado (por omisión se listan todos los registros) .

*Horas laborables (dcmchora):* 

Objetivo: Mantenimiento interactivo al catálogo de horas laborables existentes; Altas, Bajas, Modificación, Consultas, así mismo capacidad para obtener un listado del catálogo por medio de un dispositivo de salida.

Archivo: Hrslabor

- Proceso: Desplegado en forma de lista de las horas laborables mensuales; mostrándose al pie de la pantalla las Alta, Baja, Modificación, Consulta, Posición e Impresión; activándose de la misma forma que los anteriores menús.
	- **Altas.-** Desplegado de los campos para capturar datos de las horas laborables mensuales, considerándose los siguientes criterios:
		- Un período no puede estar duplicado
		- El número de horas festivas mensuales debe de ser menor al número de horas laborables
	- **Bajas.** Desplegado del registro a eliminar, solicitando confirmación; para ésta opción no se consideran criterios especiales
	- **Modificaci6n.-** Desplegado de los datos susceptibles de modificación considerándose el siguiente criterio:

I• No se puede modificar el período

- **Consulta.-** Desplegado de todos los datos del registro (ésta opción no permite ninguna modificación)
- **Poeici6n.-** Opción que solicita una clave de honorario para su acceso directo.
- **Impraei6n.-** Listado de registros de éste catálogo, en base a un rango solicitado (por omisión se listan todos los registros) .

*Paises (dcmcpais)* :

Objetivo: Mantenimiento interactivo al catálogo de Países existentes; Altas, Bajas, Modificación, Consultas, así mismo capacidad para obtener un listado del catálogo por medio de un dispositivo de salida.

Archivo: País

Proceso: Desplegado en forma de lista de los países existentes, mostrándose al pie de la pantalla las opciones de Alta, Baja, Modificación, Consulta, Posición e activándose de la misma forma que los anteriores menús.

**Altas.-** Desplegado de los campos para capturar datos de un país, considerándose los siguientes criterios:

Una clave de un país no puede estar duplicado

Bajas.- Desplegado del registro a eliminar, solicitando confirmación; para criterio: se considera el

• El país no. puede ser borrardo del catálogo, si existen clientes asignados al país en cuestión

**Modificaci6n.-** Desplegado de los datos susceptibles de modificación considerándose el siguiente criterio:

l• No se puede modificar la clave del país

- **Con•ulta.-** Desplegado de todos los datos del registro (ésta opción no permite ninguna modificación)
- **Posici6n.-** Opción que solicita una clave de honorario para su acceso directo.
- **Xmpresi6n.-** Listado de registros de éste catálogo, en base a un rango solicitado (por omisión se listan todos los registros) .

*Carga* de *Clientes (de Ctas x Cobrar) (dccclie):* 

Objetivo: Actualización al catálogo de clientes del sistema en base al catálogo del sistema de Cuentas por Cobrar.

Archivo: Cliente

Proceso: Por medio de un archivo ASCII que el sistema de Cuentas por Cobrar generará, se podrá actualizar el catálogo de Clientes tomando solo los datos de clave, nombre, tipo de cliente y país.

*Carga de Empleados (de Nómina) (dccaempl):* 

Objetivo: Actualización al catálogo de empleados del sistema en base al catálogo del sistema de Nómina.

Archivo: Empleado

Proceso: Por medio de una conexión con la base de datos de Nómina, se podrá actualizar el catálogo de Empleados

tomando solo los datos de clave del empleado, nombre, fecha de alta *y* categoría, cuota, etc.

# **4.4 Pantallas** *y* **reportes**

# L.L..l. *SELECTQR DEL SISTEMA*

Menú Principal Costos Facturación Gastos Deudores por anticipo Administración del sistema Menú principal de costos Administración de proyectos Actualización de proyectos Asignación de socios Estimación de presupuestos Movimientos de proyectos Informes de tiempo Gastos l!onorarios Traspasos Informes de tiempo Gastos Honorarios Aceptación de Movimientos Informes de tiempo Gastos Aceptación automática Administración de Honorarios por Comisario Reportes del sistema Analítico de proyectos Global por Gerente Cronológico de proyectos Alfabético de proyectos Comparativo presupuesto vs. real Resumen de proyecto Acumulado por división - Categoría Honorarios *y* gastos R. por división Traspasos pendiente de aceptar Traspasos pendiente por autorizar Acumulado por socio Acumulado horas y costo por persona

Horas por división y categoría Honorarios por comisario Informes de tiempo pendientes Movimientos interoficinas Exportación de movimientos Re-exportación de movimientos Importación de movimientos Administración de sistemas Parámetros generales Contabilización Generación de póliza contable Catálogos de sistemas Bancos Categorías Clientes Días laborables Divisiones Empleado Histórico de cuotas estándar Impuestos Monedas Oficinas Países Socios Sr. Tipos de Cliente Tipos de proyectos Carga de clientes (cuentas por cobrar) Carga de Empleados (Nómina) Exportación de Catálogo a oficinas foráneas Importación de catálogo de oficina central Tipos de gasto Procesos Especiales Catálogo de usuarios Permisos usuario - socios Funciones del sistema Estructura de selectores Asignación masiva de selectores Derechos de acceso a funciones Derechos de acceso a selectores Cambio de clave de acceso Elim±nación de usuarios

**100**
### 4.4.2 Pantallas

Las pantallas principales del sistema, así como su forma de acceso, se listan a continuación:

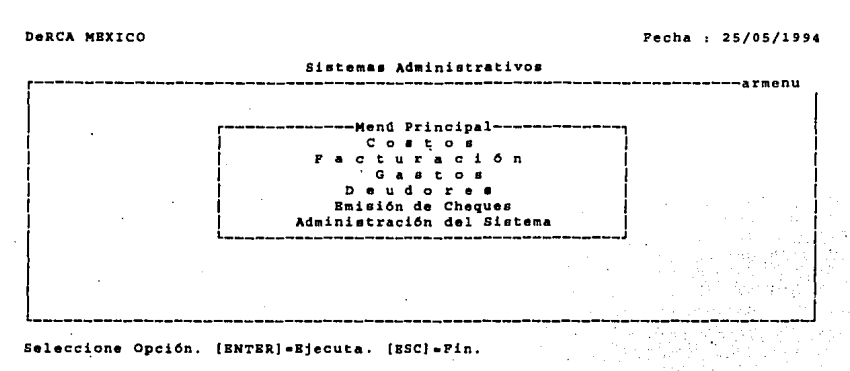

**DeRCA MEXICO** 

Fecha : 25/05/1994

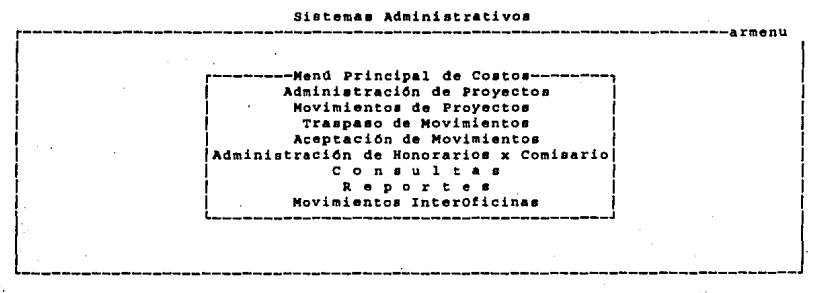

Seleccione Opción. (BNTER) -Ejecuta. [ESC] -Fin.

DeRCA HEXICO Pecha 1 25/05/1994

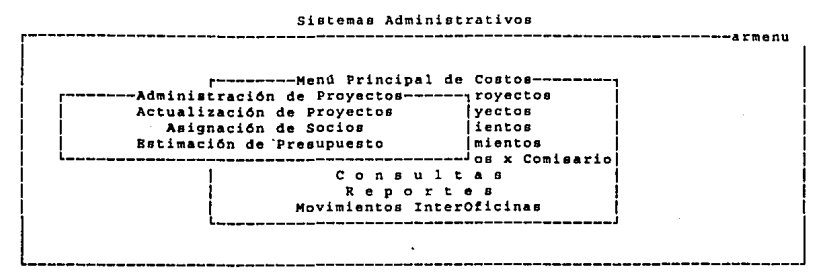

Seleccione Opción. (ENTBR] •Ejecuta. (BSC] •Fin.

DeRCA MEXICO **Fecha** i 25/05/1994

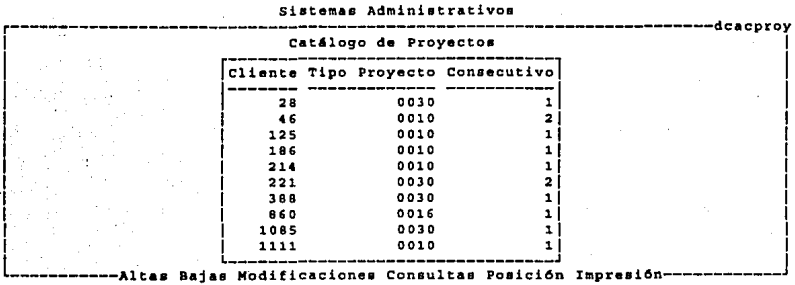

( P2 J •Ayuda. [BSCJ•Pin.

DeRCA MEXICO **Fecha** 1 25/05/1994

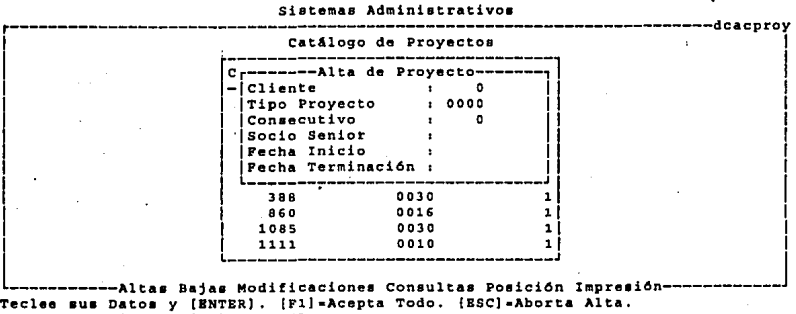

DeRCA MEXICO **Fecha** : 25/05/1994

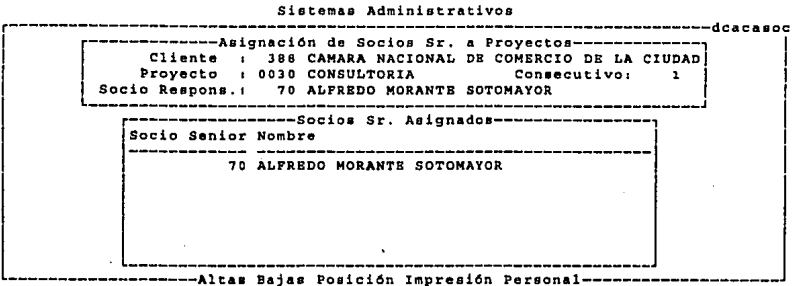

(F2J •Ayuda. [Bac) •Pin

DeRCA MEXICO **Fecha** 1 25/05/1994

Sistemas Administrativos

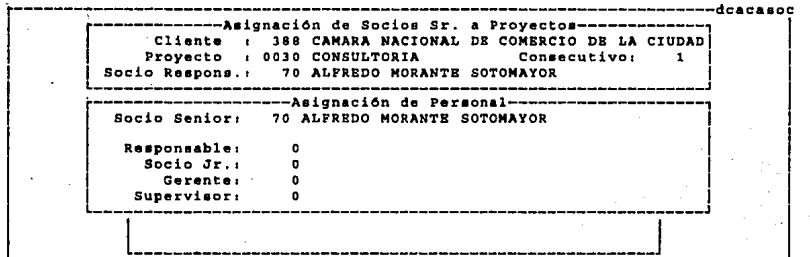

--------<br>--------Altas Bajas Posición Impresión Personal------

Teclee sus Datos y (BNTBR), [F1]=Acepta Todo. [ESC]=Aborta Personal.

Clave del Responsable, [F2] = Catálogo

DeRCA MBXICO Pecha 1 25/05/1994

**Sistemas Administrativos** ------------------------dckaespr Socio Sr.: 78 JORGE HERNANDEZ BAPTISTA Proyecto : 0010 Cliente : 1954 MARTIN CUBERO, S.A. DE C.V. Consecutivo:  $\overline{\mathbf{1}}$ Clave Categoria D••cripci6n cuota Std Hora• Importe \_\_\_\_\_\_\_\_\_ ---------- $0.00$ Personal:  $0.00$ Gastos Recuperables: 0.00 Costo de Vta.: Gastos de Trabajo:  $0.001$ Honorarios Capts.:  $0.00$ Sugeridos: 18,000.00 -----------------------------Altas Bajas Modificaciones--

(P2] •Ayuda, (BSC] •Pin.

#### UNAM DISEÑO DEL SISTEMA 104

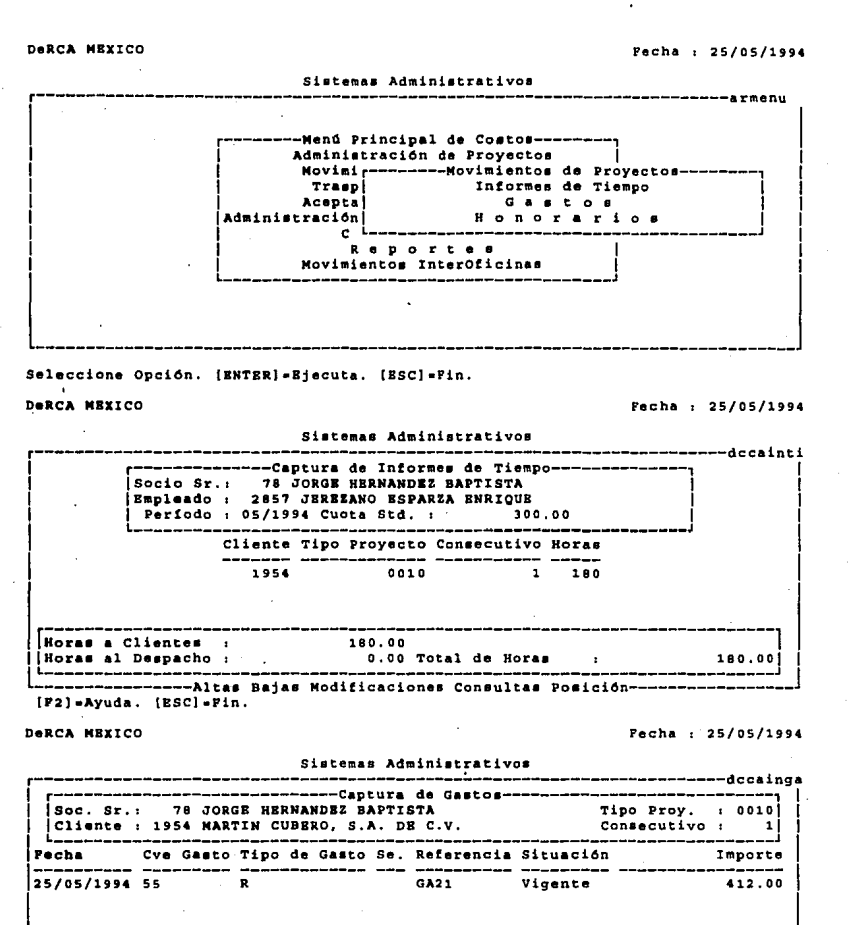

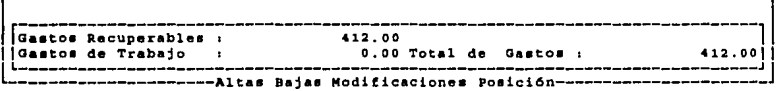

{P2)•Ayuda. (BSC)•Pin.

DeRCA MBXICO Fecha 1 25/05/1994

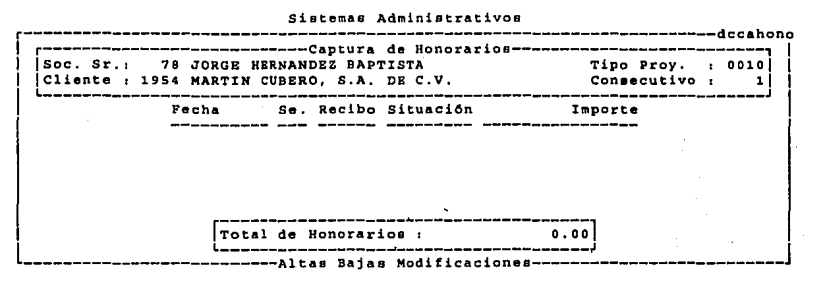

(P2)•Ayuda. [BSC]•Pin.

DeRCA MEXICO **Pecha 1 25/05/1994** 

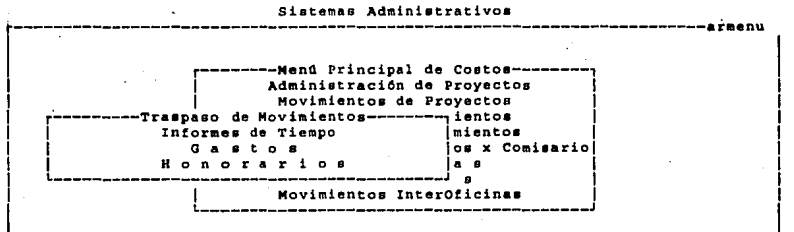

Seleccione Opción. [BNTBR]=Ejecuta. [BSC]=Pin.

DeRCA MBXICO Pecha 1 25/05/1994

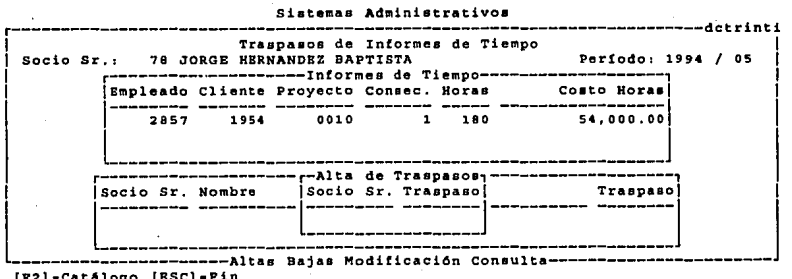

L\_\_\_\_\_\_\_\_\_\_\_\_\_\_\_\_\_\_\_\_\_\_Altas Baja:<br>[F2]=Catálogo [BSC]=Pin

Clave del Socio Senior

DeRCA MBXICO Fecha 1 25/05/1994

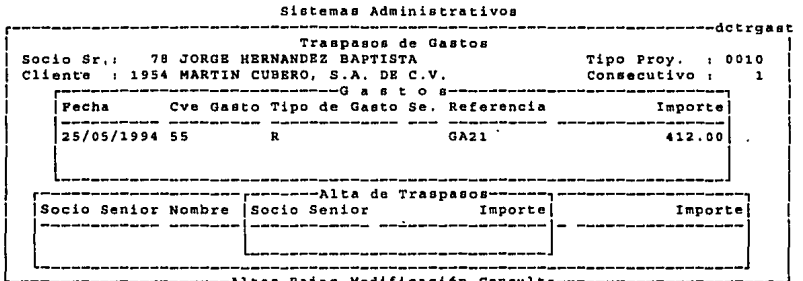

------------------ Altas Bajas Modificación Consulta----[P2} •Cat4logo {BSC) •Pin Clave del Socio Senior

DeRCA MBXICO Pecha t 25/05/1994

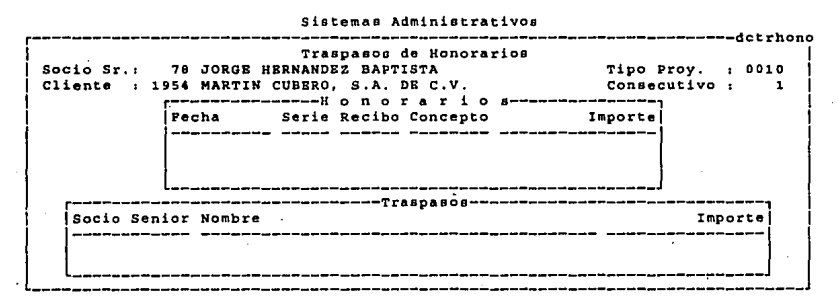

Posicionarse = {P] Consultar = [ENTER] Otro Socio = [ESC] Traspasos = [TAB]

DeRCA MEXICO **Pecha** : 25/05/1994

Sistemas Administrativos

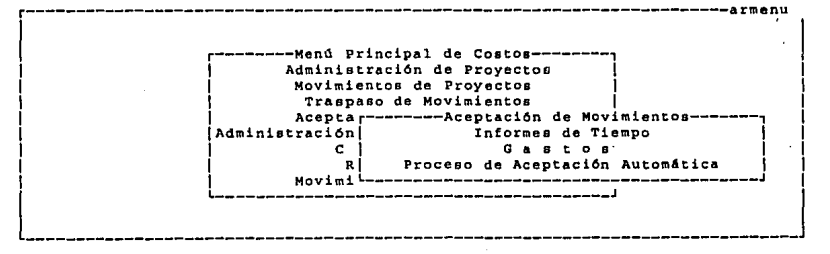

Seleccione Opción, lBNTER) •Bjecuta. (ESC) •Pin.

107

1

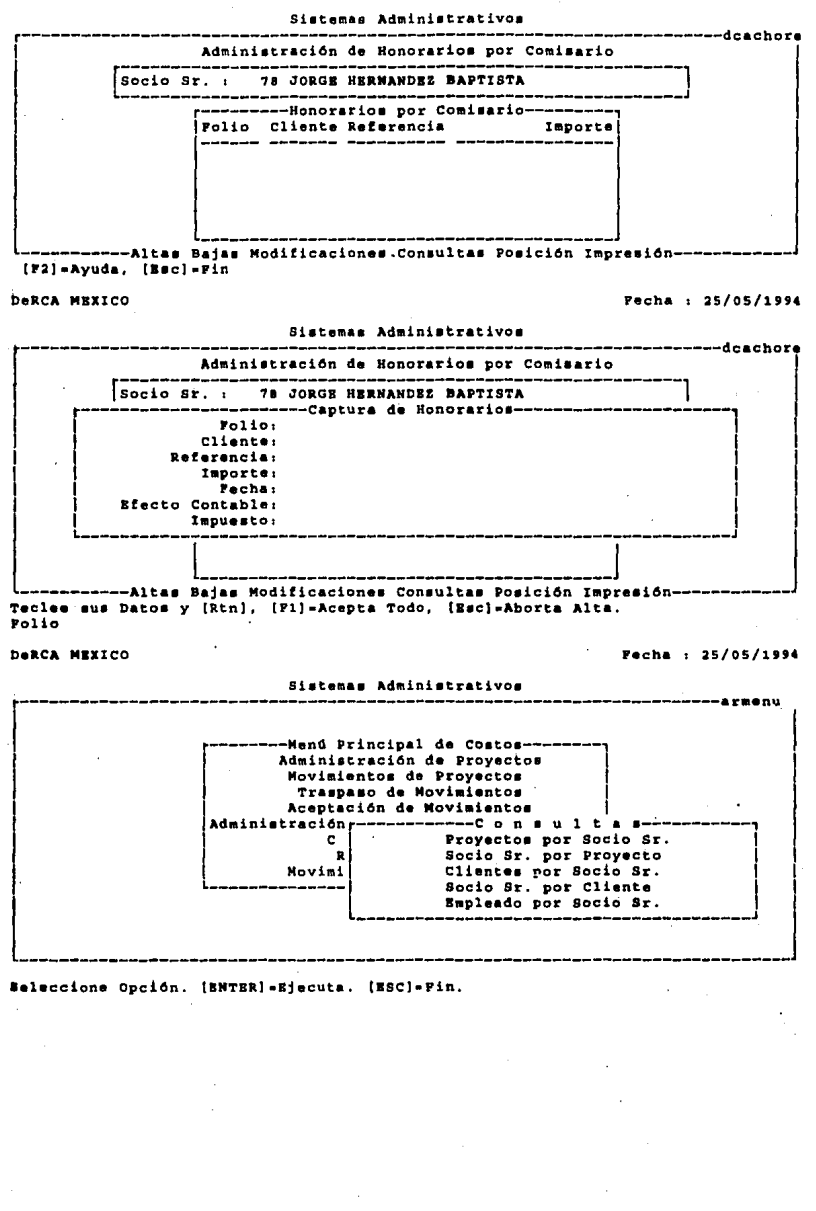

DeRCA MBXICO **Pecha 1 25/05/1994** 

Sistemas Administrativos r-----------------------------------------------------------------------11.rmenu

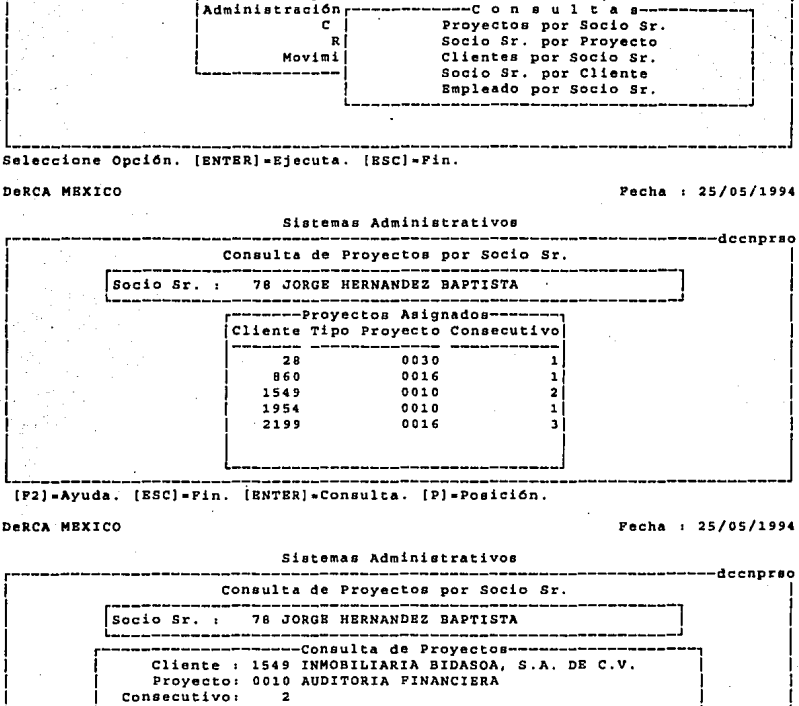

r--------Henll Principal de Costos--------1 1 Administración de Proyectos J Movimientos de Proyectos<br>Traspaso de Movimientos Aceptación de Movimientos

Pecha de Terminación : Cierre de Proyecto : No <sup>l</sup>'------------------------------------------------------------' <sup>J</sup> Presione cualquier tecla para continuar

Pecha de Inicio : 01/06/1993

```
DeRCA MEXICO Fecha 1 25/05/1994
```
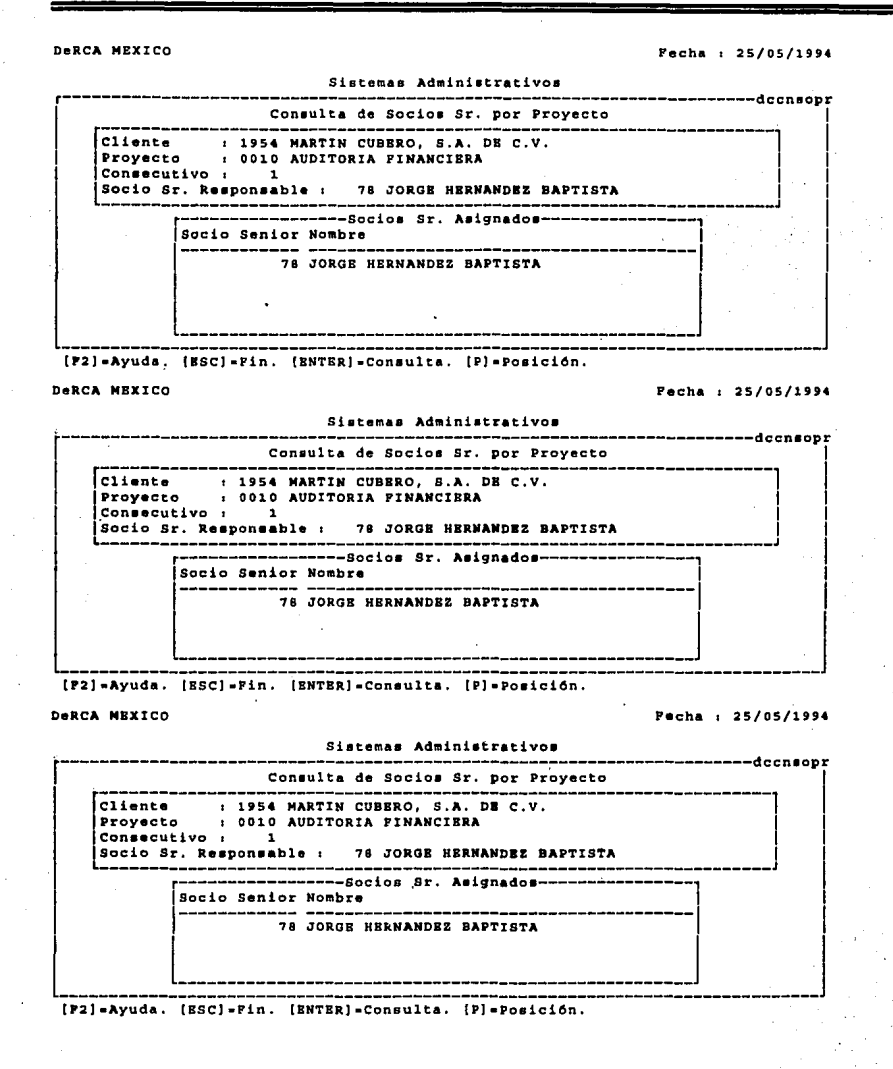

# DARCA MEXICO Fecha : 25/05/1994 Sistemas Administrativos Consulta de Clientes por Socio Sr. Socio Sr. : 78 JORGE HERNANDEZ BAPTISTA --------------Clientes-----------.<br>Cliente Nombre 28 APIN SOCIEDAD DE INVERSION COMUN, S.A. D 860 DESARROLLO DE PROYECTOS INTEGRALES EN EC 1549 INMOBILIARIA BIDASOA, S.A. DE C.V. 1954 MARTIN CUBBRO, S.A. DE C.V. 2199 PRODUCTORA E IMPORTADORA DE PAPEL, S.A. [F2]=Avuda, [ESC]=Fin. [ENTER]=Consulta, [P]=Posición. **DARCA MEXICO** Fecha : 25/05/1994 Sistemas Administrativos Consulta de Socios Sr. por Cliente Cliente : 1954 MARTIN CUBBRO, S.A. DE C.V. --------------Socios Sr. Asignados-----Socio Senior Nombre 78 JORGE HERNANDEZ BAPTISTA [F2]=Ayuda. [ESC]=Fin. [ENTER]=Consulta. [P]=Posición. DeRCA MEXICO Fecha : 25/05/1994 Sistemas Administrativos ----------------dccnemso Consulta de Empleados por Socio Sr. Socio Sr. : 78 JORGE HERNANDEZ BAPTISTA --------------Empleados Asignados-------Clave Nombre 2167 ROMERO SOLANO EDUARDO CARLOS 2857 JEREZANO ESPARZA ENRIQUE 3864 GARCIA PEDRAZA MARIO LUIS 3911 GOMNZ CASO RENNE AMPARO 4260 DE LA BARRERA BOLAVOS ROBERTO [F2] = Ayuda. [ESC] = Fin. [ENTER] = Consulta. [P] = Posición.

DeRCA HBXICO Pecha *:* 25/05/1994

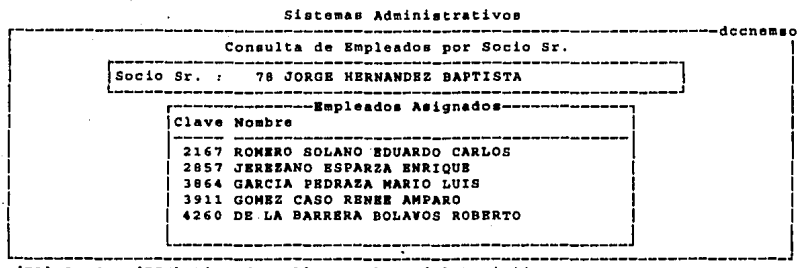

[F2] -Ayuda. [ESC] -Fin. [BNTBR] -Consulta. [P] -Posición.

DeRCA MBXICO Pecha 1 25/05/1994

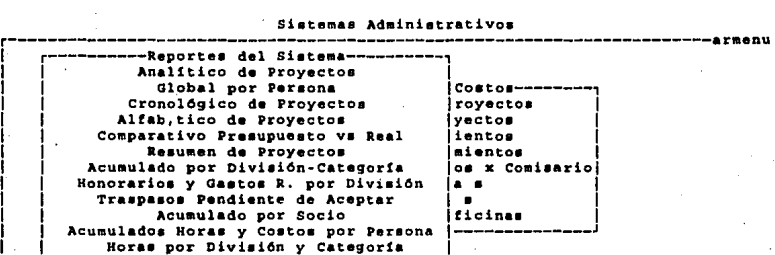

Informes de Tiempo Pendientes<br>Más Reportes .......... Seleccione Opción. (BNTBR) - Bjecuta. (BSC) - Pin,

Honorarios por Comisario

DeRCA MBXICO Pecha r, 25/05/1994

Sistemas Administrativos

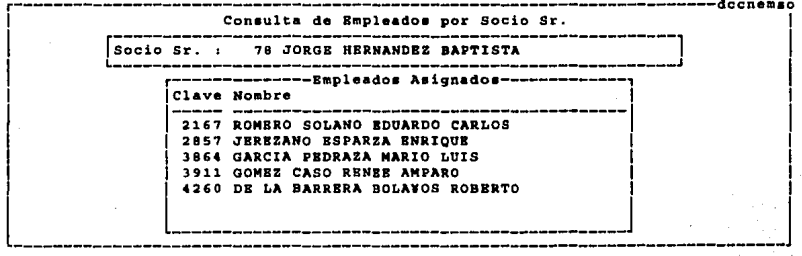

'[F2] \*Ayuda. [BSC] \*Pin. [BNTBR] \*Consulta. [P] \*Posición.

# **1.4.3 Reportes**

Los reportes disponibles del sistema así como su frecuencia, se listan:

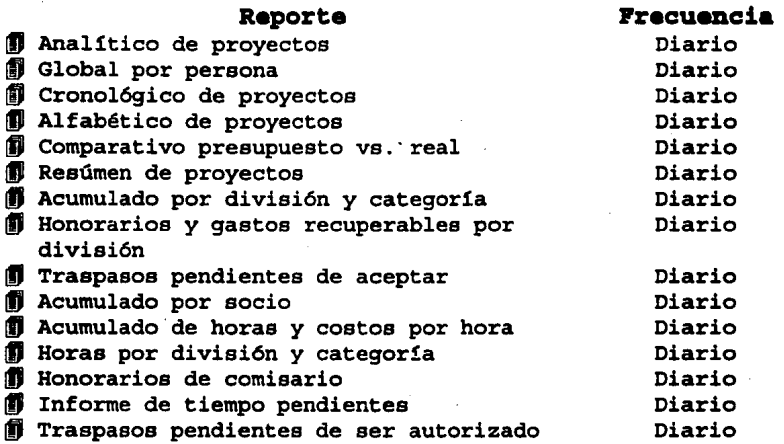

A continuación se muestran algunos ejemplos:

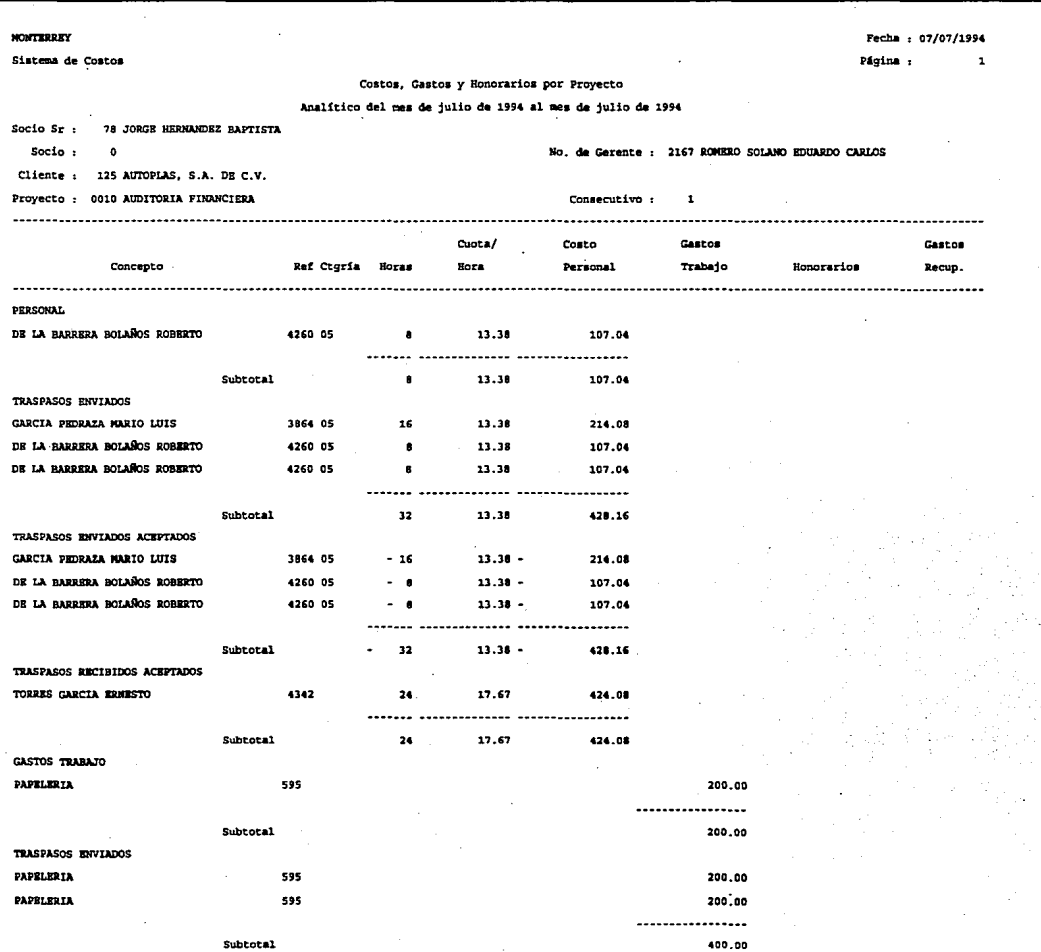

**DISEÑO DEL SISTEMA** 

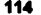

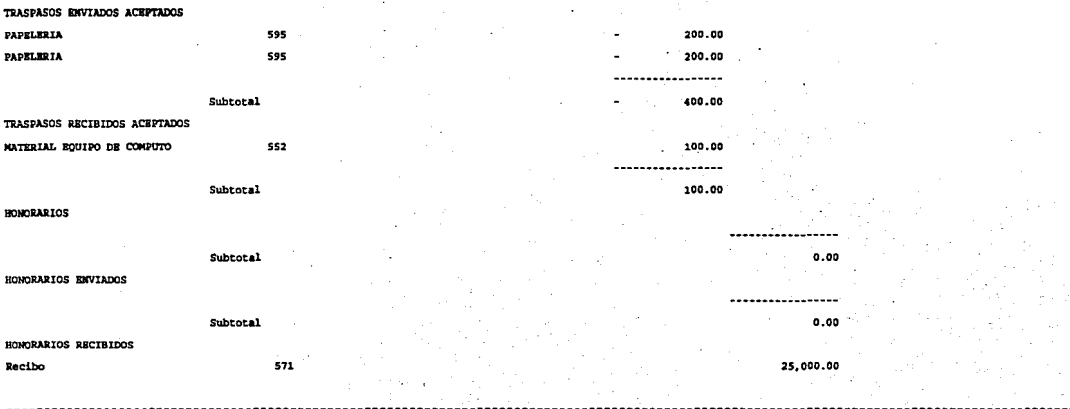

#### **DISEÑO DEL SISTEMA**

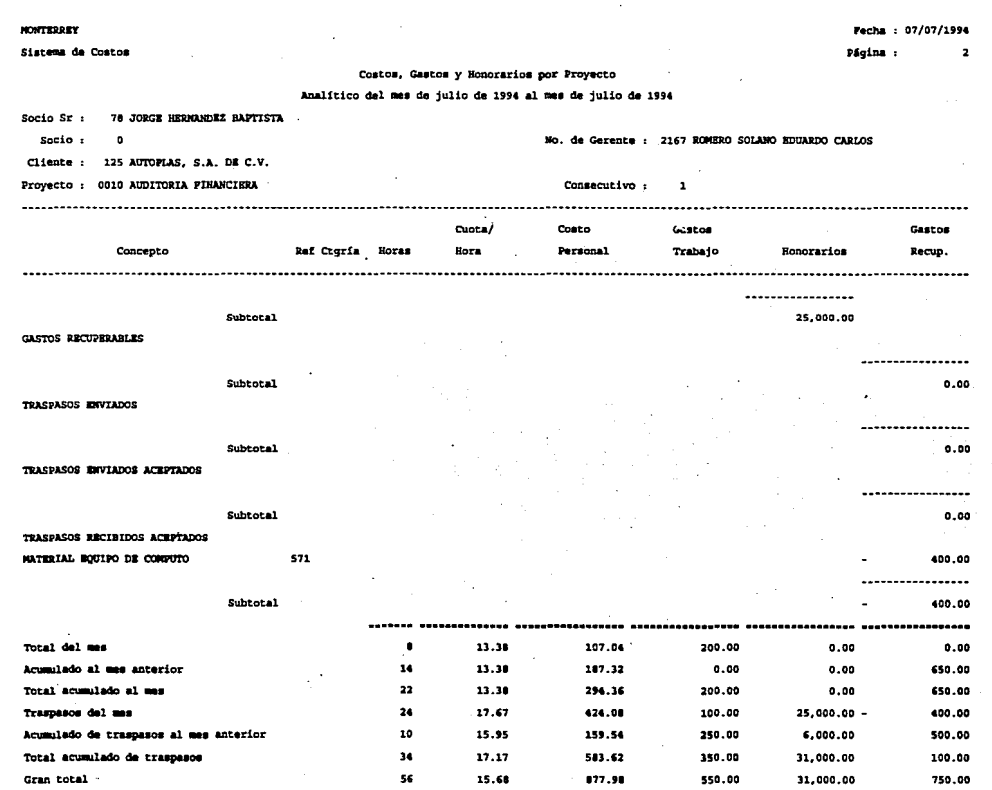

--------------------

### SISTEMA DE COSTOS PARA UNA EMPRESA DE SERVICIOS

 $\mathbf{z} = \mathbf{z}$  .

# $UNAM$ </u>

116

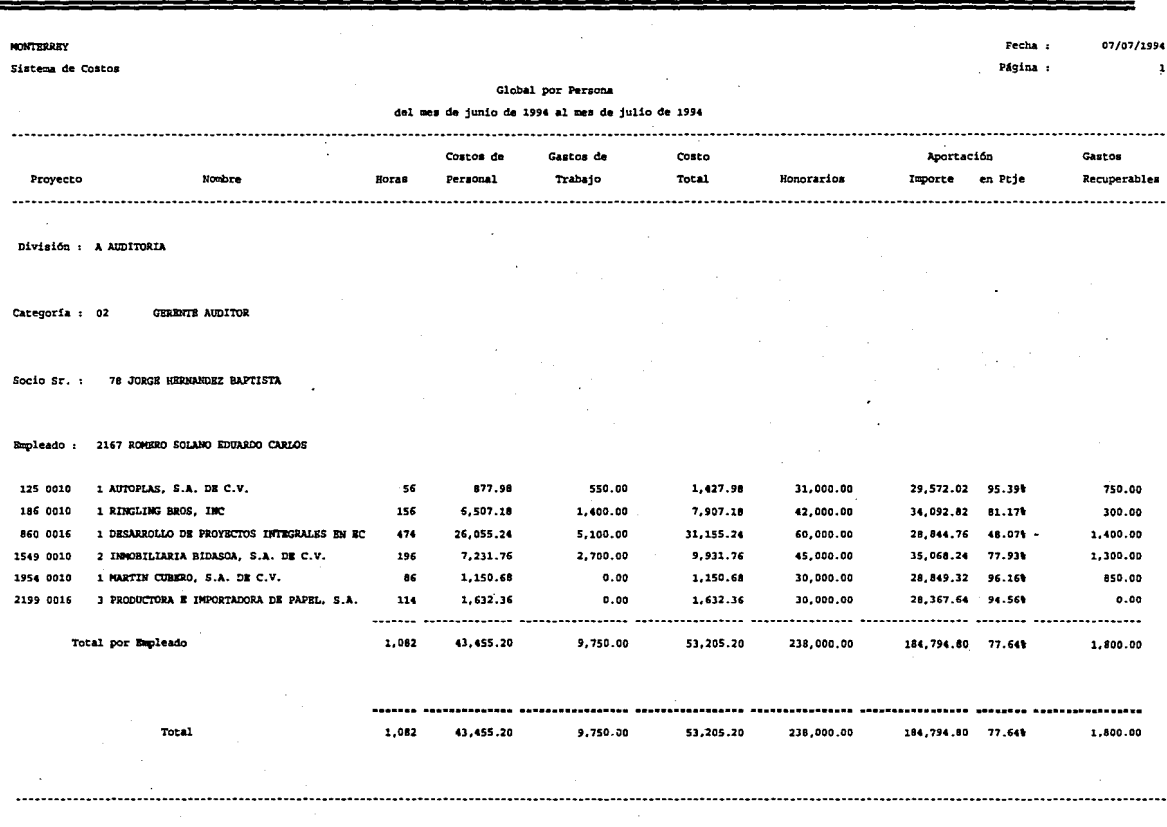

# **DISEÑO DEL SISTEMA**

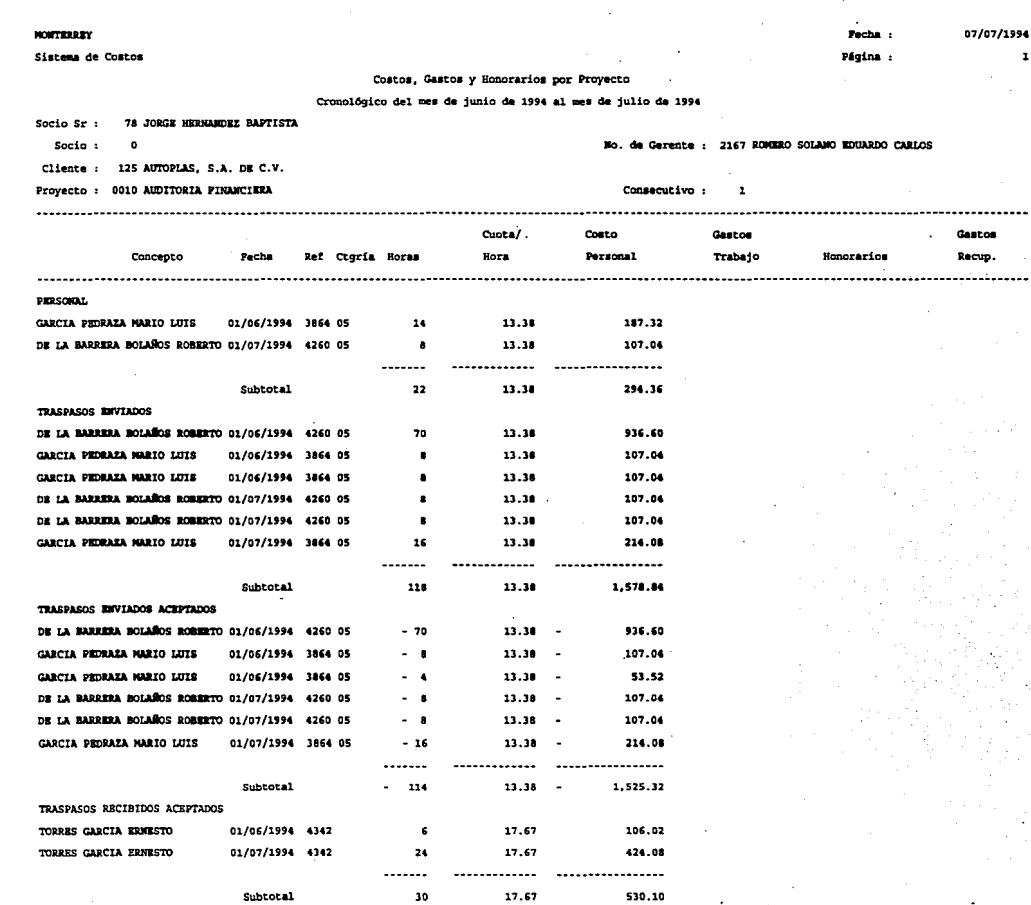

 $\Delta$ 

------------**CALL MONTHS** 

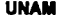

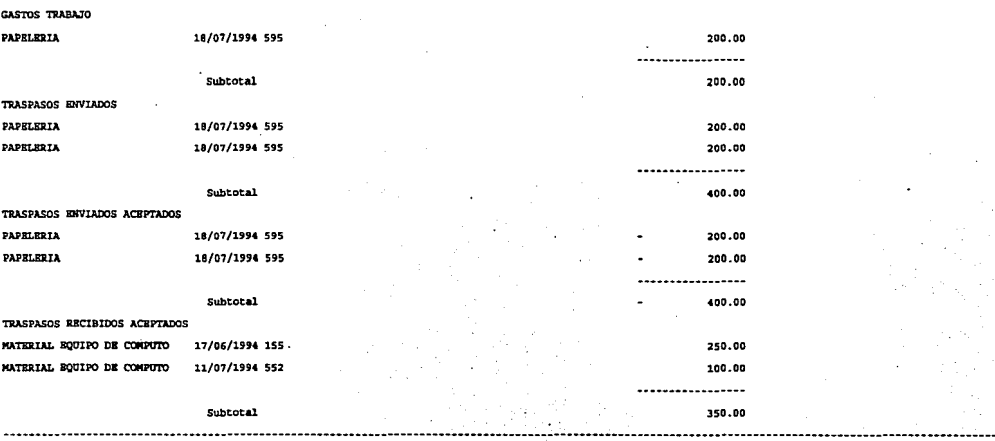

118

#### **UNAM** =

 $\sim$ 

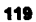

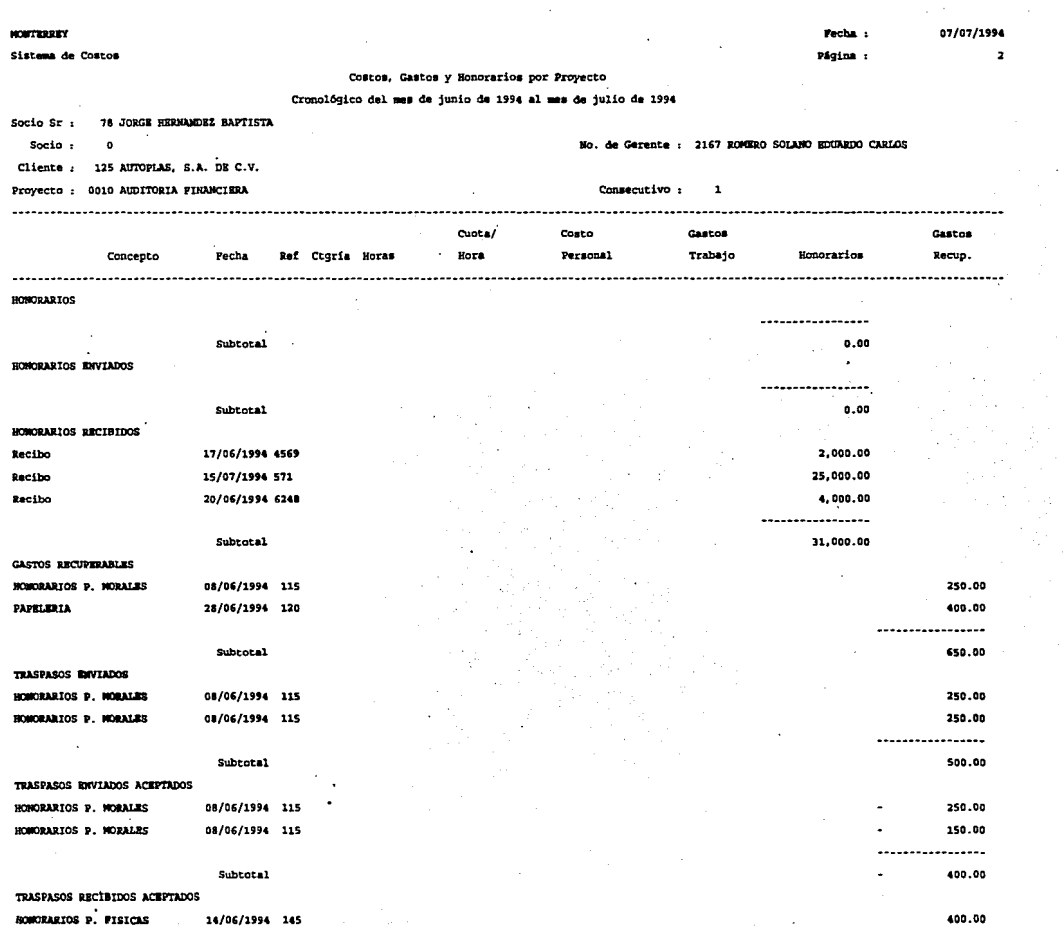

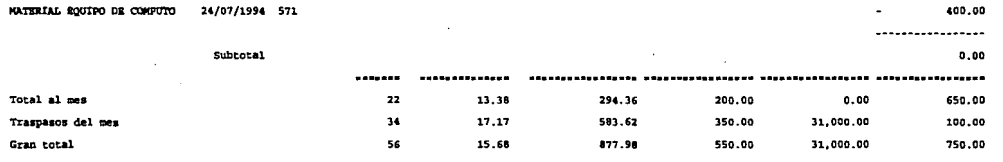

ä,

**DISEÑO DEL SISTEMA** 

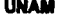

 $\cdot$ 

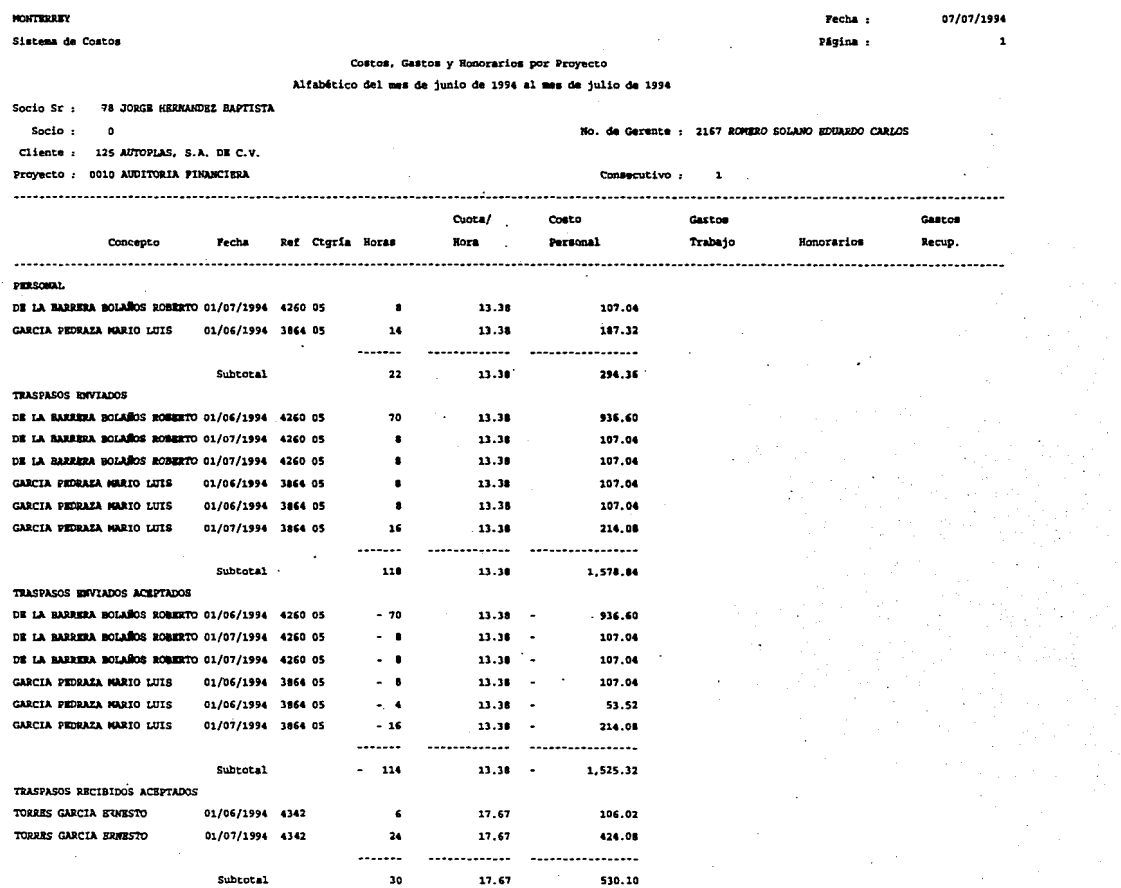

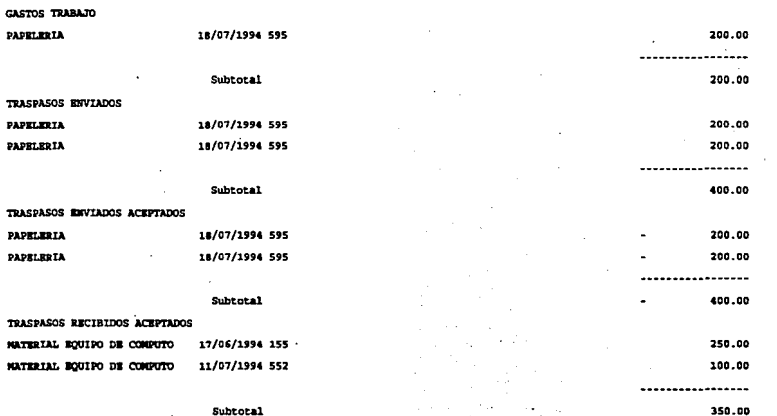

# **UNAM**

 $\ddot{\phantom{1}}$  $\mathcal{I}$  **DISEÑO DEL SISTEMA** 

 $\sim$  $\Delta$ 

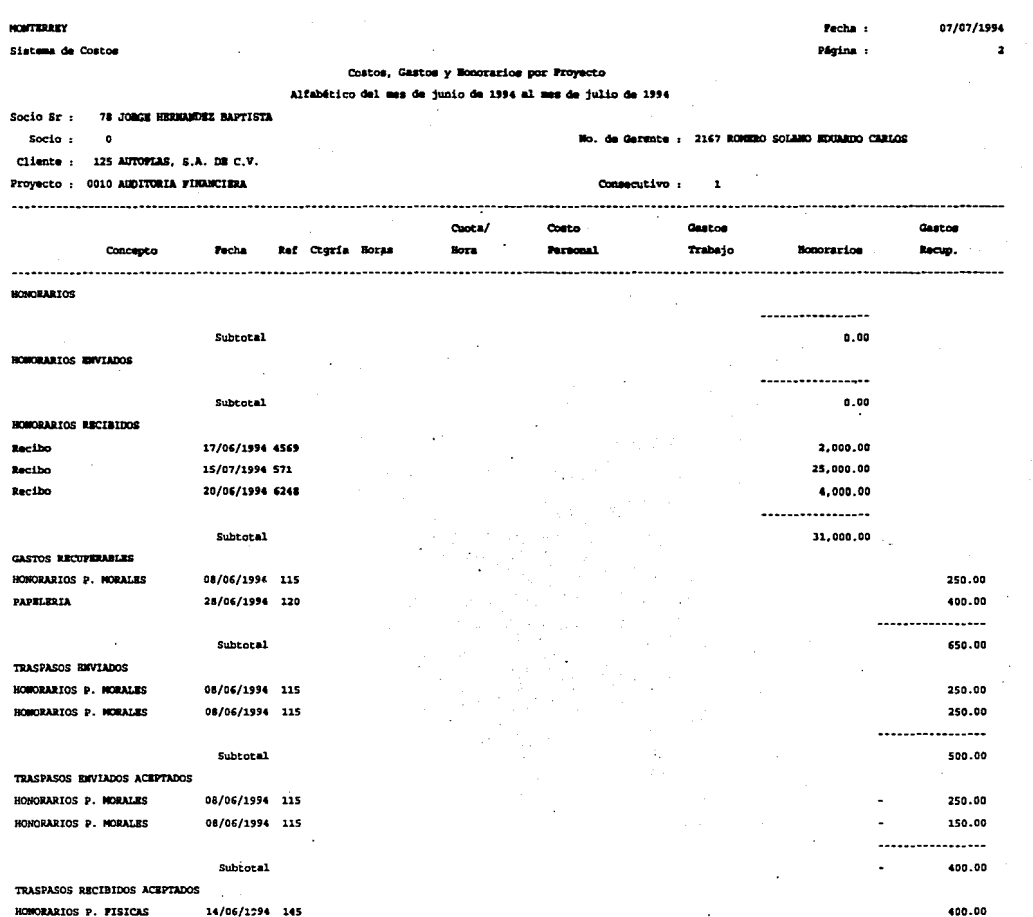

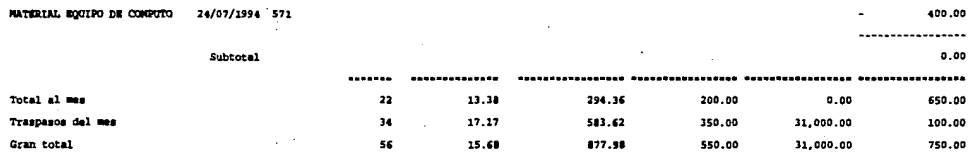

 $\ddot{\phantom{0}}$ 

----------------------

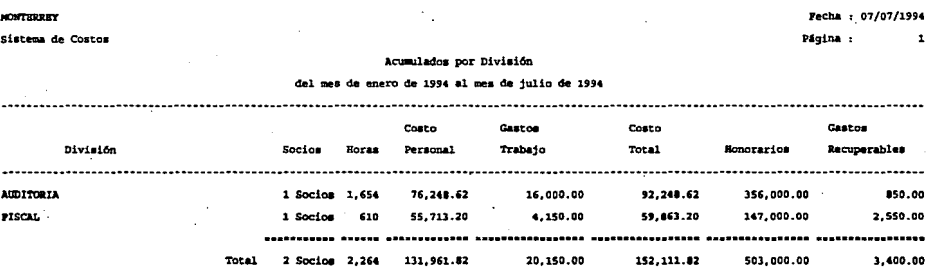

 $125$ 

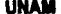

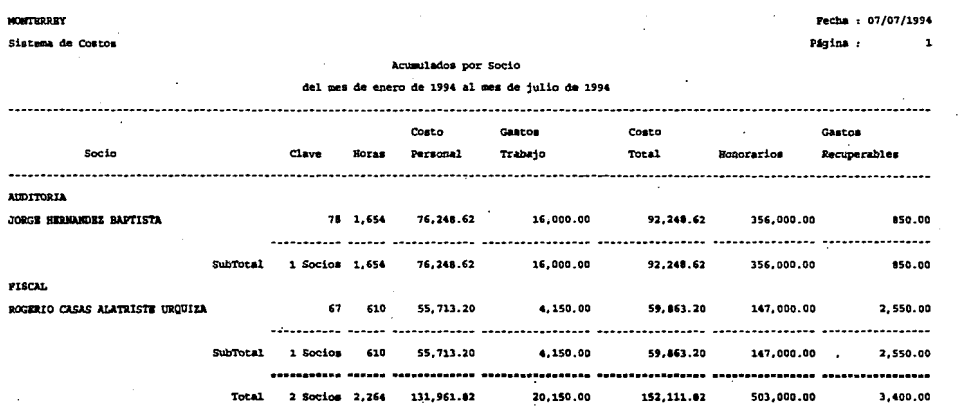

 $\sim$   $\sim$ 

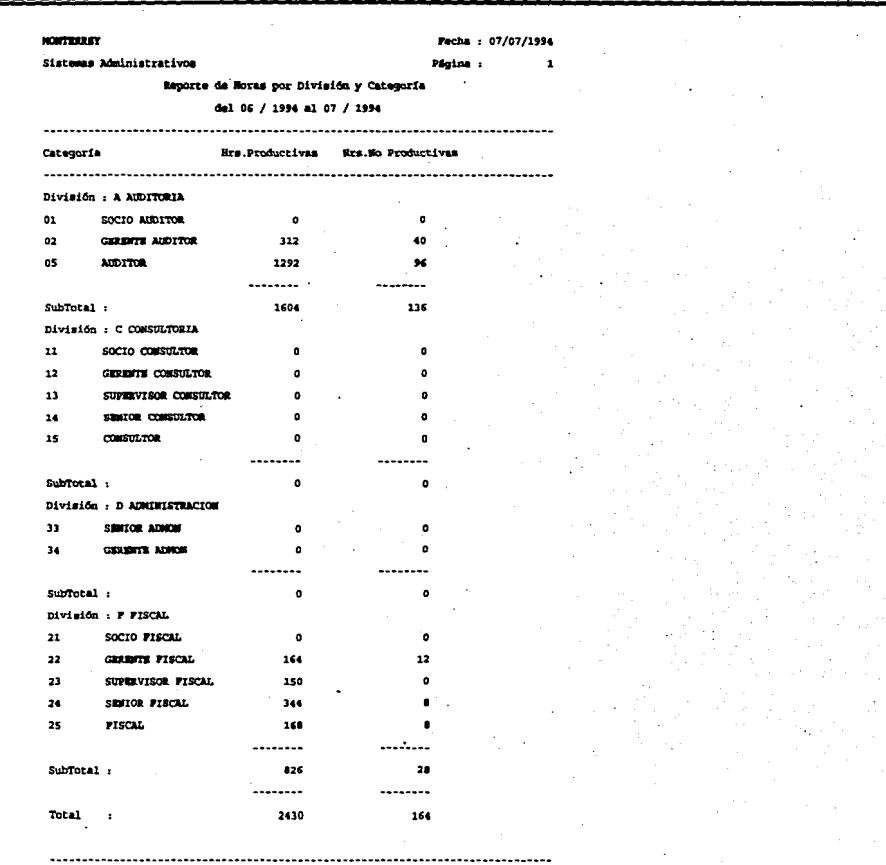

127

# 4.5 Descripción de Archivos

#### Pilename: AaigHono

# Archivo de aaignaci6n de Honorarios

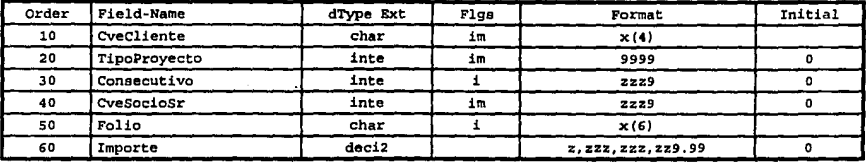

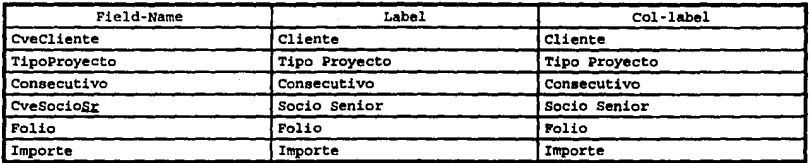

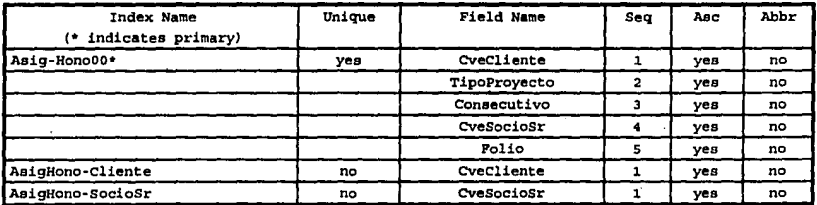

#### Pilename: AaigSocio Archivo de Asignación de Socios a Proyectos

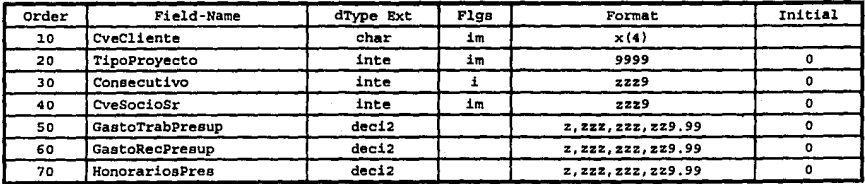

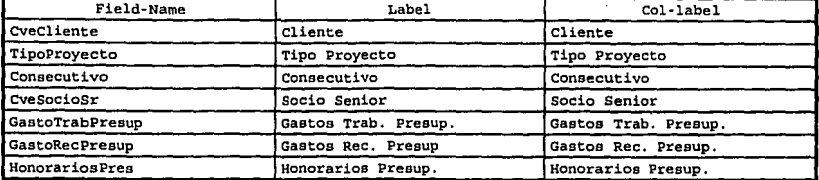

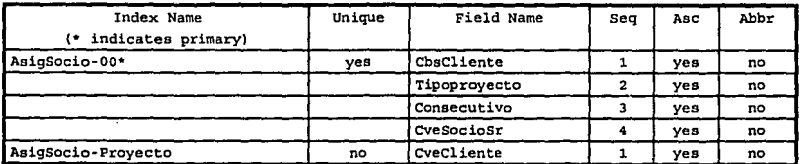

#### Filename: Categoría Catálogo de Categorías.

J.

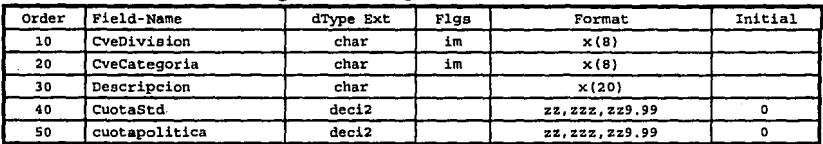

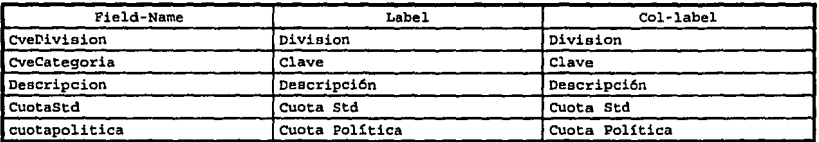

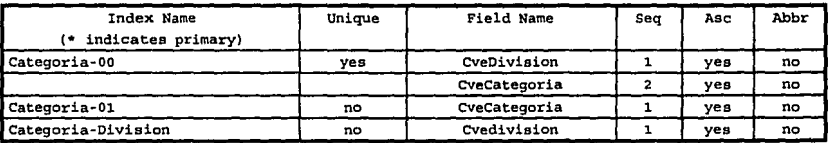

# Filename: Cliente

### Catálogo de Clientes

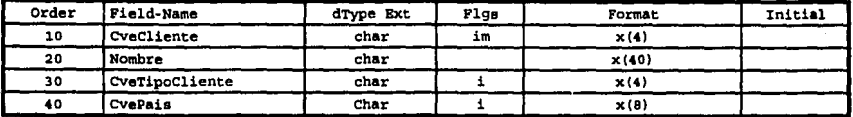

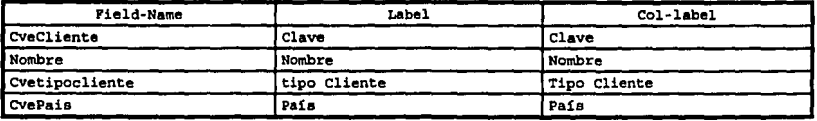

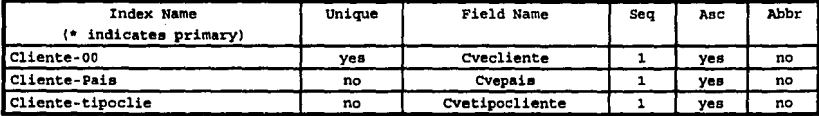

# Filename: Division Catálogo de Divisiones

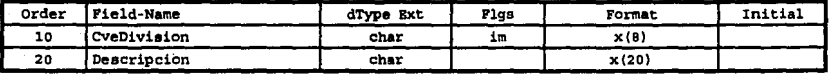

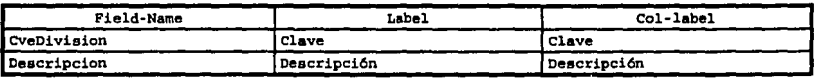

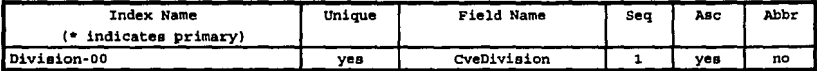

# Filename: Empleados

# Catálogo de Empleados

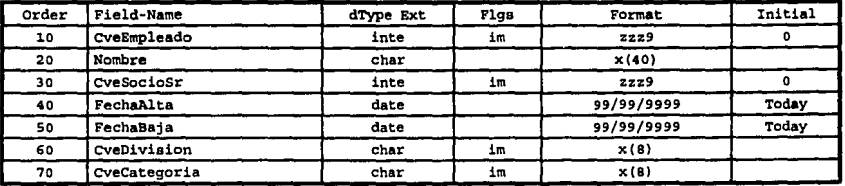

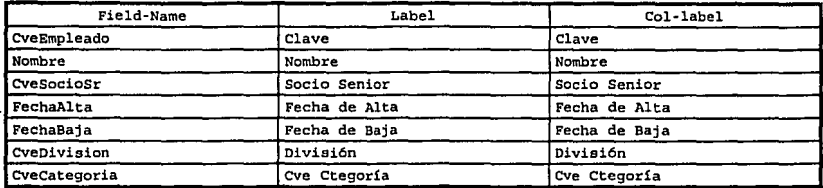

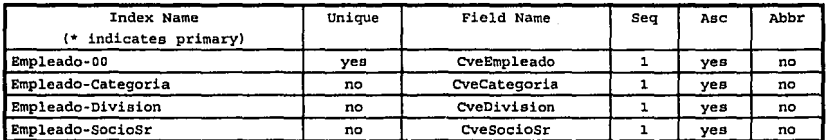

#### Pilenama: HonorCom Archivo de Honorarios Comisario

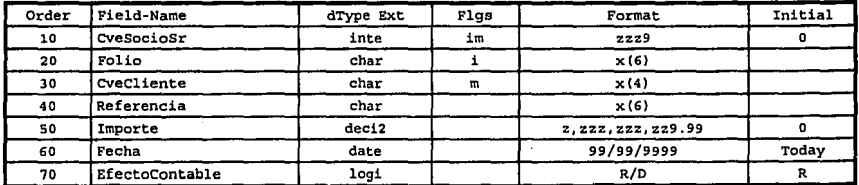

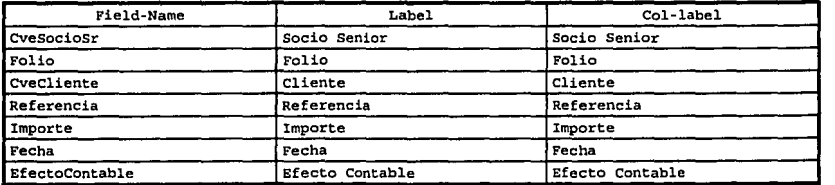

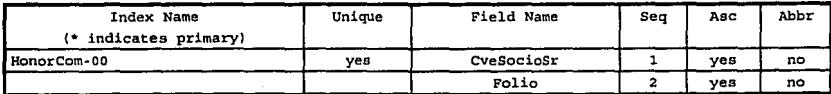

**UNAM** 

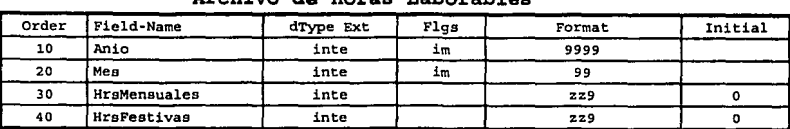

#### Filename: HrsLabor Archive de Verse Laborables

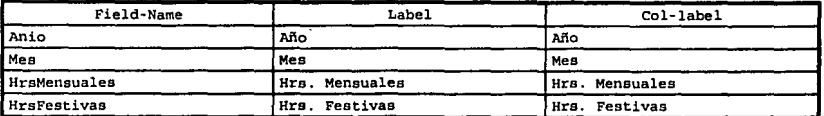

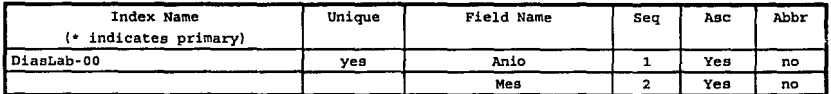

### Filename: InfoGasto Archivo de Informes de Gastos

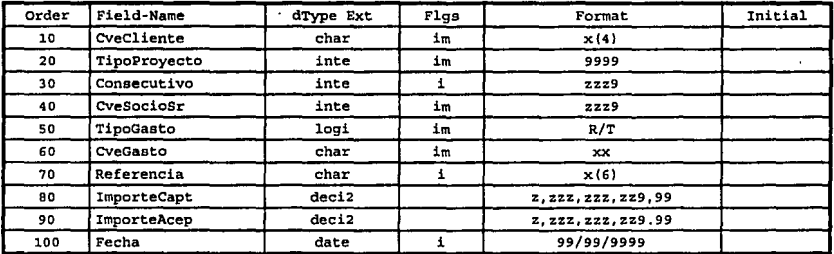

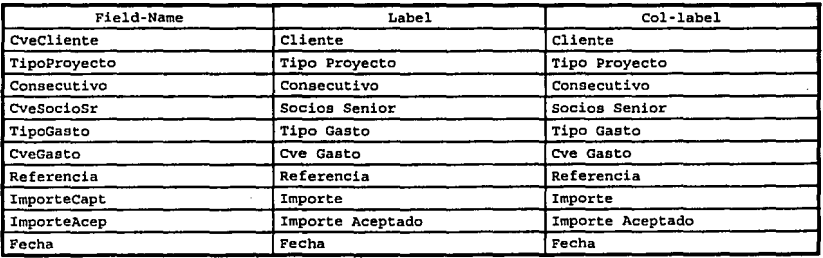

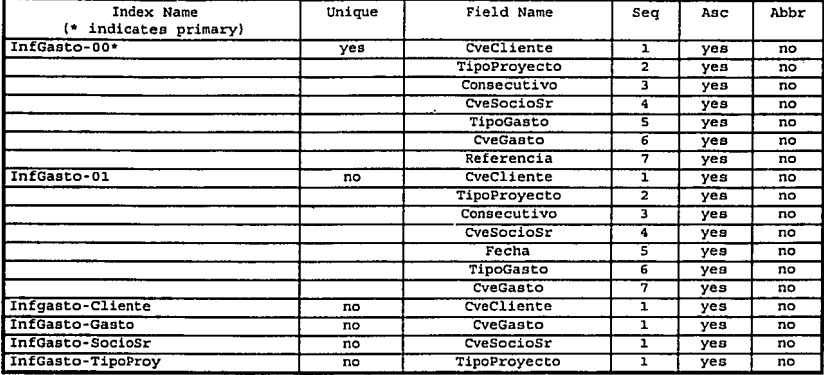

# Filename: InfoTiempo

#### Archivo de Informes de Tiempo

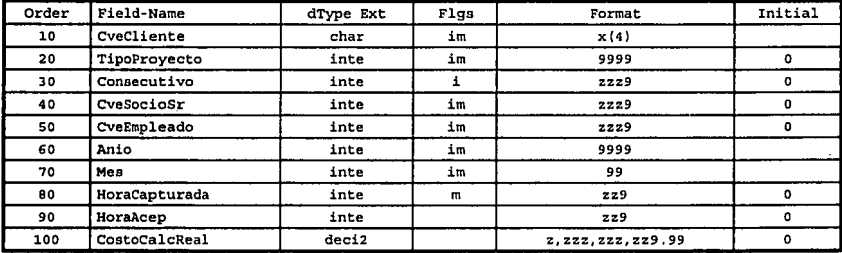

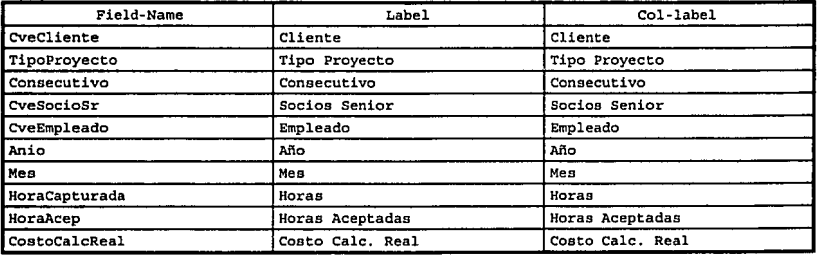

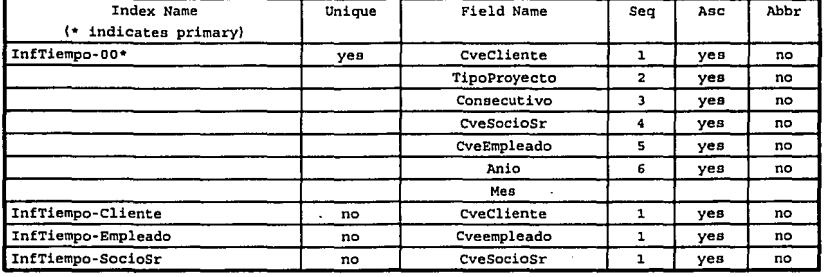

### Filenama: País

# Catálogo de países

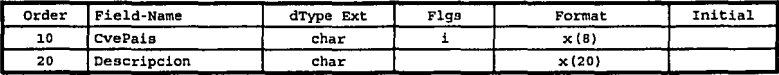

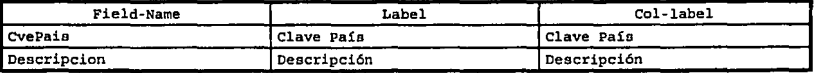

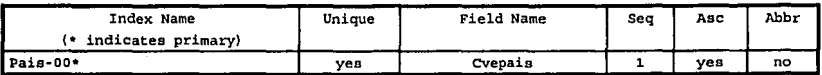

# Filename: Pereprea

#### Archivo de Personal Presupuestádo

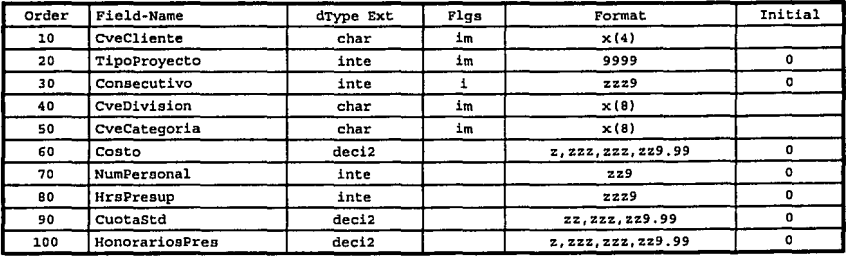

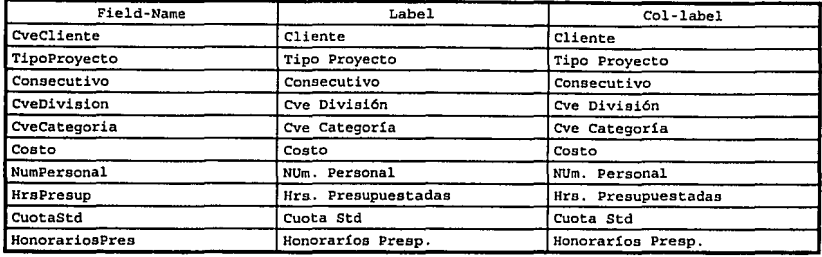

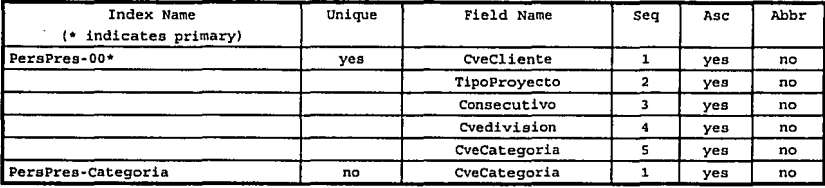

# Filename: Proyecto

Archivo de Proyectos

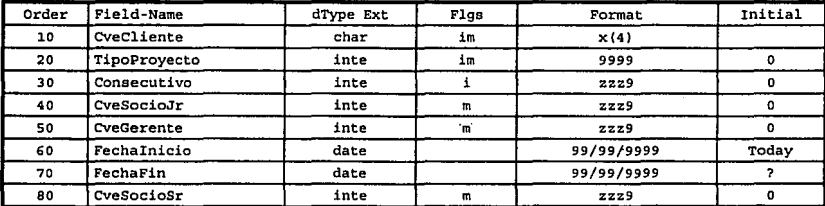

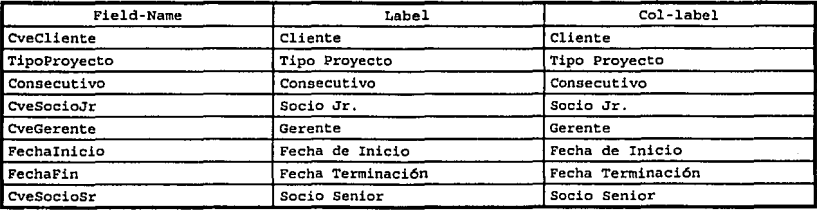

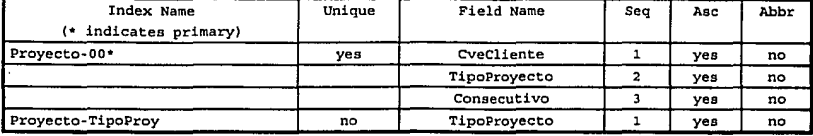

#### Filename: SocioSr Catálogo de Socio Senior

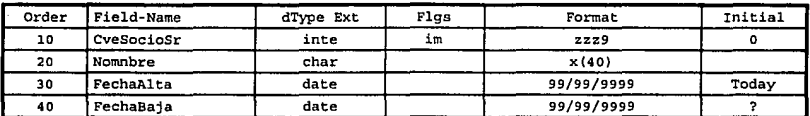

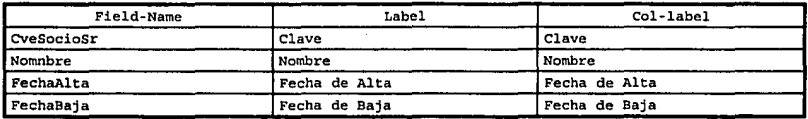

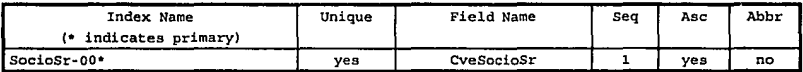

# Filename: TipoClie

### Catálogo de Tipo de Clientes

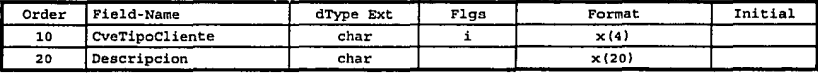

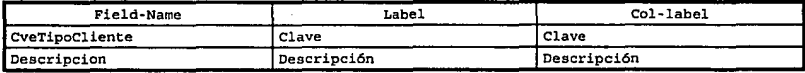

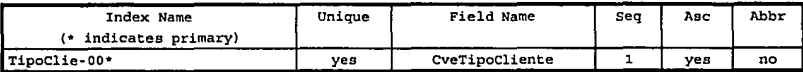

### Filename: TipoGaeto

Catálogo de Tipo de Gastos

| Order | Field-Name  | dType Ext | Flas | Format | Initial |
|-------|-------------|-----------|------|--------|---------|
| 10    | CveGasto    | char      | im   | xx     |         |
| 20    | Descripcion | char      |      | x(40)  |         |
| 30    | TipoGasto   | logi      | m    | R/T    | no      |
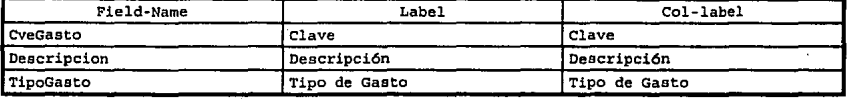

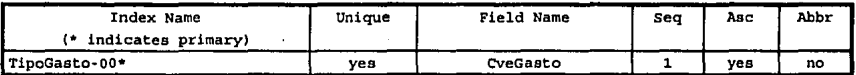

#### Filanama: TipoProy Catálogo de Tipo de Proyectos

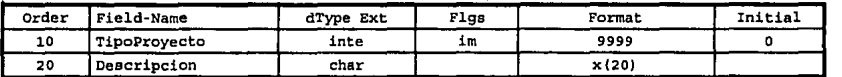

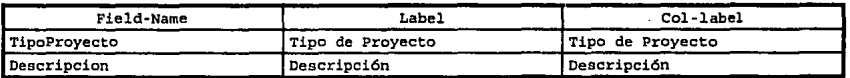

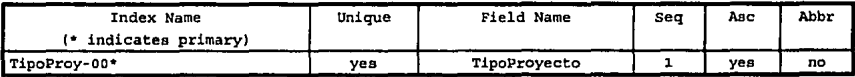

# CAPITULO 5

# INSTALACIÓN DEL SISTEMA

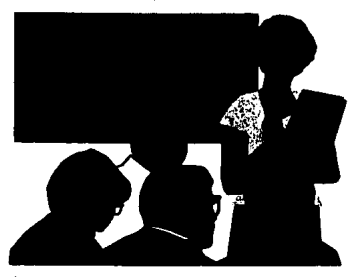

#### **5.1 Instalaci6n**

Por ser el caso más difícil las oficinas centrales, se determinó iniciar ahí, ya que es donde, se concentra toda la información del despacho a nivel nacional. Liberada esta etapa, se procedió a la

instalación en las diversas oficinas de toda la república, siendo prioritarias las principales ciudades.

Como primer paso, se instaló Progresa en el servidor de oficinas en el D.F., definiéndose los usuarios de la red con acceso al sistema y áreas de trabajo.

#### Definición de recursos

- 1. Personal por grupos.
	- 1 persona de sistemas para participar en las pruebas
	- 1 persona de administración para la revisión de las pruebas
	- 1 persona de consultoría para participar en las pruebas

El segundo paso, fué la · instalación del sistema y la depuración de las bases de datos, se determinó las rutas de acceso con los otros sistemas y se definió los usuarios que tienen acceso y cuales son sus restricciones.

En el caso de las sucursales del interior de la República, el equipo instalado para las ciudades de Monterrey, Guadalajara, Querétaro y Tamaulipas se describe a continuación:

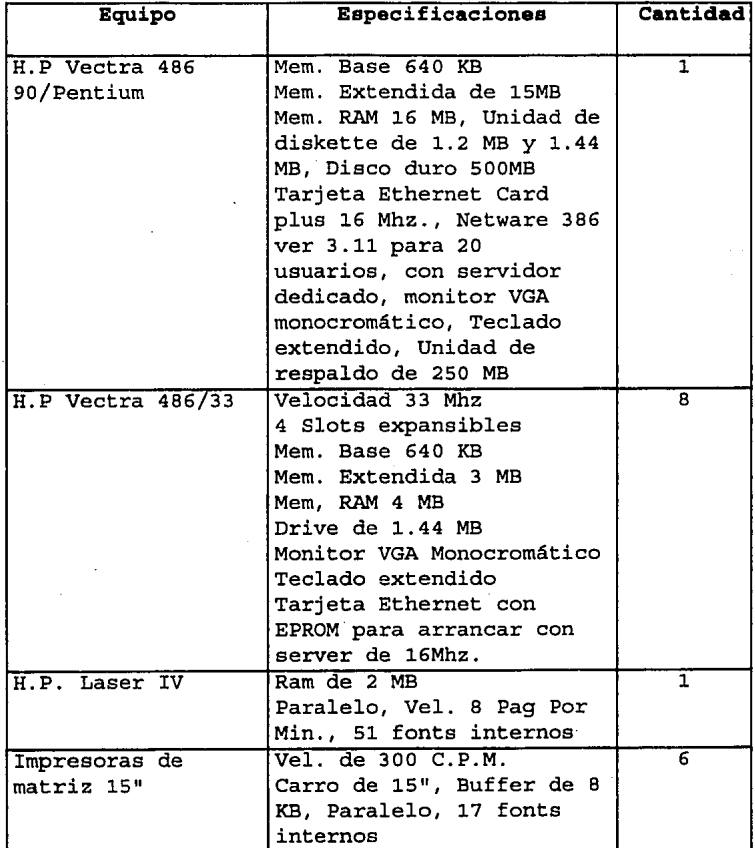

Distancia máxima de punta a punta de 200 mts. Topología tipo estrella.

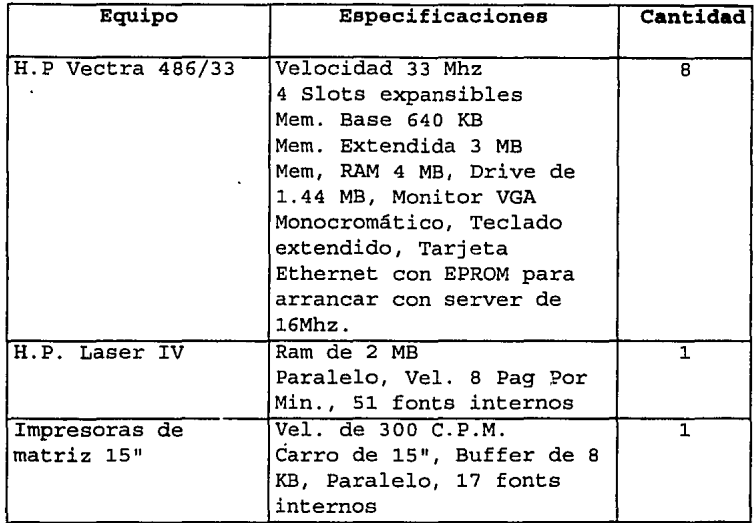

Para las demás sucursales el equipo asignado es:

## **5.2 PLAN DE CAPACITACIÓN**

Se llevó a cabo un plan de capacitación, con todo el personal que tendría ingerencia en el sistema; donde se tocaron los siguientes puntos:

- 1. INTRODUCCIÓN GENERAL AL AMBIENTE RED
	- Concepto de cliente/Servidor
	- \* Forma de entrar y salir
	- Ayudas y asesorías.
- 2. INTRODUCCIÓN GENERAL AL SISTEMA
	- Forma de entrar y salir del sistema
	- Teclas básicas de funciones
	- Ayudas existentes
- 3. ADMINISTRACIÓN DE UN PROYECTO
	- Alta, bajas, cambios
	- Asignación de Socios al proyecto
	- Estimación del Proyecto Recursos Humanos

4.

- Gastos
- Movimientos de un proyecto

Gastos

Honorarios

Informes de Tiempo

\* Traspasos

Aceptación

Ajustes

Rechazo

Aceptación automática

Ayudas Existentes

HONORARIOS POR COMISARIO

- **Traspasos**
- s. ANALÍTICO DEL SISTEMA
	- \* Analítico de proyectos

\* Global por Gerente

\* Cronológico de proyectos

- \* Alfabético de proyectos
- \* Comparativo Presupuestos VS. Real
- Acumulado por Socio Sr .
- Acumulado por división y categoría
- \* Honorarios cliente por división
	- Ayudas existentes

6. \* PROCESOS ESPECIALES (ADMINISTRADOR DEL SISTEMA)

- \* Parámetros del sistema
- \* Contabilidad
	- Cuentas Contables
- \* Cuentas por Cobrar

Número de clientes

\* Mantenimiento a catálogos

Divisiones

·categorías Empleados

Socios Sr.

Socios Jr.

Gerentes

Clientes

Paises

Tipos de clientes

Tipos de proy.

Tipos de Gastos

Horas laborales

Movimientos Interoficina

Importación

#### Exportación Re-importación.

- \* Catálogos de usuarios
- \* Seguridad
- \* Accesos
- \* Ayudas existentes

Durante toda la capacitación nos apoyamos en el Manual del Usuario del sistema y se realizaron un gran número de ejemplos; lo cual permitió a los usuarios probar cada una de las opciones del sistema, y darse cuenta de la secuencia en que deben de seguir en caso de presentarse alguna de la posibles opciones que se analizaron, además, se mostró que la ayuda que ofrece el sistema, es basta para resolver sus dudas de operatividad.

#### **5.3 Pruebas**

Se realizaron pruebas cargando información de diversos socios y ejemplos prácticos, los cuales fueron satisfactorios en sus resultados.

Dentro de las pruebas programadas se requirió que se cubrieran los siguientes puntos:

#### APLICACIÓN ELEMENTOS A PROBAR.

- 1. FUNCIONAMIENTO GENERAL DEL SISTEMA
	- Teclas de función
	- **Ayudas**

#### 2. MANTENIMIENTO A PARÁMETROS

- \* Altas
- \* Bajas
- \* Cambios
- \* Reportes

#### 3; MANTENIMIENTO A PROYECTOS

- Altas
- **Bajas**
- **Cambios**
- \* Asignación de socios
- \* Estimación de presupuesto
- Reportes

#### APLICACIÓN

#### ELEMENTOS A PROBAR

- 4. CAPTURA DE MOVIMIENTOS
	- \* Altas
	- \* Bajas
	- **Cambios**
	- **Reportes**

#### s. TRASPASO DE MOVIMIENTOS

- \* Altas
- \* **Bajas**
- \* Cambios
- \* Reportes
- 6. ACEPTACIÓN DE MOVIMIENTOS
	- Altas
	- \* Bajas
	- **Cambios**
	- Aceptación Automática
	- **Reportes**

#### 7. MOVIMIENTOS INTEROFICINA

- \* Exportación de movimientos
- \* Importación de movimientos
- \* Reexportación dé movimientos

#### 8. HONORARIOS DE COMISARIO

- \* Altas
- \* Bajas
- \* Cambios
- \* Reportes
- 9. REPORTES GENERALES
- 10. INTERFACES
- 11. SEGURIDAD
- 12. VOLUMEN / TIEMPO DE RESPUESTA
- 13. OPERACIÓN MULTIUSUARIO

#### 14. RESPALDOS

- l.5. DOCUMENTACIÓN TÉCNICA
- 16. MANUALES DE USUARIO
- 1. Probar 1as posibles opciones a encontrarse en la Probar las posibles opciones<br>operación diaria del sistema.
	- \* Manejar proyectos con varios socios asignados en la misma oficina y de otras oficinas
	- \* Informes de tiempo del mes
	- \* Informes de tiempo extemporáneos
	- \* Gastos de trabajo y recuperables del mes
	- \* Gastos de trabajo y recuperables extemporáneos
	- \* Honorarios del mes
	- \* Honorarios extemporáneos
	- \* Realizar traspasos de movimientos entre estos socios
	- \* Aceptar el total de movimientos
	- \* Aceptar una parte de los traspasos
	- \* No aceptar traspasos
	- \* Manejar proyectos con un s6lo socio
	- \* Manejar gastos recuperables facturados
	- \* Cancelaciones de honorarios y de gastos
- 2. Probar opciones Despacho. inexistentes en la operación del
- 3. Seguridad
	- a) Probar los perfiles genéricos . del sistema de seguridad. Generar los cinco niveles que le son permitidos.
	- b) Probar en cada sistema usuarios asignados a cada uno de 1os niveles previamente definidos.
	- c) Se probará que cada usuario tenga acceso sólo a las opciones definidas en los citados perfiles en cada sistema.
	- d) Se habilitarán funciones por excepción a cada uno de 1os perfiles, probándose que sólo éstas hayan sido agregadas a las opciones del usuario.
- 4. Volúmen
	- a) Se capturará un volúmen elevado de transacciones que ayuden a establecer un ambiente similar al de una oficina real.
- 5. Tiempo de respuesta
	- a) Se anotarán los tiempos de proceso con altos volúmenes de 'transacciones, a fin de pronosticar los tiempos reales de proceso en una situación real.
- 6. Operación multiusuario
	- a) Se capturará, procesará, consultará *y* se imprimirán reportes en el ambiente de base de datos compartida, el conjunto de datos de prueba que permita asegurar que el ambiente multiusuario es idéntico al ambiente monousuario.
- 7. Respaldo
	- a) Se realizarán los respaldos conforme a las políticas respectivas previamente definidas, se restaurarán ·esos respaldos *y* se determinará que los respaldos son aceptables para reprocesar en caso de situación extraordinaria (falta de energía eléctrica, temblor, incendio) .
- 8. Documentación técnica
	- a) Se revisará la documentación técnica de modo que refleje exactamente el diseño, contexto, definición de base de datos *y* todas las funciones del sistema.
- 9. Manual de usuario
	- a) Se revisará el manual de usuario de tal forma, que indique exactamente las opciones existentes en el sistema *y* guíe al usuario correctamente en el funcionamiento de las mismas.
	- b) La revisión del manual de usuario deberá cumplir con lo descrito en el alcance de la prueba.

#### **5.4 Evaluación de resultados**

Los resultados, que fueron obtenidos a lo largo de las pruebas, fueron satisfactorios,. por el número de ejemplos, el poder observar el desempeño del sistema al trabajar con datos reales, el manejo de los niveles de seguridad y acotamiento de los usuarios, la velocidad para obtener la información, la facilidad de consulta, la navegación en el sistema, sus ayudas, además de otros elementos; permitieron mostrar como las expectativas esperadas fueron rebasadas por lo ofrecido en sistema.

#### **s.s Aceptación y liberación**

Para la aceptación del sistema por parte de los Socios del Despacho, se realizo una presentación especial, la cual se invitaron a todos los Socios del Despacho. En donde se analizaron, los alcances, el entorno de desarrollo, la estructura general que tiene el sistema, además de una descripción general y ejemplos prácticos; en dicha presentación se realizo de acuerdo al siguiente criterio.

Definiciones de criterio de aceptación o rechazo

- l. El sistema deberá permitir el manejo de toda la información utilizada actualmente en el Despacho en forma completa, así como la explotación información por los sistemas externos a éste que así lo requieran.
- 2. El sistema no deberá aceptar movimientos que no estén contemplados dentro de los parámetros indicados.
- 3. El sistema deberá permitir exclusivamente hacer lo antes descrito, ya que el parámetro de seguridad no permite desviaciones.
- 4 . El sistema deberá manejar los volúmenes de información sin detrimento de las funciones propias del sistema o corrupción de la base de datos.
- S. Sin parámetros de comparación.
- 6. Los resultados del ambiente multiusuario, deben ser exactamente iguales a lo procesado en el ambiente monousuario.
- 7. El reproceso, con los datos respaldados deberá ser exactamente igual inicialmente probados.
- 8. La revisión de la documentación, deberá transmitir exactamente las características antes descritas del sistema.

De acuerdo a los "criterios antes descritos, *y* por los resultados obtenidos el sistema fue aceptado en forma unánime por los Socios del Despacho.

## **CONCLUSIONES**

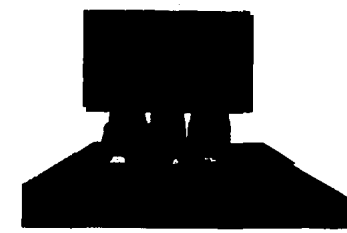

proyecto, siguiente: Una vez podemos finalizado concluir el lo

Los objetivos planteados para el sistema, fueron cubiertos en su totalidad, ya que se logro conformar completa, homogénea y confiable de información, que nos

permita la determinación oportuna de costos.

Debido que el Sistemas de Costos opera en un ambiente integral, fue necesario e indispensable, cambiar los procesos de manejo de respaldos y capacitar a los operadores y usuarios, para concientizar sobre el nuevo enfoque y filosofía del Ya que debido al alto grado de interrelación dependencia, que existe en los Sistemas DeRCA, tiene gran importancia, que las operaciones se capturen diariamente; de esto dependerá que la información que se genere en cada sistema sea oportuna. La potencia y bondad del sistema depende de la conveniencia con que se alimente la información.

El sistema de Costos no pretende constituir una herramienta de medición de "lo que paso". Por el contrario su implantación representa un paso fundamental en la creación de un sistema dinámico y proactivo de administración de la empresa y para una adecuada toma de decisiones.

Es importante cambiar la mentalidad de las empresas, para realizar un rediseño de procesos antes de iniciar un desarrollo, garantizando de esta forma, que no se esta automatizando el desorden.

La resistencia al cambio presentada, tanto por el personal administrativo como de los Socios Sr., principales obstáculos para la implementación del sistema, ya que esté rompió con la forma tradicional de trabajo, debido a que cada Socio Sr. manipula directamente la información y por lo tanto es responsable de la misma.

Con el uso del sistema, se tiene un costo exacto, reduciendo el porcentaje de error que se venia arrastrando por el manejo. de categorías en empleados.

El sistema no maneja el concepto de cierre mensual, ya que en cualquier momento, se puede obtener la información de avance por proyecto o Socio Sr., ya que continuamente se está afectando al resto de los sistemas y viceversa.

Se evita al máximo la duplicidad de información, al tener conexión con los otros sistemas del Despacho, se redujo en la operación diaria de personal administrativo.

Se minimizo en forma sustancial los errores en la información y la congruencia de la misma.

Se logro implantar un estricto control de la información.

La información y reportes que genera el sistema cubren las necesidades requeridas, además se cuenta con toda la facilidad para ampliar la explotación de la información.

La facilidad de operación del sistema , fue una de las principales ventajas para su implantación, junto con manuales de operación y de soporte del sistema. los

El sistema cuenta con una velocidad de respuesta mucho mayor a la que ofrecía el equipo que se venia operando, no presentando los cuellos de botella.

Los desarrollos de sistemas en lenguajes de 4 generación, nos permite trabajar en diversas plataformas y con otros lenguajes que tengan esta misma filosofía.

Utilizando una serie de herramientas, (Resort) se puede obtener archivos precompilados, evitando así dejar programas fuentes en las diversas oficinas del país, por el momento se protegen ocultando archivos.

Por un período de 6 meses el sistema se optimará de acuerdo a observaciones por parte del usuario.

## **GLOSARIO DE TERMINOS**

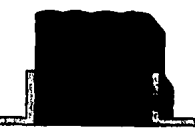

AIX

ASCII

Arquitectura Cliente /Servidor en redes de Área local.:

Sistema operativo multiusuarios, Marca registrada por I.B.M.

Los sistemas cliente/servidor son los sistemas avanzados de información, interconectados por medio de una red de área local. Como las redes LAN han encontrado una aceptación entre los usuarios, éstos han descubierto una nueva manera de usar y compartir recursos simultáneamente.

Por lo anterior, hoy en día cada vez más corporaciones utilizan sistemas de cómputo distribuidas que incluyen PC's compatibles con IBM, Apple, estaciones de trabajo UNIX, y otros tipos de sistemas de cómputo.

Como resultado, el usuario tiene la oportunidad de accesar a la información de las bases de datos de uno o más sitios. Es decir, que la responsabilidad de presentación y acceso de datos es dividida entre el cliente y el servidor. Un estación de trabajo (computadora personal} se enfoca a la presentación de los datos al usuario. La máquina servidor, se concentra en el almacenamiento <sup>y</sup> recuperación de los datos.

Cuando el usuario requiere de la base de datos, la máquina cliente presenta una petición a el sevidor. La base de datos residente en el servidor acepta la petición, la compila <sup>y</sup> selecciona la mejor estrategia de optimización. Entonces colecta el resultado de la petición y transfiere el resultado a la máquina cliente, éste recibe la información y se encarga de<br>presentarla al usuario, además notifica al presentarla al usuario, además servidor que la petición ha terminado. American Standar Code for Information Interchange

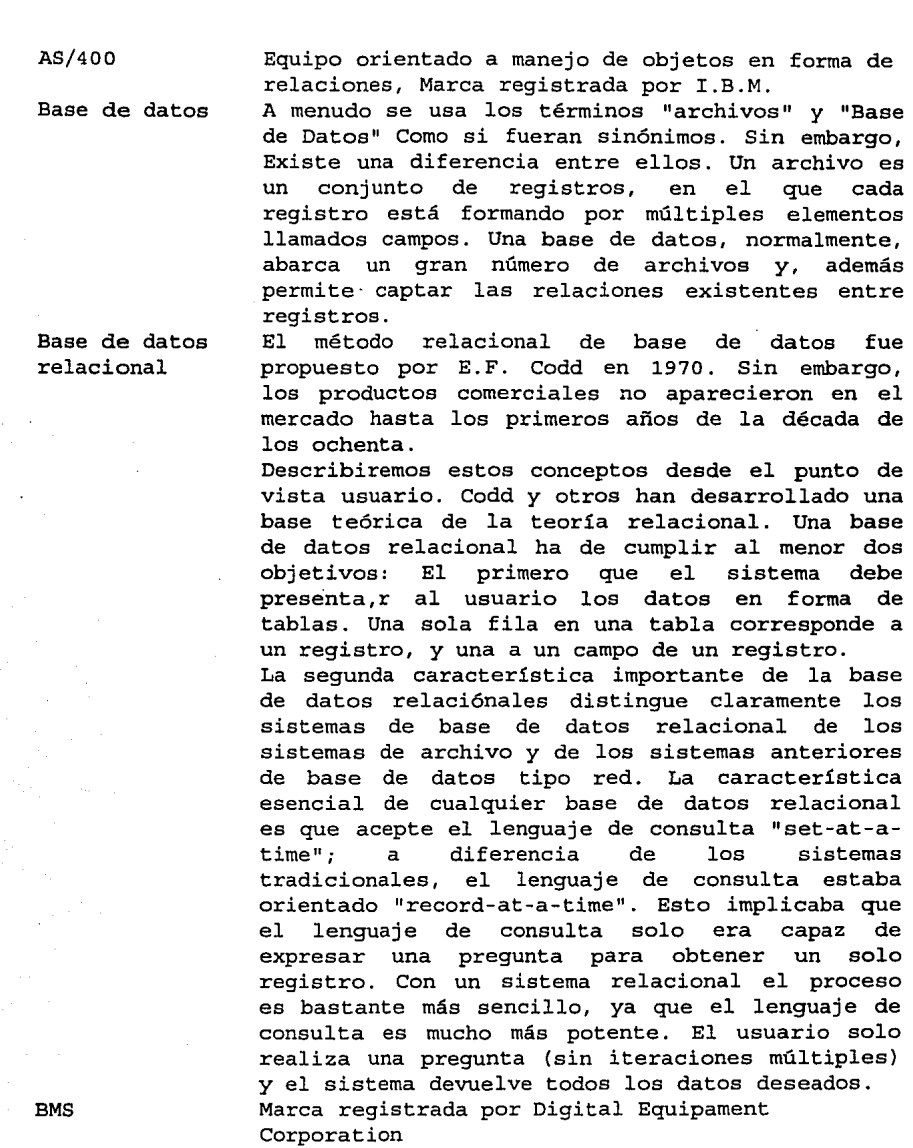

COBOL Es el nombre de un lenguaje de programación de la American National Standar. Cuenta de Mayor Es la cuenta donde se reflejan los movimientos, ya que es una cuenta general, que contiene el movimiento de las cuentas que de ella dependen. Cuenta de puente Aquellas cuentas donde se registran los movimientos por realizar en contabilidad. es la información proveniente de otros sistemas. EPROM Programación electrónica de memorias de solo lectura (Electronic Programming Read only Memory) Ethernet Una red área local que trabaja a una velocidad de 10 Mbauds (modo estándar), que cumple con la<br>norma IEEE 802.3, soporta varios tipos de norma IEEE 802.3, soporta varios<br>cableado, coaxial, par torcido, UT par torcido, UTP, fibra óptica dentro de los mas conocidos. Topología de bus lineal con un protocolo de acceso CSMA/CD (Carrier Sense Multiple Acces / Colition Detection) , Cada estación monitorea frecuentemente la línea, con objeto de trasmitir o recibir. Incluye una<br>Transmisor hacia el recer receptor y solamente el receptor puede leer el mensaje completo. Alto rendimiento. Exportación cuando los archivos de información de oficina emisora es convertida a archivos ASCII y almacenados.en un disco flexible, para ser leído en otra sucursal receptora. Externos Fases, Módulos, Tarea, Actividades y pasos Importación I.B.M. I.S.R. Son todos aquellos elementos que interactuan con el sistema, ya sea obteniendo información o proporcionándola. Niveles definidos por la metodología SUMMIT-D, para controlar las acciones del proyecto, van de mayor a menor rango de importancia. Cuando la información de oficina emisora es convertida de archivos ASCII a archivos que pueda leer en Progresa. International Business Machines Impuesto sobre el producto del Trabajo.

**UNAM** 

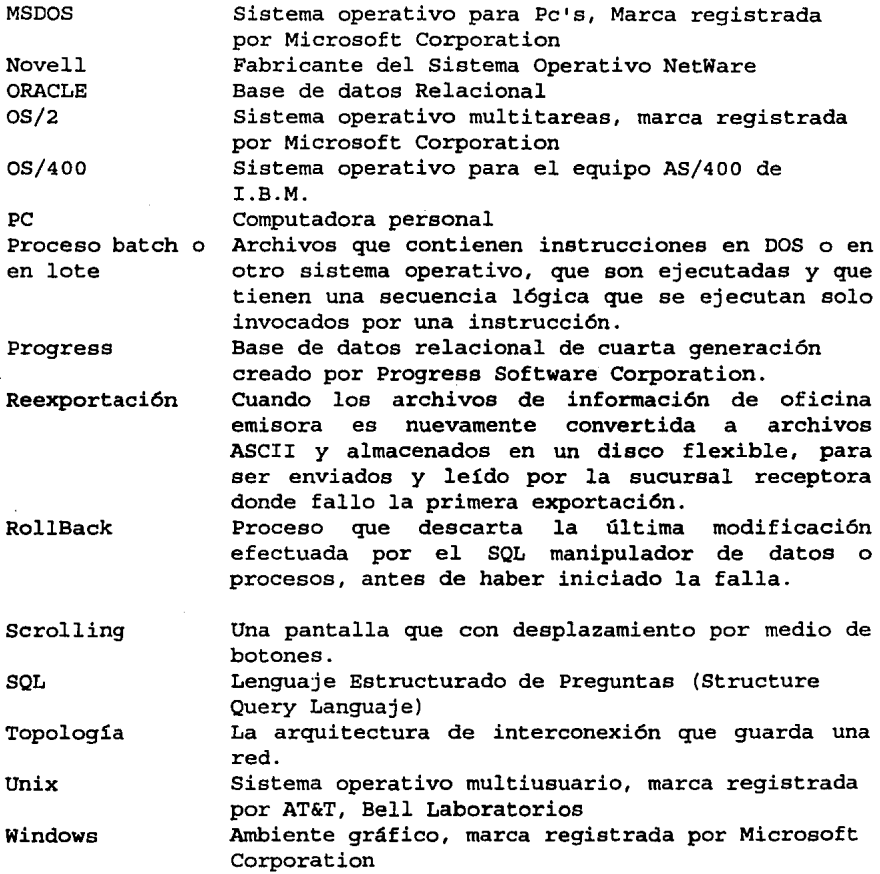

**APÉNDICE 1** 

MANEJO DE REDES Y ERRORES MAS COMUNES

En esta sección se describe al usuario que va a utilizar el sistema las condiciones de red *y* posibles errores para su utilización que se han dado por supuesto que:

- •La red funciona correctamente. Los directorios, las impresoras, etc. ya están definidos *y* que la configuración es la correcta. usuarios, los
- •Las estaciones de trabajo solo funcionan si el servidor esta activado, ya que se conectan automáticamente con él al momento de ser encendidas.
- •Todos los mandatos se introducen en línea de mandato de la estación de trabajo, a menos que se especifique otra cosa.

#### Con mandatos del DOS

Cambie al directorio deseado utilizando el comando CD del DOS en la línea de mandatos. Algunos de los siguientes comandos del DOS sólo funcionan en combinación con NetWare.

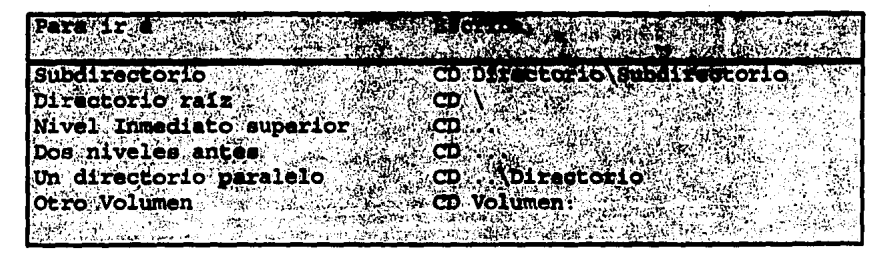

#### Acerca de la unidades de red

Vía de acceso a directorio Los archivos almacenados en un disco duro del servidor, están organizados en una estructura de directorio (volumen, directorio subdirectorio) para hacerlos fáciles de localizar.

Para localizar un archivo es necesario suministrar al servidor de archivos una "vía de acceso" al directorio que contiene el archivo, como en el ejemplo siguiente:

DERCAl\SYS:COSTOS\EJECUTA (ServidorDeFicheros\Volúmen:Directorio\Subdir)

#### **Secuencia de entrada**

Las secuencias de entrada son similares a los archivos de tratamientos por lotes *y* se ejecutan cuando el usuario registra la entrada al sistema.

**FILL COMPANY AND A SEARCH SEARCH SEARCH SEARCH SEARCH SEARCH SEARCH SEARCH SEARCH SEARCH SEARCH SEARCH SEARCH SEARCH SE** ASK 22 MARCHART CHRANT RESERVED  $3.714 - 7.7$  We consider  $3.78$ DAL CI D **A. Add unustional Unuent cancer A Dar's** 

Aparecerá el menú del sistema o en su caso la tarea asignada a el usuario.

Gracias a la forma de entrada se controla *y* se mantiene actualizada una bitácora de acceso al sistema.

## APÉNDICE 2

#### *PROGRESS 4GL/RDBMS PROGRESS OUERYIREPQRT*

Hoy en día, las bases de datos se han convertido en una de las herramientas más importantes para las compafiías. En términos generales, las bases de datos ofrecen: portabilidad, compatibilidad, integración, arquitectura cliente/servidor, el soporte SQL *y* desarrollo de interfaces amigables.

#### MED.Ií2 *AMBIENTE* DE. *PROGRE\$\$*

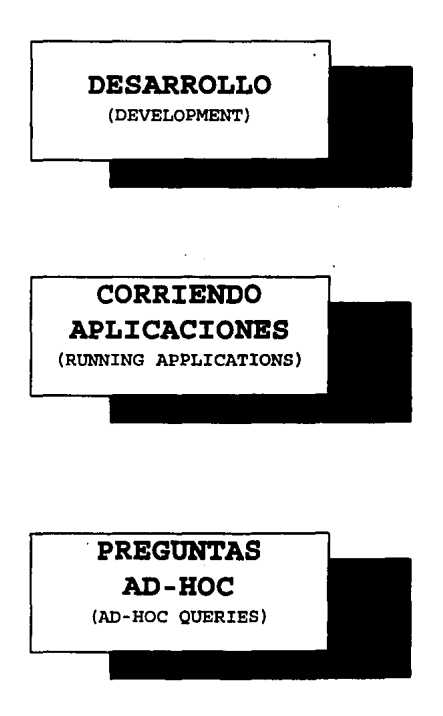

*COMPONENTES DE PROORESS* 

Progress, provee herramientas para construir<br>caciones de misión crítica en plataformas v aplicaciones de misión crítica en plataformas <sup>y</sup> ambientes centralizados, cliente/servidor, sistemas propietarios y abiertos e interfaces gráficas o modo texto sin tener que modificar el código de la aplicación.

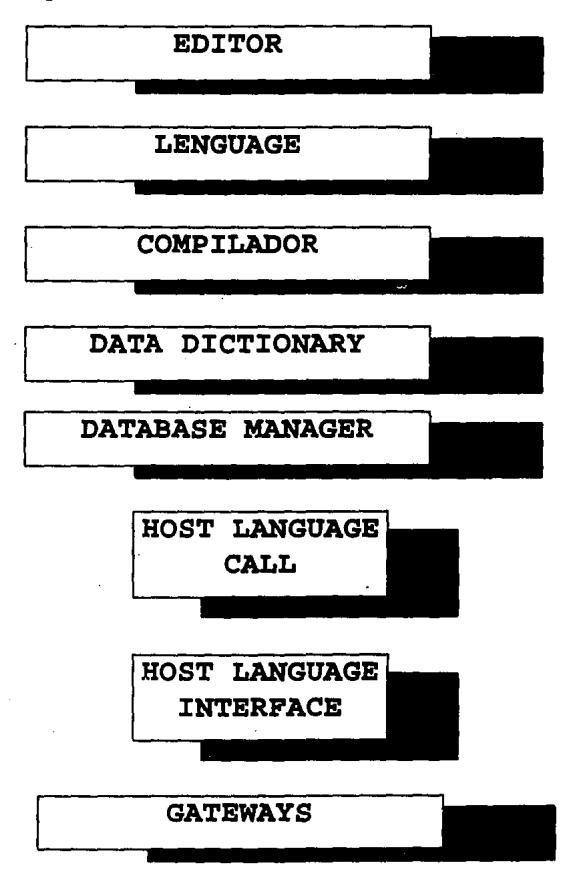

El ADE• Progress, está basado en un Lenguaje de cuarta generación y un diccionario de datos extensivo, contiene herramientas para satisfaces las necesidades de desarrollo de misión crítica.

El ADE Progress comprenden las siguientes herramientas:

- $\bullet$  Constructor de interfaz de usuarios.
- Diccionario de datos.
- $\bullet$  Lenguaje de cuarta generación Progress.
- $\bullet$  Constructor de reportes.
- $\bullet$  Depurador de aplicaciones.
- $\bullet$  Ayuda en línea.
- $\bullet$  Progress results.
- $\bullet$  Administración de la base de datos.
- $\bullet$  Caja de herramientas.
- $\bullet$  Interfaces de aplicaciones abiertas.

#### *Sistema Administrador*

El RDBMS de Progresa, provee características, especialmente diseñado para soportar alto volúmen de transacciones, garantizando integridad de los datos y una alta disponibilidad. un conjunto de

# ~ sistemas *Seryidores* ds:. ~ ~

Progress Software, provee servidores de datos que soportan la mayoría de los principales administradores y sistemas de archivos.

Entre los administradores de datos soportados se incluyen: Oracle, Object-tAccess, RMS, Object Store, SYBASE, DB2, Rdb/VMS, entre otros.

<sup>\*</sup> ADS .- Arquitectura Dinámica Escalable (DSA siglas en ingles)

## **BIBLIOGRAFÍA**

- illDB2/SQL Manual de programadores, series J. Ranade IMB, autores Tim Mart:yn y Tim Hartley, Editorial Mac Graw Hill, 1992, Madrid, España.
- **ill**Progress Manual de Reference, Editorial Progresa Software Corporation, Massachusetts, U.S.A. nual de Administrador I,<br>Autor Progress Software Software II, Languaje Corporation,
- '1lNovell Netware v2.2, guía de acceso rápido, Autor Novell Incorporated, Editorial Novell Incorporated, 1990, Utah U.S.A.
- Wcontabilidad de Costos (Primer Curso), de C.P. Ernesto Reyes Perez, Editorial del Valle de México, S.A., Segunda edición, volúmen I,II, año de edición 1983, México D.F.
- mcomputerWorld México, "El periódico de los Gerentes de Sistemas de Información", mensual, Num. 396, México D.F. a 21 de marzo de 1994, Publicación IDG, Páginas H-26 a  $H-30$ .
- {Dopen Client/Server, de Morris Harry, Digital Journal, Agosto, 1993
- {Dsusiness Reengineering Implementation Guida, de Technology Group, 1993. with Technology. An Donovan Jonh, Cambrige
- aJingeniería de Software, de Richard Fairley, Editorial Mc.Graw Hill, 1989, México D.F.

### **SISTEMA DE COSTOS PARA UNA EMPRESA DE SERVICIOS**